## *Object storage bij Sentia*

Onderzoek naar de implementatie van object storage in de Sentia cloud

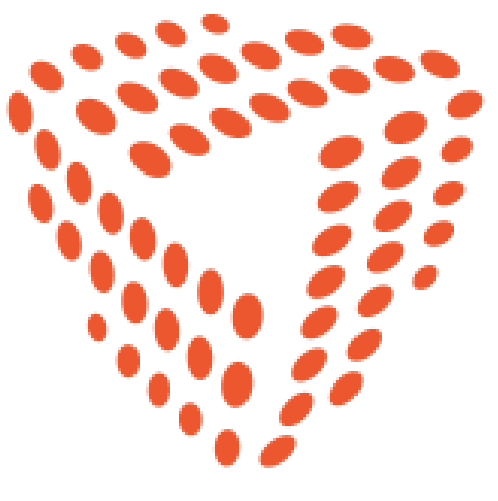

# SENTIA **Scriptie**

**Student:** Ton Verheezen **Studentnummer:** 1618239

**E-mail:** Ton.Verheezen@student.hu.nl **Opleiding:** B HBO-ICT System and Network Engineering

## *Object storage bij Sentia*

Onderzoek naar de implementatie van object storage in de Sentia cloud

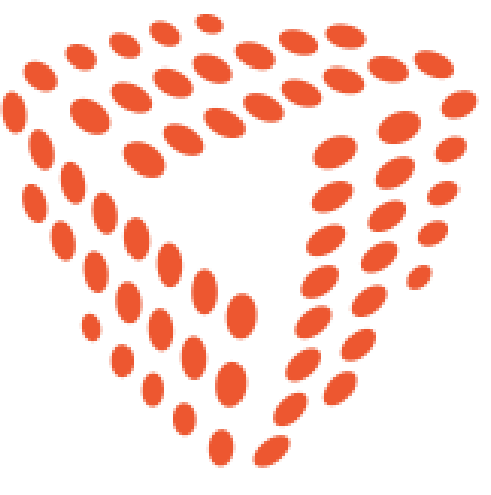

# SENTIA **Scriptie**

**Student:** Ton Verheezen **Studentnummer:** 1618239 **E-mail:** Ton.Verheezen@student.hu.nl **Bedrijf:** Sentia **Bedrijfsbegeleider:** Jeroen Vermeulen **E-mail:** Jeroen.Vermeulen@sentia.com **School:** Hogeschool Utrecht **Docentbegeleider:** Lex Borger

**Onderdeel:** Scriptie **Versie:** 1.0

**Opleiding:** B HBO-ICT System & Network Engineering

**E-mail:** Lex.Borger@hu.nl

**Periode:** September 2015 – December 2015 **Datum:** 15 december 2015

## Versiebeheer

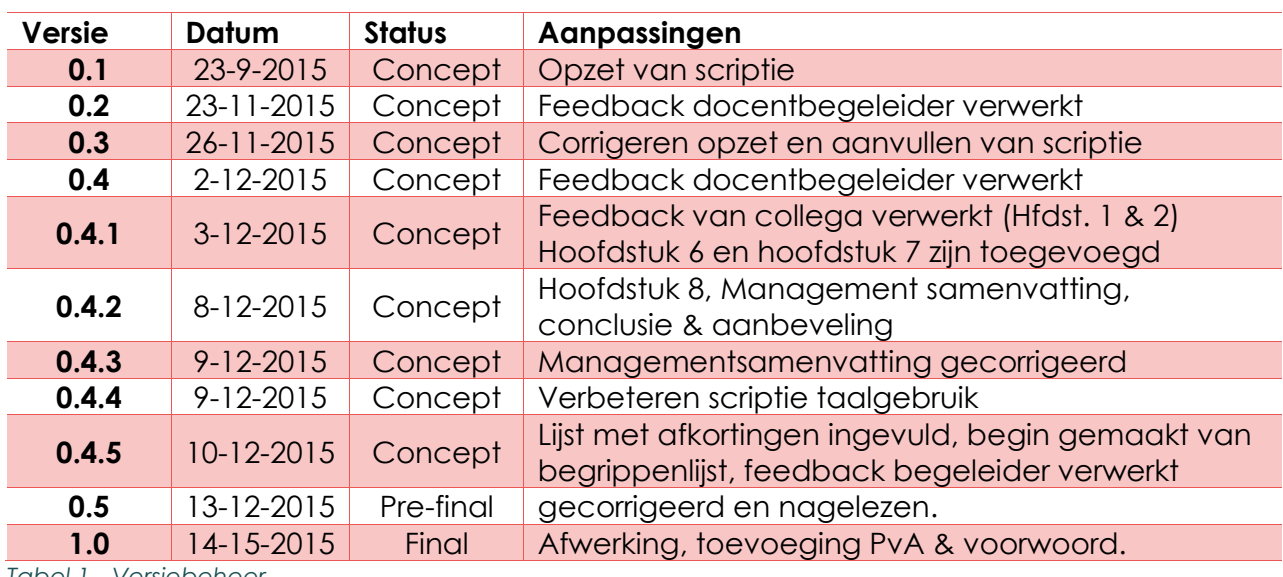

<span id="page-2-0"></span>*Tabel 1 - Versiebeheer*

## Distributielijst

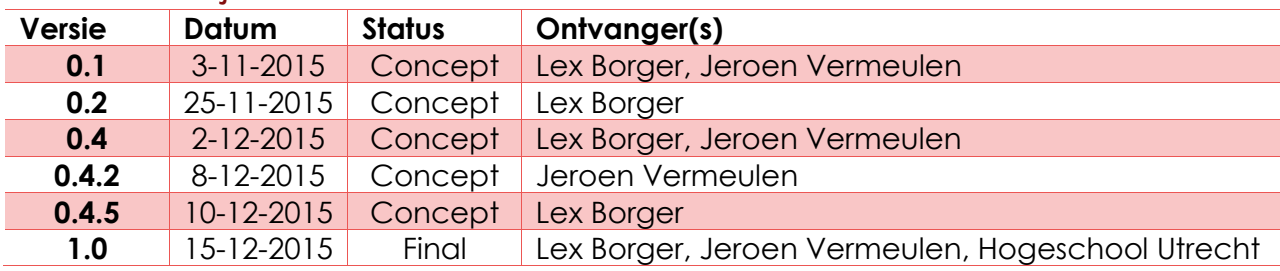

<span id="page-2-1"></span>*Tabel 2 - Distributielijst*

### Voorwoord

Voor u ligt een scriptie wat het resultaat is van mijn afstudeeronderzoek bij het bedrijf Sentia namens de Hogeschool Utrecht. Het onderwerp betreft een onderzoek naar object storage en wat de meest geschikte manier is om deze te implementeren in de Sentia cloud. Tijdens de duur van mijn opleiding aan de Hogeschool Utrecht heb ik kennis gemaakt met verschillende aspecten binnen de IT. Hierin ontdekte ik al snel welke onderwerpen mijn interesse wekten, namelijk virtualisatie en netwerkbeheer.

In het laatste jaar van mijn studie ben ik benaderd door StageMax, die onder andere bemiddeld voor studenten in het vinden van een afstudeerstage. Via StageMax ben ik in contact gekomen met Sentia. In het kennismakingsgesprek met Sentia kon ik kiezen uit verschillende afstudeeropdrachten, na een korte overweging had ik gekozen voor het object storage onderzoek. In dit onderzoek ben ik voornamelijk bezig geweest met het storage-aspect binnen de IT, maar heb ik ook ervaring kunnen opdoen met virtualisatie en het opzetten van een kleine netwerkomgeving voor testdoeleinden. Al met al was dit een zeer leerzame periode waarin mijn HBO-vaardigheden goed op de proef zijn gesteld.

Tijdens het maken van deze scriptie hebben meerdere personen mij ondersteund door middel van feedback en advies. Zo wil ik Camiel Dobbelaar, Jeroen Vermeulen en alle andere medewerkers van Sentia bedanken voor de tijd die zij namen om mij te ondersteunen tijdens het onderzoek. In de afstudeerperiode heeft Lex Borger vanuit de Hogeschool Utrecht mij uitstekend voorzien van uitstekende feedback op mijn werk en wil ik hem bedanken voor alle tijd en moeite die hij hiervoor genomen heeft. Verder bedank ik ook Pieter Kroes van StageMax, omdat hij deze afstudeeropdracht bij Sentia mogelijk heeft gemaakt.

Gedurende het onderzoek heb ik contact gehad met verschillende bedrijven. Van SwiftStack wil ik Steve McDonald en Albert Chen bedanken. Van Hedvig wil ik Patrick van Helden en Bam Gobets bedanken en voor Red Hat Ceph wil ik Olivier Téoule en Japser Geraerts bedanken. Zij hebben allen bijgedragen door met het ter beschikking stellen van informatie en ondersteuning over hun softwareproducten.

Als laatste, en voor mij de meest belangrijke persoon, die ik wil bedanken is mijn vriendin, Tessa Witteveen. Tijdens het afstuderen heeft ze het met mij uitgehouden en heeft ze mij ook nog eens constant kunnen motiveren om mezelf als persoon verder te ontwikkelen.

Ik wens u veel leesplezier toe.

Ton Verheezen

Hilversum, 14 december 2015..

## <span id="page-4-0"></span>Managementsamenvatting

Met de toenemende vraag naar object storage vanuit de klanten van Sentia, is er besloten om een onderzoek te laten uitvoeren naar de implementatie van object storage in de Sentia *cloud*. Voordat object storage geïmplementeerd kan worden is onderzocht welk softwareproduct hiervoor nodig is. Nadat werd vastgesteld dat SwiftStack het meest geschikte softwareproduct is om dit uit te voeren, werd er onderzocht hoe object storage het beste kan worden geïmplementeerd in de Sentia *cloud*.

SwiftStack is geselecteerd uit 28 verschillende softwareproducten als het meest geschikt naar aanleiding van de resultaten uit de longlist-shortlist methode, het onderzoek naar aanvullende informatie en door de praktijkervaring voortvloeiend uit de testopstellingen.

Als Sentia gebruik wenst te maken van de object storage functionaliteit van het reeds aangeschafte Hedvig, dan wordt aanbevolen om te wachten tot de ontwikkeling van het softwareproduct zich in een verder gevorderd stadium bevindt. Echter bij implementatie op korte termijn, is SwiftStack het meest geschikt.

Tijdens het ontwerpen van de toevoeging van object storage aan de Sentia *cloud*, is een probleem naar voren gekomen waarin de privacy van klanten niet langer gewaarborgd kon worden. Het oplossen van dit probleem was cruciaal om de uiteindelijke implementatie van object storage te kunnen doorvoeren.

Na onderzoek naar de mogelijkheden om communicatie tussen virtuele machines op een virtuele *Switch* binnen de *Hypervisor* te isoleren, zijn er vier mogelijke oplossingen tot stand gekomen. Van deze vier oplossingen is het gebruik van een Private *VLAN* op dit moment de beste oplossing. Omdat hier geen additionele software voor aangeschaft of geïnstalleerd dient te worden.

Voordat object storage geïmplementeerd kan worden in de Sentia *cloud*, worden de volgende twee aanbevelingen gedaan. De eerste aanbeveling is om te onderzoeken of en hoe de virtuele machines en de *Hypervisor*s wordt beïnvloed door de Private *VLAN*-oplossing.

De tweede aanbeveling is om te wachten tot het onderzoek naar VMware NSX afgerond is voordat object storage wordt geïmplementeerd. Dit omdat de VMware NXS wellicht een betere oplossing zou kunnen bieden dan de aanbevolen Private *VLAN*-oplossing.

## Inhoudsopgave

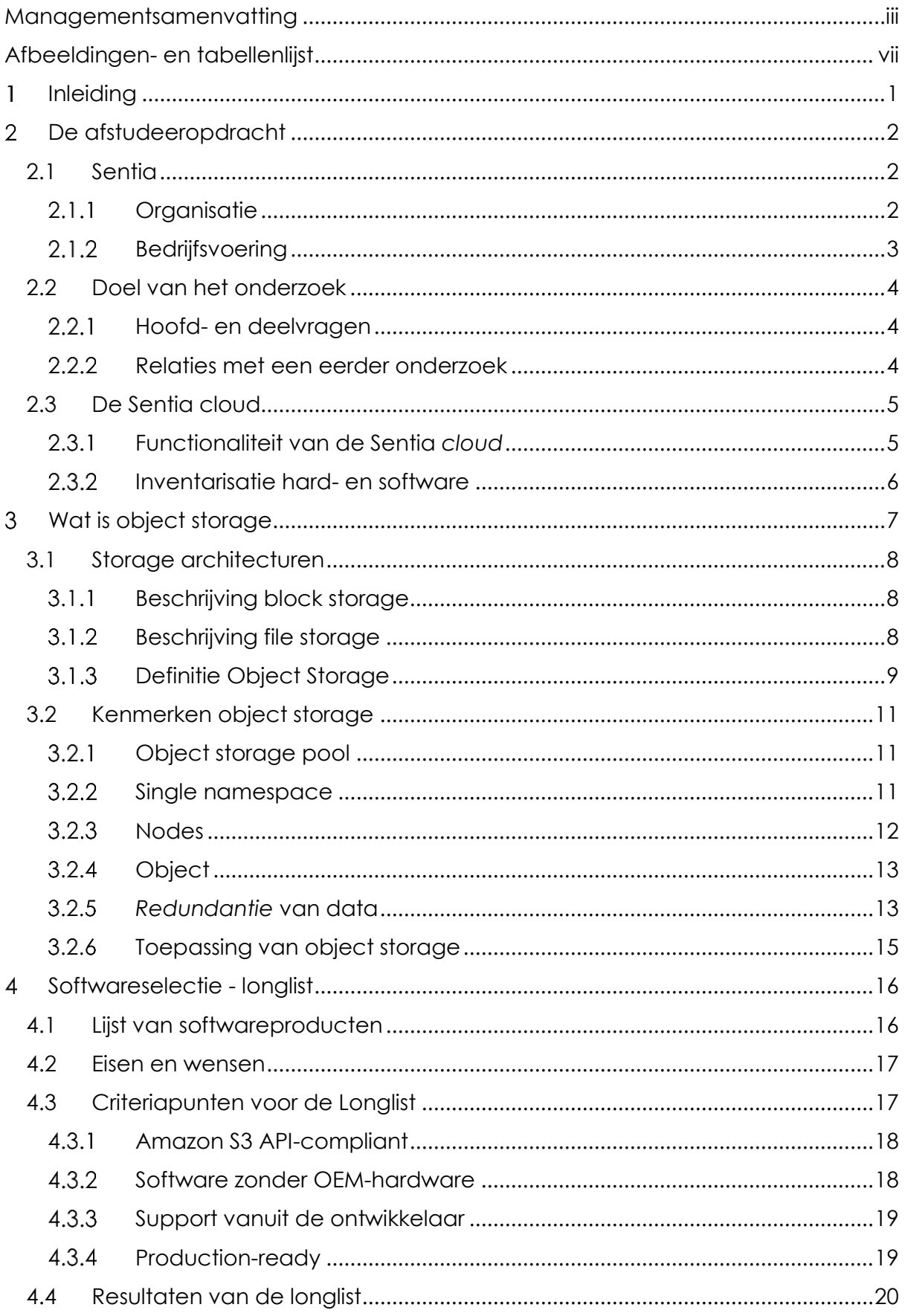

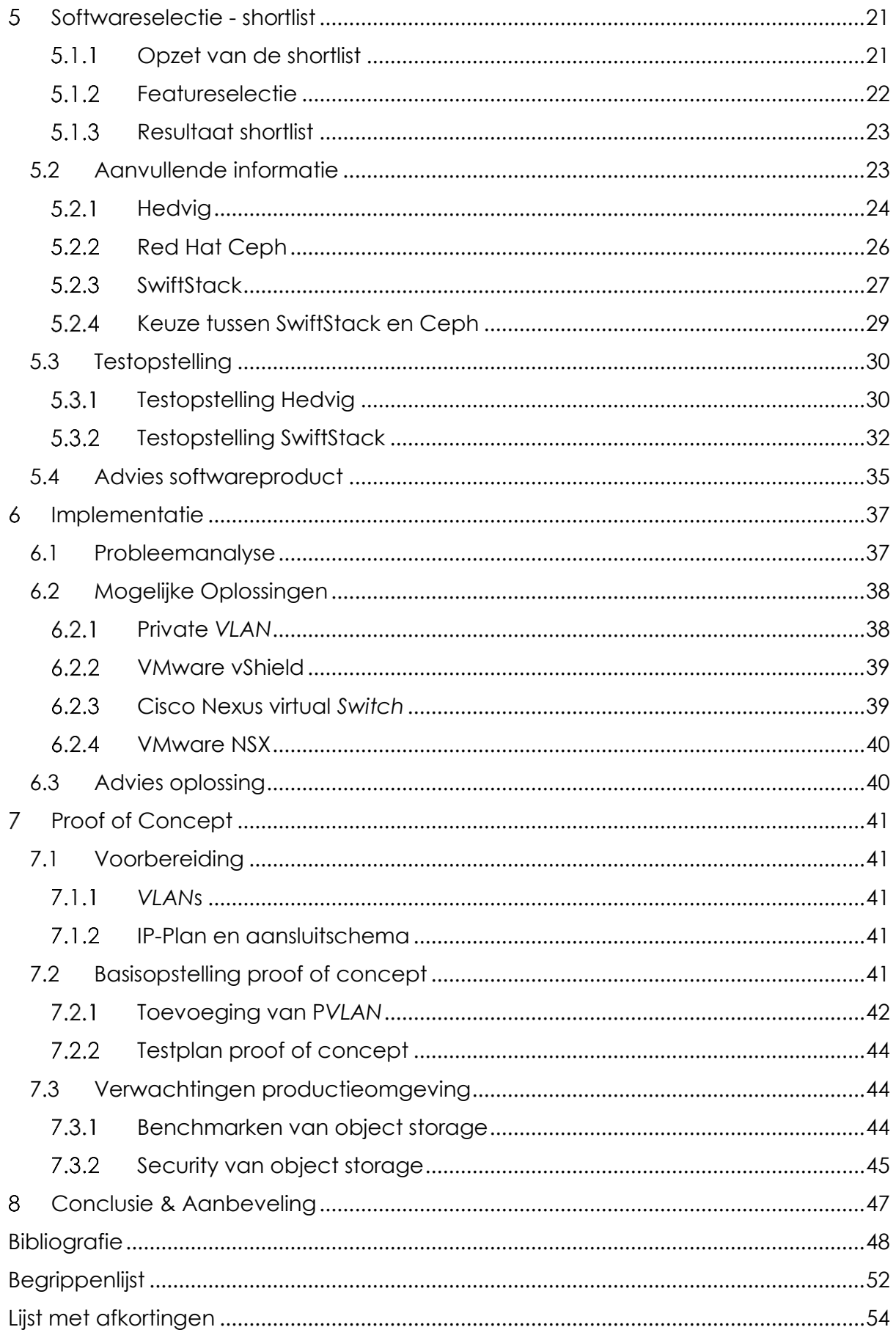

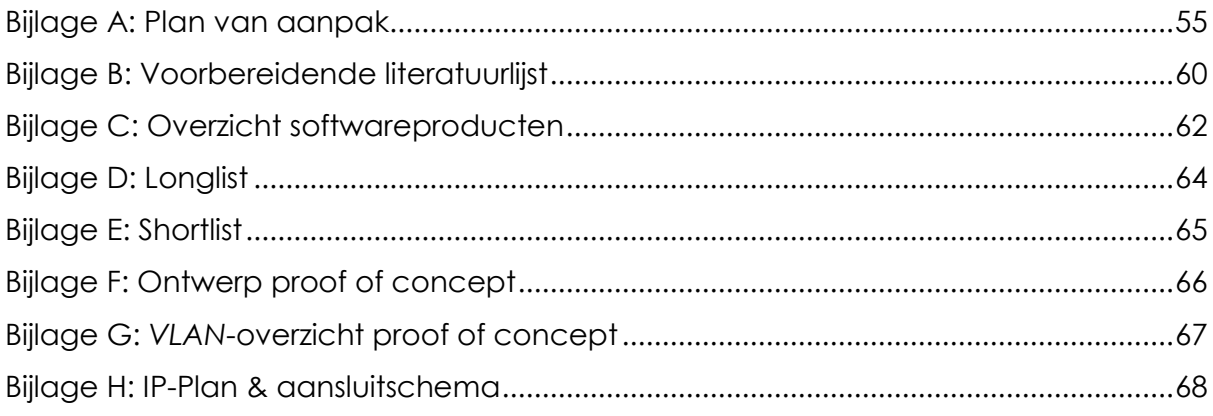

## <span id="page-8-0"></span>Afbeeldingen- en tabellenlijst

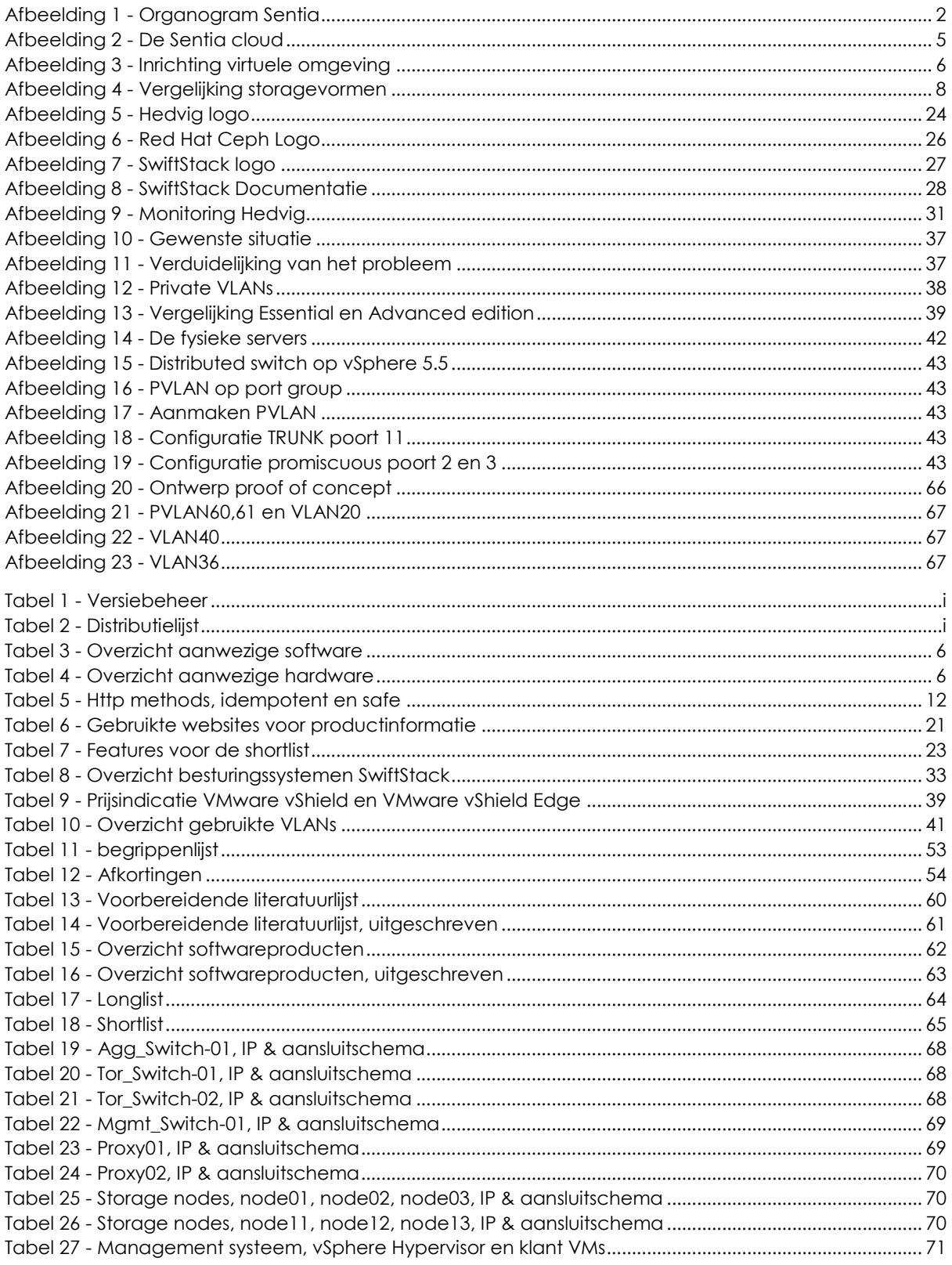

## <span id="page-10-0"></span>1 Inleiding

Naar aanleiding van het afstudeertraject aan de Hogeschool Utrecht heeft de afstudeerder een afstudeeropdracht aangenomen van Sentia. De afstudeerder heeft voor deze afstudeeropdracht een onderzoek uitgevoerd naar object storage en hoe deze kan worden geïmplementeerd in de Sentia *cloud*.

Tijdens het beschrijven van de organisatie is verder onderzocht wat de onderzoeksopdracht inhoudt, wat de doelstellingen zijn van de afstudeeropdracht en wat de relaties zijn met een voorgaand onderzoeksproject binnen Sentia. Vervolgens is de inventarisatie van de onderdelen gestart die van belang zijn voor de implementatie van object storage, hierbij is beschreven wat de Sentia *cloud* is, hoe deze is opgezet en hoe deze functioneert.

Na de afronding van de inventarisatie, is object storage gedefinieerd door middel van deskresearch. Voor het deskresearch zijn onder andere twee academische zoekmachines gebruikt, LUCAS en Google Scholar. Daarnaast is er gebruik gemaakt van externe bronnen. Om er zeker van te zijn dat deze informatie betrouwbaar is, zijn er verschillende bronnen bij elkaar gezocht die elkaar bevestigden.

Nadat object storage is gedefinieerd, zijn er een aantal softwareproducten verzameld waarmee het object storage platform opgezet kan worden. In overleg met de opdrachtgever zijn de eisen en wensen vastgesteld volgens de MoSCoWmethode. Met de informatie uit de MoSCoW-methode is de longlist-shortlist methode gebruikt om het beste softwareproduct te selecteren voor Sentia.

Na het selecteren van het softwareproduct is onderzocht hoe deze geïmplementeerd kan worden in de Sentia *cloud*. In overleg met de opdrachtgever is bepaald hoe Sentia wenst gebruik te maken van het softwareproduct. Nadat de gewenste situatie vastgesteld was, is onderzoek gedaan daar de implementatie van het softwareproduct. Daaruit bleek dat de klanten niet langer van elkaar geïsoleerd zouden zijn als dit product ingevoerd zou worden.

Om toch deze scheiding of isolatie tussen de klanten te behouden zijn er verschillende oplossingen bedacht. De beste oplossing bleek Private *VLAN* en is vervolgens gebruikt in het ontwerp voor het proof of concept (PoC). Met het PoC is aangetoond aan de opdrachtgever dat de oplossing werkt en voldoet aan zijn verwachtingen. Hiermee was het privacy probleem opgelost.

Na het opzetten van het PoC is er getest hoe het in de productieomgeving geïmplementeerd zal kunnen worden. Zo is er rekening gehouden met de beveiliging van de data en hoe de performance geoptimaliseerd kan worden in overstemming met de *benchmark* doelstelling.

Het onderzoek wordt afgesloten met een conclusie en een aanbeveling betreffende het kiezen van een softwareproduct en de desgewenste methode van implementatie.

## <span id="page-11-0"></span>De afstudeeropdracht

Na het accepteren van het afstudeerstage zijn Sentia en de afstudeerder in overeenstemming gekomen betreffende de afstudeeropdracht, namelijk het onderzoeken van de implementatie van object storage binnen de Sentia *cloud*.

Voordat het onderzoek begon, is Sentia onderzocht als organisatie. Er is geanalyseerd hoe Sentia is opgezet, wat het doel van het onderzoek is, welke hoofd- en deelvragen er zijn en wat de huidige situatie bij Sentia is.

#### <span id="page-11-1"></span>2.1 Sentia

Sentia is opgericht in 1999 waarin het zich richtte op het ontwikkelen van een eigen *Managed firewall appliance*. De *Managed firewall appliance* werd aangeboden aan bedrijven binnen Nederland. Na enkele jaren hierin actief te zijn geweest, besloot Sentia in 2005 de focus te leggen op internet security. Door ontwikkelingen binnen Sentia gingen ze zich richten op het technisch applicatiebeheer van bedrijfskritische applicaties. Dit resulteerde in de ontwikkeling van de Sentia *cloud*. (Sentia, 2013) (Hout, 2014)

Begin 2015 fuseerde Sentia met Jitscale en namen ze de bedrijven PaaSplaza en LayerThree over. Eind 2015 zijn daar ook de bedrijven Nines, Yenlo en Unitt bijgekomen. Het moederbedrijf boven Sentia, *Cloud*Holding is gefuseerd met de Belgische partij Intelligent. De organisatie draagt nog steeds de Sentia naam.

Sentia heeft zichzelf gespecialiseerd in *cloud*-omgevingen. Zij beheren hun eigen *Public cloud* oplossing, de Sentia *cloud*, die ontwikkeld is voor het leveren van bedrijfskritische toepassingen aan zowel internationale als nationale klanten. Met hun *cloud*oplossing willen zij volledige continuïteit en flexibiliteit aanbieden aan hun klanten (Verheezen, Afstudeervoorstel Sentia, 2015)

#### <span id="page-11-2"></span>2.1.1 Organisatie

Sentia telt ongeveer 175 werknemers die dag en nacht bezig zijn met de dienstverlening naar de klanten. In 'afbeelding 1' staat het organogram van de organisatie Sentia B.V.

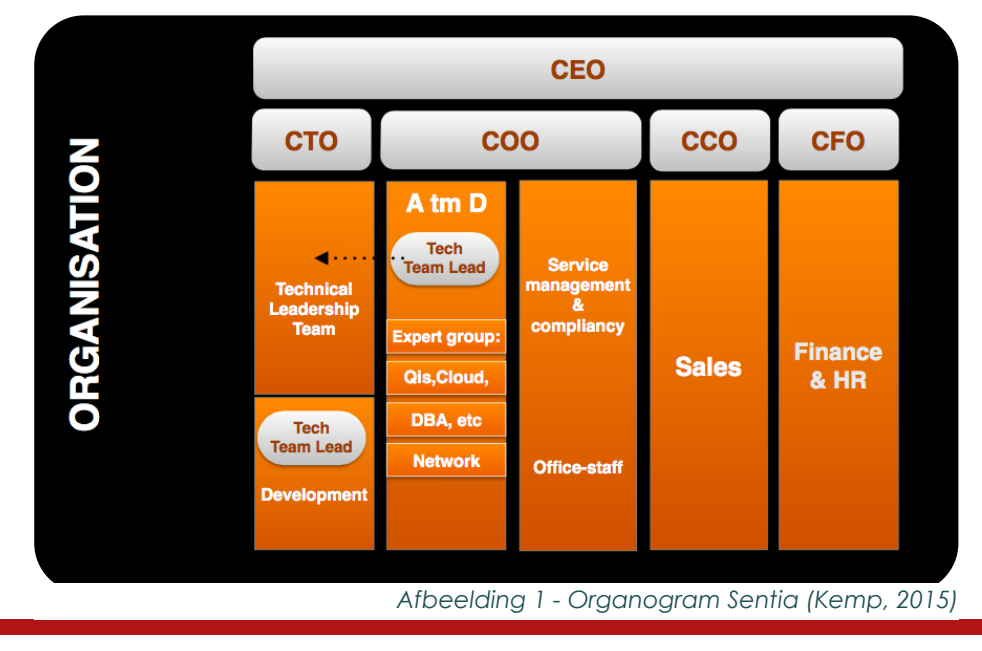

De Chief Executive Officer (CEO) is de eindverantwoordelijke binnen Sentia. De Chief Technology Officer (CTO), Chief Operational Officer (COO), Chief Commercial Officer (CCO) en Chief Financial Officer (CFO) leiden ieder een afdeling en rapporteren aan de CEO.

De CTO zorgt voor de innovatie binnen Sentia door onderzoek te laten doen naar nieuwe technieken die gebruikt kunnen worden in de bedrijfsvoering. De COO houdt zich bezig met alles op operationeel vlak, waaronder de prestaties die geleverd worden door de expert groups en de administratieve medewerkers.

Een expert group is een team van continuity engineers die elk beschikken over hun eigen specialismen, dit zorgt ervoor dat de teams multidisciplinair zijn ingericht. Elk team wordt aangestuurd door een technical team lead en elke klant wordt toegewezen aan één van deze expert groups. Door deze aanpak zijn de continuity engineers bekend met de klant en datgene wat zij verwachten van Sentia. De techical team leads zijn nauw verbonden met het research and development team (R&D) van Sentia. Waardoor zij in staat zijn om nieuwe ontwikkelingen met de klanten te delen en eventueel te implementeren.

De CCO is de manager van de sales- en marketingafdeling, waarin zij zorgen voor de klandizie van Sentia. De CFO is verantwoordelijk voor de financiën binnen Sentia en overziet de boekhouding en payroll.

De afstudeerder valt tijdens zijn afstudeerperiode onder de afdeling R&D. In de afstudeerperiode zal de afstudeerder zelfstandig bezig zijn met het uitvoeren van zijn onderzoek. In deze periode is de taak van opdrachtgever, begeleider en adviseur vanuit Sentia toegewezen aan dhr. Jeroen Vermeulen.

#### <span id="page-12-0"></span>2.1.2 Bedrijfsvoering

Sentia richt zich op verschillende aspecten op het gebied van *cloud*oplossingen. Zo wordt er met managed application continuity het technisch applicatiebeheer uit handen van de klant genomen. Sentia neemt daarbij de verantwoordelijkheid van de beschikbaarheid en performance van de klantapplicatie over. Deze dienstverlening worden bewaakt met *Proactieve monitoring* en er zal gezorgd worden dat de dienstverlening niet wordt verstoord. (Sentia, 2015)

Met managed *Public cloud* continuity wordt de klant geadviseerd en ondersteund met het opzetten en beheren van een *Public cloud* oplossing. Hierbij zal Sentia zorgen voor het beheer en monitoring van de diensten en zijn zij 24/7 bereikbaar voor incidenten die verstoringen of interruptie veroorzaken in de dienstverlening. (Sentia, 2015)

Managed platform continuity is een hostingoplossing die wordt ingericht op een beheerde *Public cloud*, *Public cloud* of een combinatie van beide. Tijdens het opzetten van deze oplossing worden de servers optimaal ingericht en afgestemd op de IT-omgeving van de klant, wat resulteert in een snel, stabiel en betrouwbaar platform. (Sentia, 2015)

Om deze *cloud*oplossing aan te kunnen bieden beschikt Sentia over een eigen *Public cloud* en een partnerschap met Amazon Web Services en Microsoft Azure, hetgeen twee *Public cloud*oplossingen zijn.

#### <span id="page-13-0"></span>2.2 Doel van het onderzoek

In de huidige situatie heeft Sentia de beschikking over het traditionele file- en block level storage, wat wordt gebruikt voor back-up en *VMware data*. De klanten van Sentia vragen steeds meer naar de mogelijkheid om object storage te kunnen gebruiken. Vanwege de toenemende vraag heeft de CTO besloten om een onderzoek te laten doen naar de implementatie van object storage in de Sentia *cloud*.

Het doel van de opdracht is het onderzoeken van producten die object storage mogelijk maken binnen de Sentia *cloud* en om daar vervolgens een selectie uit te maken. Daarnaast dient onderzocht te worden hoe object storage het beste geïmplementeerd kan worden als toevoeging aan de Sentia *cloud*.

#### <span id="page-13-1"></span>2.2.1 Hoofd- en deelvragen

Vanwege de gelimiteerde tijdsduur, wordt het onderzoek afgebakend met de onderstaande hoofdvraag.

*Welke object storageproduct is het meest geschikt voor de implementatie van object storage in de Sentia cloud en hoe kan dit softwareproduct het beste geïmplementeerd worden in de Sentia cloud omgeving?*

Om de hoofdvraag te kunnen beantwoorden en het onderzoek verder onder te verdelen zijn de vier onderstaande deelvragen opgesteld.

- 1) Wat zijn de kenmerken van object storage?
- 2) Welke softwareproducten kunnen object storage aanbieden?
- 3) Welk softwareproduct past het best in de Sentia *cloud*?
- 4) Hoe optimaliseer je de prestaties van object storage in de Sentia *cloud* waarbij de security gewaarborgd blijft?

#### <span id="page-13-2"></span>2.2.2 Relaties met een eerder onderzoek

In een voorgaand traject is er onderzoek gedaan naar een nieuwe storage oplossing voor back-up data en als VMware storage. In dit onderzoek werden de softwareproducten Ceph en Hedvig met elkaar vergeleken door gebruik te maken van een twee testopstellingen.

Tijdens het voorgaande onderzoek was de object storage functionaliteit nog niet geïntegreerd in de Hedvig software, maar het was wel bekend dat deze in de nabije toekomst zou worden toegevoegd. Dit onderzoek resulteerde erin dat Hedvig naar voren kwam als beste keuze en is dan ook aangeschaft om gebruikt te worden voor back-up data en als VMware storage. De testopstellingen zijn na het voltooien van dit onderzoek intact gebleven. (Vermeulen, 2015)

De testopstelling van Hedvig uit het voorgaande onderzoek is ook gebruikt als testopstelling tijdens dit onderzoek, aangezien dit nog altijd aan de eisen voldeed. Meer informatie over de testopstelling staat beschreven in '[hoofdstuk 5.3.1](#page-41-0)  [Testopstelling Hedvig](#page-41-0)'. Hierin zijn de ondernomen stappen beschreven die nodig

waren om de object storage functionaliteit toe te voegen aan de Hedvig testopstelling.

#### <span id="page-14-0"></span>2.3 De Sentia cloud

De Sentia *cloud* is opgezet in verschillende datacenters binnen Nederland. Sentia is niet in het bezig van de datacenters, maar zij hosten wel hun eigen infrastructuur binnen deze datacenters. De Sentia *cloud* wordt onder andere gebruikt voor de managed application continuity en de managed platform continuity oplossingen.

#### <span id="page-14-1"></span>Functionaliteit van de Sentia *cloud*

Per datacenter is er een infrastructuur aanwezig die vergelijkbaar is met 'afbeelding 2'. De redundante componenten zijn niet toegevoegd aan de 'afbeelding 2' omdat deze niet nodig zijn om de werking van de Sentia *cloud* uit te leggen.

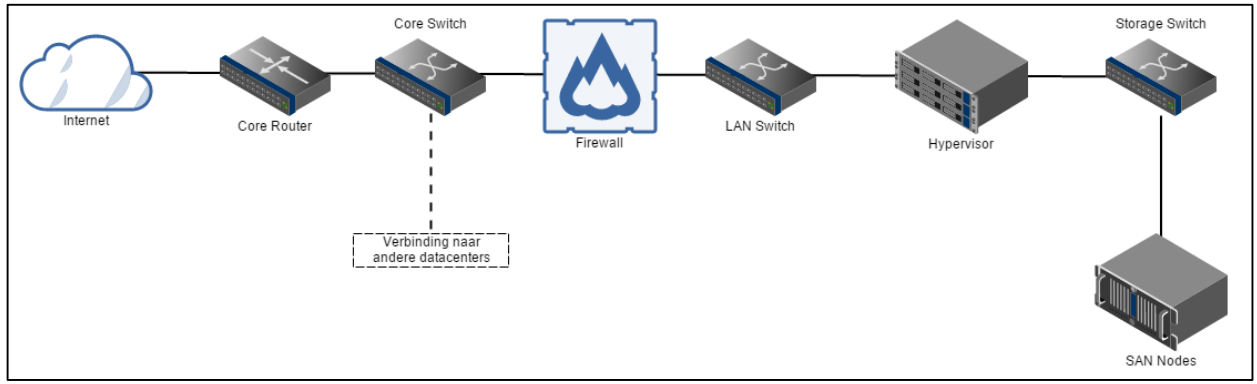

*Afbeelding 2 - De Sentia cloud*

Het *Dataverkeer* wat binnenkomt gaat eerst door de Core *Router*. Deze stuurt het *Dataverkeer* door naar de geadresseerde virtuele machine (VM) binnen een *Hypervisor*. De *VLAN*s waarin de VMs van de verschillende klanten verbonden zijn, worden hier van elkaar gescheiden en geïsoleerd. Het *Dataverkeer* gaat via de Core *Switch* naar de *Firewall*, die inspectie uitvoert op het langskomende *Dataverkeer* en het ongewenst *Dataverkeer* blokkeert. Het *Dataverkeer* wat door de *Firewall* is toegelaten wordt doorgestuurd naar de geadresseerde server.

In elk *VLAN* zijn een aantal VMs aanwezig die een applicatie of website hosten. In 'afbeelding 3' staat een voorbeeld van de manier waarop *VLAN*s worden opgezet.

In 'afbeelding 3' is te zien hoe het verkeer tussen de servers verloopt. Zo zal het verkeer tussen het internet en de webservers langs de *Router* en de *Firewall* gaan. Als de webservers gegevens willen uitwisselen met de applicatieservers, dan zal het verkeer opnieuw langs de *Router* en de *Firewall* gaan. Op deze manier wordt er gebruik gemaakt van *Firewall Zoning*, wat een extra vorm van beveiliging biedt.

De VMs worden in de *Hypervisor* gehost, maar worden bewaard op de Storage Area Network (SAN).

De storage omgeving zorgt ervoor dat de VMs, van klanten met een 24x7 contract met Sentia, beschikbaar zijn in de verschillende datacenters. Dit is een vorm van *Disaster recovery* wat ervoor zorgt dat als er een datacenter offline gaat, de dienst binnen enkele

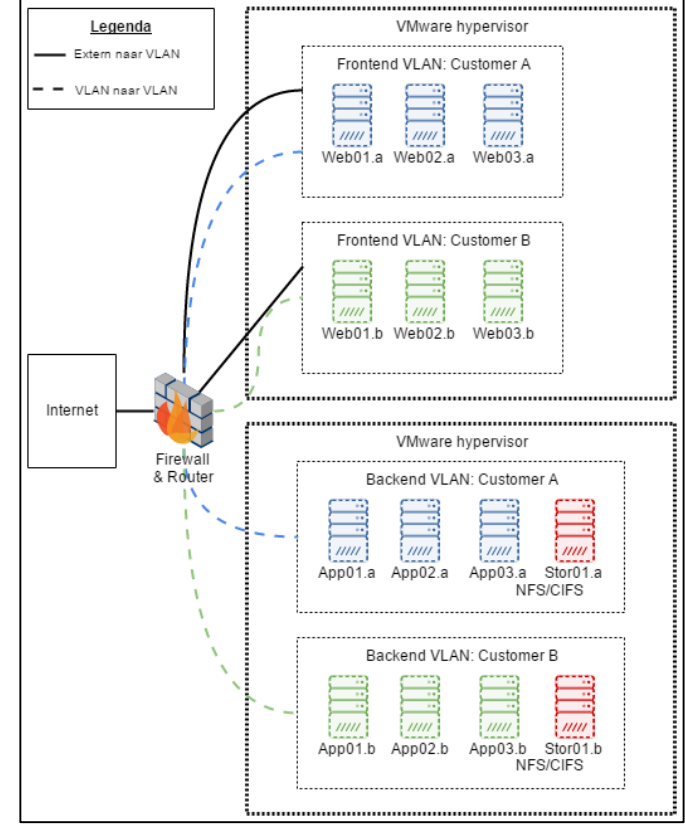

seconden wordt overgezet naar een alternatief datacenter.

#### <span id="page-15-0"></span>2.3.2 Inventarisatie hard- en software

Er worden verschillende soorten hard- en software gebruikt om de Sentia *cloud* te hosten. De producten zijn globaal beschreven in 'tabel 3' en 'tabel 4' omdat de specificaties van alle producten te variërend zijn.

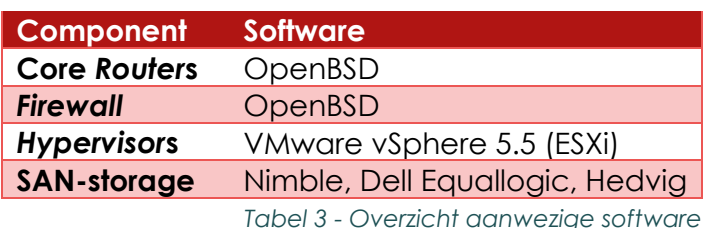

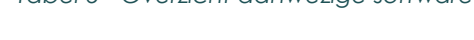

| <b>Component</b>                                                                                       | <b>Hardware</b>      |  |
|----------------------------------------------------------------------------------------------------|----------------------|--|
| <b>Core Switches</b>                                                                                   | Cisco, Juniper, Dell |  |
| <b>LAN Switches</b>                                                                                    | Cisco, Juniper, Dell |  |
| <b>Storage Switches</b>                                                                                | Cisco, Juniper, Dell |  |
| $\tau$ and a lead $\alpha$ . Consequent a letter and consequence of the second consequence of $\alpha$ |                      |  |

*Tabel 4 - Overzicht aanwezige hardware*

*Afbeelding 3 - Inrichting virtuele omgeving*

## <span id="page-16-0"></span>Wat is object storage

Tijdens het onderzoek dient vastgesteld te worden wat de definitie van object storage is door middel van informatie uit betrouwbare bronnen. De zoektermen gebruikt in het vinden van betrouwbare bronnen zijn onder andere:

- 1) Object storage
- 2) Object-based storage
- 3) Software defined storage

Om de betrouwbaarheid van de zoekresultaten te garanderen werden deze zoektermen voornamelijk gebruikt binnen de academische zoekmachine*s* die enkel wetenschappelijke artikelen doorzoeken naar bruikbare informatie.

De Hogeschool Utrecht heeft de afstudeerder de beschikking gegeven om gebruik te maken van de LUCAS-zoekmachine. LUCAS haalt de resultaten uit wetenschappelijke artikelen die worden bewaard in verschillende academische databases. Er is ook gebruik gemaakt van Google Scholar, dat wetenschappelijke literatuur doorzoekt op passende zoekresultaten.

In de zoekresultaten kwamen verschillende artikelen terug van de website TechTarget. Uit nader onderzoekt kwam naar voren dat zij beschikken over een site die compleet gericht is op storage technieken. Doordat TechTarget meerdere malen voorkwam in de academische zoekresultaten, is besloten om TechTarget toe te voegen als een betrouwbare bron en zoekmachine.

De laatste zoekmachine die gebruikt werd voor het verkrijgen van informatie uit bronnen is Google. Hetgeen voornamelijk is gebruikt voor het vinden van aanvullende informatie over object storage en de softwareproducten. De voorwaarde hierbij was dat informatie pas als betrouwbaar werd gezien als de informatie bevestigd werd door verschillende bronnen.

#### <span id="page-17-0"></span>3.1 Storage architecturen

Om duidelijker te kunnen beschrijven wat object storage anders maakt dan de traditionele block en file storage, zal er eerst een korte beschrijving worden gegeven van de traditionele storage vormen. Voor de beschrijving van object storage wordt er gebruik gemaakt van informatie die is opgedaan uit de voorbereidende literatuurlijst die in '[bijlage B: Voorbereidende literatuurlijst](#page-85-0)' staat.

In 'afbeelding 4' staat een vergelijking tussen block, file en object storage. De informatie uit 'afbeelding 4' dient om een beter beeld te schetsen tussen de verschillende storage architecturen. In de volgende hoofdstukken zijn de traditionele storage vormen beschreven en vergeleken. Hierna wordt de definitie van object storage vastgesteld.

#### <span id="page-17-1"></span>3.1.1 Beschrijving block storage

## Bij block storage wordt data opgeslagen op

volumes. Een volume wordt gemaakt door één of meerdere fysieke harddisks met elkaar te combineren. Na het combineren van de fysieke harddisks is het met software mogelijk om de fysieke beschikbare ruimte op te delen in verschillende volumes.

Een volume kan gekoppeld worden aan het besturingssysteem van een computer. De koppeling gebeurd op basis van een block interface zoals het Internet Small Computer System Interface (iSCSI) protocol. Met het iSCSI protocol worden er SCSIcalls verstuurd naar de block storage. Zodra er volumes gekoppeld worden aan het besturingssysteem, worden deze gezien als een fysieke interne harddisk. Deze storagevorm wordt onder andere gebruikt door een Storage Area Network oftewel een SAN-storage. Het SAN is een apparaat of systeem dat één of meerdere harddisks bevat. Nadat de SAN is gekoppeld aan het netwerk kunnen de aanwezige volumes van de SAN gebruikt worden door verschillende systemen.

Als er een storage nodig is met hoge snelheid en lage *Latency* dan is block storage de beste keuze. Deze storagevorm kan het beste worden gebruikt voor applicaties, databases, exchange of om VMs op te bewaren. (Lowe, 2011) (StoneFly, n.d.) (pcmag.com, n.d.)

#### <span id="page-17-2"></span>3.1.2 Beschrijving file storage

File storage wordt gebruikt voor andere toepassingen dan block storage. Met file storage is het mogelijk om bestanden te delen vanaf een centrale locatie in het netwerk. Op een file storage kunnen verschillende gebruikers hun data bewaren op een file share. Een voordeel van een file share is dat er een access control met permissies aanwezig is. Zo kan er per gebruiker of groep gebruikers bepaald worden tot welke data zij toegang hebben en wat zij hiermee kunnen doen, denk hierbij

#### *Afbeelding 4 - Vergelijking storagevormen (Gsoedl, Advantages of using an object storage system, 2012)*

## Side-by-side comparison:<br>Object vs. traditional storage

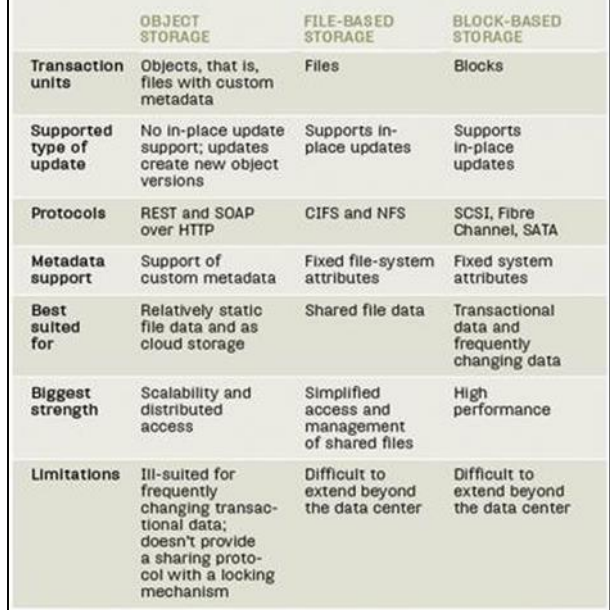

aan het lezen, uitvoeren, aanpassen of aanmaken van data. (Lowe, 2011) (StoneFly, n.d.) (pcmag.com, n.d.)

Een apparaat wat het meest gebruikt wordt voor het opzetten van een file storage is een Network Attached Storage server (NAS). Als een gebruiker de file share op een NAS wilt bereiken, kan dit met een van de volgende protocollen:

- Network File System (NFS)
- Server Message Block (SMB)
- Common Internet File System (CIFS)
- Apple Filing Protocol (AFP)

Welke van de bovenstaande protocollen exact ondersteund worden is afhankelijk van de software op de NAS-server. De beheerder kan met de configuratie bepalen welke van de beschikbare protocollen er gebruikt worden. Een voordeel van een file storage is dat dit het mogelijk maakt om bestanden op een centrale plek beschikbaar te maken voor meerdere mensen en dat er met de access control en permissies gedeelde folders kunnen worden aangemaakt om mensen of afdelingen te laten samenwerken. (Lowe, 2011) (StoneFly, n.d.) (pcmag.com, n.d.) (Sobers, 2014)

#### <span id="page-18-0"></span>3.1.3 Definitie Object Storage

Object storage biedt in tegenstelling tot de traditionele storage vormen een stuk meer schaalbaarheid, omdat het een stuk eenvoudiger is opgezet. In plaats van bestanden te organiseren volgens een folder-hiërarchische structuur, worden de objecten opgeslagen op een platte structuur. Hierbij wordt de data op één locatie opgeslagen.

Met de plaatsing van de objecten in een platte structuur is het niet meer nodig om directory metadata bij te houden. De directory metadata is bij traditionele hiërarchie nodig om bij te houden waar de folders zijn en wat voor data hierin staat. De directory metadata vormt een grote bottleneck bij de hiërarchische structuur als er meer dan tientallen miljoenen bestanden op het filesystem staan. Bij object storage krijgt elk object een eigen unieke identiteit waarmee ze gevonden kunnen worden. Het object storage platform beschikt alleen over de metadata waarmee een object gevonden kan worden, de metadata over de inhoud van het object bevindt zich in het object zelf.

Met deze aanpak is er minder metadata nodig voor het opslaan en toegankelijk maken van data. Het managen van de inhoudelijke metadata wordt vereenvoudigd doordat deze wordt opgeslagen binnen het object, terwijl dit bij de traditionele storage vormen nog in een aparte database gebeurd. Door de platte structuur en de manier waarop er met data wordt omgegaan heeft object storage een onbeperkte schaalbaarheid. De capaciteit van de platte structuur kan vergroot worden door nieuwe nodes toe te voegen aan het object storage *Cluster*.

De nodes zijn servers die zijn gebouwd met commodity hardware. Dit is eenvoudig verkrijgbare hardware uit de gemiddelde computerwinkel. Het is voor object storage niet nodig om speciale en duurdere hardware van een Original Equipment Manufacturer (OEM) te kopen.

Ondanks dat het niet nodig is om gebruik te maken van OEM hardware, zijn er op de object storage markt wel een aantal aanbieders die hier gebruik van maken.

Een OEM heeft dan een samenwerking met een softwareontwikkelaar. In deze samenwerking wordt afgesproken dat de software alleen gebruikt kan worden in combinatie met de hardware van de OEM. De OEM levert de hardware in combinatie met de software, waarbij de software vooraf is geïnstalleerd. De software is gekoppeld aan de hardware, waardoor deze niet op andere hardware te gebruiken is. Door deze overeenkomst krijgt de OEM een unieke positie in de markt en vragen zij exorbitante prijzen voor deze hard- en software combinatie. Enkele fabrikanten van object storage software op OEM-hardware zijn DDN, EMC en NetApp.

De betrouwbaarheid en beschikbaarheid van de data wordt gerealiseerd door verschillende technieken op softwareniveau. Een standaard techniek van object storage is replicatie. Met replicatie worden objecten meerdere keren gekopieerd over meerdere nodes en als het mogelijk is op verschillende locaties.

Om toegang te krijgen tot de object storage kan er gebruik gemaakt worden van een hypertext transfer protocol (http)-gebaseerde Representational State Transfer (REST) application programming interface (API). Met deze RESTful API kunnen applicaties toegang krijgen tot hun container om vervolgens objecten aan te maken of op te halen. Bij een aantal softwareproducten voor object storage is er een html-interface beschikbaar. Met de html interface kunnen gebruikers inloggen op de website van de object storage om zo bij hun data te komen. (Kelly, Introduction To Object Storage, 2014) (Leyden, 2013)

Het nadeel van object storage is dat de doorvoersnelheid langzamer is dan bij de traditionele storage vormen, waardoor de wachttijden iets langer zijn. Een tweede nadeel is dat de consistentie tussen data niet direct wordt bereikt. Als er data wordt aangepast of toegevoegd, zal het even duren voordat deze wijzigingen zijn doorgevoerd naar de andere replicaties van de data. Tot die tijd is het mogelijk dat er een verouderde versie wordt opgevraagd, omdat het replicatieproces nog niet voltooid is. Dit is ook een reden waarom object storage niet geschikt is voor data die regelmatig veranderd. Het is wel geschikt voor data die zelden tot niet veranderd, zoals back-ups, archieven en videobestanden.

(Taneja, 2014) (Kelly, Introduction To Object Storage, 2014) (Gsoedl, Advantages of using an object storage system, 2012) (NATARAJAN, 2010) (Dineley, 2013) (de León & Piscopo, 2014) (Pillai, 2014)

Object storage is een storagevorm die ongestructureerde data bewaard op een platte structuur, waarbij alleen de metadata van de locatie wordt bijgehouden. Door de platte structuur en de omgang met metadata beschikt de object storage over een, theoretische, onbeperkte schaalbaarheid.

#### <span id="page-20-0"></span>3.2 Kenmerken object storage

Nu de definitie van object storage beschreven is, dient er onderzocht te worden wat een aantal specifieke kenmerken van object storage zijn. Deze zijn hieronder beschreven.

#### <span id="page-20-1"></span>3.2.1 Object storage pool

De object storage pool wordt gevormd door de nodes die lid zijn van het storage *Cluster*. Elk storageapparaat op een node kan gebruikt worden als een object storage device (OSD). Een OSD kan bijvoorbeeld een solid-state drive, harddisk drive of iets vergelijkbaars zijn. Alle OSDs bepalen samen de totale capaciteit van de storage pool.

De object storage pool kan op verschillende manieren uitgebreid worden. Dit kan door een OSD toe te voegen aan een bestaande node of er kan gekozen worden om een nieuwe node toe te voegen aan het *Cluster*. Het toevoegen van een nieuwe node zal zowel de storage capaciteit als de performance resources van het *Cluster* vergroten. Met de lineaire groei van storage capaciteit en de performance zullen de prestaties niet verminderen naarmate er meer data op de object storage wordt geplaatst. (Gsoedl, Advantages of using an object storage system, 2012)

#### <span id="page-20-2"></span>Single namespace

Om gebruik te maken van object storage wordt er gebruik gemaakt van een single namespace. Dit is een Uniform Resource Locator (URL) die gekoppeld is aan het *IPadres* van de object storage. Er zijn twee mogelijkheden om de object storage te kunnen gebruikten. De eerste is om het adres in te voeren in de webbrowser en vervolgens de data op te halen met de login gegevens. De tweede manier is om een applicatie gebruik te laten maken van een RESTful-API die via http communiceert met het object storage platform. (Pillai, 2014) (Gsoedl, Advantages of using an object storage system, 2012)

#### *3.2.2.1 RESTful API*

Een API is een interface op applicatieniveau waarmee software op een systeem kan communiceren met software op andere systemen. De API zorgt ervoor dat software op een systeem aangesproken kan worden om iets uit te voeren. De flexibiliteit die een API kan bieden is ontzettend ruim, doordat deze naar wens te ontwikkelen is. In het geval van object storage wordt er voornamelijk gebruik gemaakt van RESTful API-varianten. (KOPPEN, 2015) (Atom, 2013)

Met de RESTful API kunnen er http-calls worden gemaakt naar de object storage. Standaard zijn de volgende vier http-methods aanwezig,

- Post, voor het aanmaken van data in een object
- Get, voor het ophalen van data uit een object
- Put, voor het bijwerken van data in een object.
- Delete, voor het verwijderen van data in een object.

De http-methods kunnen safe en/of idempotent zijn. Een http-method wordt als safe beschouwt als deze niet de bronbestanden aanpast. Zodra er een GET wordt gedaan op een object binnen de object storage, dan zal dat object niet aangepast worden.

Een http-method kan ook idempotent zijn. Dit houdt in dat als een method wordt gebruikt voor een call, deze steeds hetzelfde resultaat geeft. Een voorbeeld hiervan is de GET method, als we de call GET /users/12345 meerdere malen uitvoeren krijgen we steeds hetzelfde resultaat. Hieronder in 'tabel 5' staat een overzicht van de algemene http-methods met een indicatie of deze idempotent en/of safe zijn. (Fielding, Adobe, Reschke, & Greenbytes, 2014) (restcookbook) (RestApiTutorial.com, 2013)

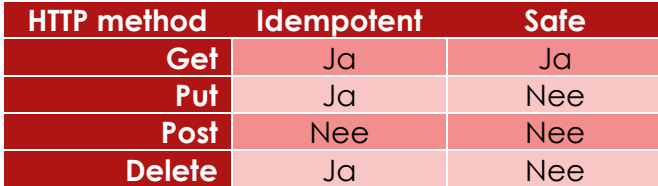

<span id="page-21-1"></span>*Tabel 5 - Http methods, idempotent en safe (restcookbook)*

Er kunnen meer soorten http-methods geïmplementeerd worden, maar dit is afhankelijk van de RESTful API-varianten die gebruikt worden. Sinds het begin van *cloud* computing zijn er discussies geweest voor het standaardiseren van een specifieke RESTful API-variant. Het doel daarvan is om een RESTful API als standaard te selecteren om zo vendor *lock-ins* te voorkomen. Met een standaard API kunnen alle applicaties, *cloud* infrastructuren en object storage platformen ondersteuning hiervoor inbouwen. Dit zou het voor gebruikers mogelijk maken om van object storage omgeving te wisselen of om meerdere object storage platformen te gebruiken, zonder dat zij hiervoor hun applicatie hoeven aan te passen.

Sinds de discussies over het selecteren van een standaard, is hier nog geen vooruitgang geboekt. Dit heeft ervoor gezorgd dat er nu twee API's het meest gebruikt worden, namelijk de Amazon S3 en de OpenStack Swift API. (Gsoedl, Advantages of using an object storage system, 2012) (Leyden, 2013) (RestApiTutorial.com, 2015)

Zowel de Amazon S3 API als de OpenStack Swift API zijn gebaseerd op de RESTful API en werken op basis van http-calls. Beide hebben hun eigen oorsprong en op het moment van dit onderzoek zijn dit de twee meest gebruikte vormen van API voor object storage.

#### <span id="page-21-0"></span>3.2.3 Nodes

Een node vormt de basis van een object storage platform. Bij het opzetten van een object storage *Cluster* is er een minimaal aantal nodes vereist. Hoeveel dit er zijn verschild per softwareproduct.

De software op elke node zorgt ervoor dat alle data gerepliceerd en gecontroleerd wordt. De nodes binnen een object storage *Cluster* zijn gezamenlijk bezig met een taak, waarbij herverdeling van werkzaamheden mogelijk is nadat er een node offline is gegaan. Dit geeft als resultaat dat er binnen object storage geen single point of failure aanwezig is.

Bij een basisopstelling zijn alle nodes bezig met het authenticeren van gebruikers en het afhandelen van API verzoeken. Elke gebruiker is gekoppeld aan zijn eigen

object, en elk object beschikt over een uniek adres. Met het unieke adres zijn de nodes in staat om te bepalen waar het object zich in het *Cluster* bevindt.

#### <span id="page-22-0"></span>3.2.4 Object

Bij de object storage architectuur bestaat een object uit data. Een object bestaat buiten de data ook uit de bijbehorende metadata en een unique identifier. (de León & Piscopo, 2014)

#### *3.2.4.1 Data*

Binnen een object bevindt zich de data van een applicatie of gebruiker. Het type data maakt voor object storage niet uit. Wel wordt er aangeraden om object storage enkel voor ongestructureerde, statische data te gebruiken, zoals back-up data.

Andere voorbeelden van ongestructureerde data zijn audio, e-mails, Microsoft Office Word of pdf-documenten en alle andere data die niet in een database past. Het is mogelijk om verschillende soorten data binnen een object op te slaan. (Beal) (de León & Piscopo, 2014) (Pillai, 2014)

#### *3.2.4.2 Metadata*

Een ander onderdeel van een object is de metadata. De inhoud van de metadata is afhankelijk van de inhoud van het object. De inhoud van de metadata groeit mee met het object en de inhoud daarvan en wordt daarin niet beperkt. Onderdelen die voorkomen in de metadata zijn bijvoorbeeld de hoeveelheid replicaties, hoe het object beveiligd is en informatie over de data binnen het object. (Pillai, 2014)

#### *3.2.4.3 Unique identifier*

Het derde en laatste onderdeel van een object is de unique identifier. Dat is een uniek adres wat ervoor zorgt dat een object gelokaliseerd kan worden in het object storage *Cluster*. De nodes kunnen met de unique identifier bepalen wat de fysieke locatie van het object binnen het *Cluster* is. Hierdoor hoeft de gebruiker niet te weten waar zijn data opgeslagen is, bij block storage moet de server bekend zijn en bij file storage moet de gebruiker weten wat de namespace is van de storage en waar de data te vinden is binnen de mappenstructuur. Terwijl dit niet nodig is bij object storage. (de León & Piscopo, 2014)

#### <span id="page-22-1"></span>*Redundantie* van data

Voor de *Redundantie* van data wordt er gebruik gemaakt van replicatie of van erasure coding. Het gebruik van een Redundant array of independent disks (*RAID)* wordt afgeraden omdat deze moeite heeft om mee te schalen met de object storage omgeving, wat kan resulteren in het verlies van data.

Zo is *RAID* 5 niet ontwikkeld om te werken met harddisks groter dan een terabyte (TB). Omdat de reparatietijd van een defecte disk enkele dagen kan duren, is de kans op dataverlies groot als er een tweede harddisk faalt. Als antwoord hierop werd *RAID* 6 uitgebracht. Met *RAID* 6 kunnen er tot twee harddisks falen voordat er dataverlies optreedt. Ondanks dat, kan *RAID* 6 niet meeschalen met de capaciteit vereist voor object storage waardoor de kans op dataverlies groot is. Doordat de grootte van de harddisks reikt tot in de TBs, duurt het reparatieproces van harddisks te lang. Tijdens dit reparatieproces kunnen meerdere harddisks falen, waardoor de reparatietijd zich opstapelt. Zo zal er dataverlies optreden en wordt het object storage platform onderuit gehaald. (cfheoh, 2013) (Desikan, 2013) (Posey, 2013)

Met replicatie worden de objecten verdeeld over verschillende nodes, als er een node of OSD uitvalt dan is de data nog steeds beschikbaar en wordt er een verwijzing gemaakt naar een alternatieve node. Hier worden nauwelijks system resources voor gebruikt en de object storage zal de verloren data opnieuw repliceren en balanceren over het object storage *Cluster*.

#### *3.2.5.1 Replicatie*

Bij een object storage worden de objecten standaard gerepliceerd over het storage *Cluster*. Voor de replicatie kan er bepaald worden of dit per node, *Rack* of datacenter gebeurd. Als er een node of OSD wegvalt, zullen de andere nodes ervoor zorgen dat de verloren gegevens opnieuw worden gerepliceerd. In de tussentijd is de data alsnog beschikbaar op andere nodes.

De intelligentie in de software zorgt ervoor dat de objecten niet op dezelfde disk, storage node, *Rack* of locatie terecht komen. Als één van de OSDs of nodes weg valt is de data alsnog te bereiken via de andere nodes. Het aantal replicaties dat wordt gemaakt is afhankelijk van de configuratie van de object storage software.

Het is dan ook verstandig om nodes te verspreiden over meerdere *Rack*s en datacenters. Op deze manier worden objecten verspreid en de beschikbaarheid van de data wordt hiermee verbeterd. Als objecten gerepliceerd worden over verschillende datacenters, afhankelijk van de gebruikte configuratie wordt er een *Disaster recovery* opgezet. Als een datacenter uitvalt dan zullen de gebruikers hier niks van merken. De replicaties op de uitgevallen locatie worden opnieuw aangemaakt en worden herverdeeld over het object storage platform. (Slack, 2013) (Jain, 2007) (2DeCipher, 2014)

#### *3.2.5.2 Het erasure coding*

Het doel van erasure coding is om het mogelijk te maken om data die ergens in het object storage *Cluster* corrupt raakt te reconstrueren door informatie te gebruiken over de data op een andere locatie in het *Cluster*. Een voordeel van erasure coding tegenover *RAID* is dat het minder tijd en *Overhead* nodig heeft om data te reconstrueren. Een nadeel is dat erasure coding meer rekenkracht van de processor gebruikt dan *RAID*, wat kan zorgen voor een hogere *Latency*.

Erasure coding kan gebruik maken van verschillende *algoritmes*, maar in het algemeen wordt er bij object storage gebruik gemaakt van de Reed-Solomon Codes. Met dit *algoritme* is erasure coding in staat om corrupte data te detecteren en te herstellen terwijl het gelezen of verzonden wordt.

Met erasure coding wordt de data opgedeeld in datafragmenten en wordt er *Pariteitscode* aan de datafragmenten toegevoegd. Zo kan er gekozen worden voor een erasure coding van 10/16, waarbij er zes *Pariteitscode*s worden toegevoegd aan de datafragmenten. Bij een erasure coding van 10/16 kunnen er tot zes OSDs of storage nodes verloren gaan en dan zal de data nog steeds te reconstrueren zijn. (Rouse, erasure coding definition, 2014) (Kelly, Object Storage Tomorrow: Erasure

Coding, 2014) (Preston, 2013) (Rouse, ECC (error correction code or error checking and correcting) definition, 2005)

#### <span id="page-24-0"></span>3.2.6 Toepassing van object storage

Er zijn een aantal toepassingen waarbij object storage gebruikt kan worden. Object storage is geschikt voor big data. Omdat grote datasets hierop bewaard kunnen worden en direct kunnen worden aangesproken door Hadoop en andere analytische tools. De datasets kunnen bestaan uit medische of financiële gegevens die geanalyseerd zouden kunnen worden. De resultaten van deze analyses kunnen teruggeplaatst worden op de object storage. (SwiftStack)

Object storage wordt gebruikt voor statische ongestructureerde data, zoals muziek, video's en foto's. Maar het kan ook gebruikt worden voor back-up data, *Database dumps* en log bestanden. Het wordt niet aangeraden om object storage te gebruiken voor data die vaak wijzigt, zoals bij *Transacties* en databases. Hierbij bestaat er namelijk de kans dat vanwege de vertraging in het replicatieproces er een verouderde versie wordt opgevraagd.

Echter is het wel mogelijk om dynamische data op te slaan op een object storage platform. Een voorbeeld hiervan is Dropbox. Lokale bestanden worden gesynchroniseerd met de *cloud* storage en vervolgens heeft de gebruiker vanaf elke locatie, die verbonden is met het internet, toegang tot deze bestanden. Bij het aanpassen van bestanden wordt er een nieuwe versie gecreëerd en dienen de vorige versies als back-up en worden niet langer weergegeven. Zodra bestanden wijzigen is er altijd een vertraging in het synchronisatieproces met Dropbox. Hiermee wordt het nadeel van dynamische data in object storage door iedere gebruiker ondervonden. (Robinson, 2013)

Een andere veelgebruikte toepassing is als storage voor websites. De content van de website wordt bewaard in een object, omdat de content wordt aangemaakt en zelden nog wordt aangepast, zoals bij foto's en video's. Een voorbeeld is Facebook die hun content hosten op hun eigen object storage platform, genaamd "Haystack". Vanwege de grote hoeveelheid gebruikers die teksten, foto's en video's plaatsen was het voor facebook noodzakelijk om gebruik te gaan maken van object storage om dit te kunnen verwerken. (Vajgel, 2009)

## <span id="page-25-0"></span>4 Softwareselectie - longlist

Nadat de definitie en karakteristieken van object storage zijn beschreven, begint het proces om het meest geschikte softwareproduct te selecteren voor de Sentia *cloud*, uit het totale aanbod van alle beschikbare softwareproducten aangeboden namens object storage ontwikkelaars.

Om dit uit te voeren is er een overzicht gemaakt van de beschikbare softwareproducten die in staat zijn om object storage te leveren. Aan de hand van de eisen en wensen van de opdrachtgever zijn er een aantal criteriapunten vastgesteld. Deze criteriapunten zijn gebruikt in de longlist-shortlist methode om dit overzicht te reduceren tot enkel de meest geschikte softwareproducten.

#### <span id="page-25-1"></span>4.1 Lijst van softwareproducten

Tijdens het verzamelen en doorlezen van de voorbereidende literatuurlijst, zijn er verschillende softwareproducten beschreven die het mogelijk maken om een object storage platform op te zetten. Deze staan genoteerd in een overzichtelijke tabel die te vinden is in '[bijlage C: Overzicht softwareproducten](#page-87-0)'.

In het overzicht van '[bijlage C](#page-87-0)' staat per softwareproduct beschreven wie de ontwikkelaar is, bij welke bron het softwareproduct is gevonden en welke zoekterm er is gebruikt met de daarbij horende zoekmachine. Er zijn tijdens dit onderzoek 28 softwareproducten gevonden die een object storage platform kunnen aanbieden. Bij het samenstellen van '[bijlage C](#page-87-0)' is er nog geen rekening gehouden of deze voldoen aan de eisen van de opdrachtgever.

Tijdens het vooronderzoek is er wel gecontroleerd of de object storage wordt geleverd als een dienst of als een platform. Waarbij het platform apart opgezet dient te worden. Dit omdat de opdrachtgever duidelijk heeft aangegeven dat zij zoeken naar een object storage platform wat zij zelf kunnen opzetten in hun eigen *Public cloud* omgeving.

De klanten bij Sentia willen hun data bij een betrouwbare partij opslaan. Een partij wordt als betrouwbaar beschouwd als zij communiceren, transparant zijn en hun afspraken nakomen. Sentia verzekerd haar klanten dat de data bewaard wordt op Nederlands grondgebied. Hierdoor valt de data onder de Nederlandse wetgeving en zijn klanten minder bang dat hun data in de handen van de kwaadwillende zou kunnen belanden.

Als Sentia het object storage platform host dan bepalen zij de veiligheids- en privacy maatregelen die getroffen moeten worden. Het is dan ook van belang voor de klant, en voor Sentia dat de veiligheid van de data gegarandeerd kan worden en binnen Sentia blijft.

#### <span id="page-26-0"></span>4.2 Eisen en wensen

In overleg met de opdrachtgever zijn er een aantal eisen vastgesteld waaraan het softwareproduct moet voldoen. Met een aantal van deze eisen is een overzicht gemaakt van ontwikkelaars die object storage software kunnen leveren.

De eisen en wensen van de opdrachtgever zijn vastgesteld en aan de hand van de MoSCoW-methode worden deze opgedeeld in categorieën op basis van prioriteit.

Voorafgaand aan dit onderzoek zijn de eisen en wensen van de opdrachtgever al vastgelegd. Voor de criteria van de longlist wordt er enkel gekeken naar de eisen en wensen die van toepassing zijn op het softwareproduct. (Bradner, 1997)

#### **Het softwareproduct moet:**

- Gebruik maken van open-standaarden (Amazon S3 API-compliance)
- Gebruikt kunnen worden op commodity hardware
- Support vanuit de ontwikkelaar krijgen
- Production ready zijn
- Door Sentia gehost kunnen worden
- Beschikken over *Redundantie* van componenten en data
- Schaalbaar zijn, in zowel storage als performance
- Eenvoudig te beheren zijn vanuit een operationeel oogpunt

#### **Het softwareproduct mag:**

- Opensource zijn
- Commercieel zijn

#### **Het softwareproduct mag niet:**

Een dienst zijn, zoals Amazon S3, Microsoft Azure, Google *cloud* storage

#### <span id="page-26-1"></span>4.3 Criteriapunten voor de Longlist

Om te bepalen welke van de 28 softwareproducten geschikt zijn voor Sentia zijn er een aantal criteriapunten vastgesteld waarmee producten zich kunnen onderscheiden. Deze criteriapunten zijn voortgekomen uit de eisen en wensen die hierboven beschreven zijn.

Voordat deze criteriapunten worden benoemd, wordt er eerst een lijst gegeven van algemene kenmerken die van toepassing zijn op elk softwareproduct. Deze eisen en wensen vormen dus geen onderscheidend criteriapunt.

- 1) De *Redundantie* van componenten is onafhankelijk van de gekozen software en de *Redundantie* van data is een algemene feature van object storage, omdat elk softwareproduct beschikt over replicatie mogelijkheden.
- 2) De schaalbaarheid op het gebied van capaciteit en performance is ook een algemeen kenmerk bij object storage, omdat de performance bijna-lineair mee schaalt met de capaciteit.
- 3) Het beheer van het object storage platform wordt vanaf elk object storage platform gedaan vanuit een gecentraliseerde punt.

#### Scriptie

De hierop volgende kenmerken vormen wel onderscheidende criteriapunten voor de longlist.

- 1) Per product is er onderzocht of deze Amazon S3 API-compliant is, dit aan de hand van de beschikbare *Datasheet*s. Omdat niet elk Amazon S3 APIcompliant, is er besloten om dit als criteriapunt te gebruiken.
- 2) Het softwareproduct moet zonder verplichte OEM-hardware aangeschaft kunnen worden.
- 3) Betrouwbare support van de ontwikkelaars is een cruciaal onderdeel voor het softwareproduct.
- 4) Het softwareproduct moet production-ready zijn en dat wordt gemeten in de vorm van:
	- a. Voldoende documentatie
	- b. De gegeven supportmogelijkheden.
	- c. Hoeveelheid klanten

Met deze vier criteriapunten is er bepaald welke van de 28 softwareproducten voldoen aan de verwachtingen van de opdrachtgever. In de onderstaande hoofdstukken staat een korte onderbouwing van elk criteriapunt.

#### <span id="page-27-0"></span>Amazon S3 API-compliant

Er zijn verschillende varianten van de RESTful API te vinden in combinatie met object storage. De twee meest gebruikte zijn de Amazon S3 en de OpenStack Swift API. Voor object storage is het van belang dat het gekozen object storage platform compliant is met de Amazon S3 API.

Een van de redenen hiervoor is omdat de Amazon S3 API een de facto standaard is op het gebied van object storage. De meeste applicaties bieden hier dan ook ondersteuning voor. Door deze API te selecteren is er interoperabiliteit tussen de applicaties en verschillende soorten object storage platformen en diensten. (Kapadia, 2011)

#### <span id="page-27-1"></span>4.3.2 Software zonder OEM-hardware

Het is mogelijk om object storage als een dienst af te nemen bij Amazon, Google of Microsoft maar het is ook mogelijk om een eigen platform op te zetten. Bij het opzetten van een eigen object storage platform zal er een softwareproduct gekozen moeten worden waarmee dit mogelijk is.

Tijdens de zoektocht naar deze softwareproducten werd duidelijk dat deze in twee verschillende varianten wordt aangeboden.

De eerste variant is een softwareproduct in combinatie met OEM-hardware. Hierbij zal er speciale hardware aangekocht moeten worden vanuit een OEM-fabrikant. In deze situatie zal Sentia afhankelijk zijn van de OEM-fabrikant als de hardware van het platform uitgebreid dient te worden. Deze hardware is verplicht bij het gebruik van de software, waardoor er een vendor lock-in aanwezig is. De aanschaf van deze verplichte hardware brengt ook een hogere aanschafprijs met zich mee dan bij commodity hardware.

Bij de tweede variant wordt er enkel een softwareproduct aangeschaft, zonder verplichte OEM-hardware. In dit geval zal er commodity hardware aangeschaft moeten worden.

Bij het bouwen van nodes voor een object storage platform wordt er gebruik gemaakt van commodity hardware, wat in elke computerwinkel verkrijgbaar is. Doordat de licentie van de software niet gekoppeld is met de hardware, is er geen vendor lock-in aanwezig. In deze situatie zal de ontwikkelaar enkel support geven op het software gedeelte van de oplossing.

#### <span id="page-28-0"></span>4.3.3 Support vanuit de ontwikkelaar

Het is van belang dat de ontwikkelaar de gewenste support kan leveren binnen een afgesproken tijd. De object storage zal gebruikt worden door (*cloud*)applicaties waardoor de data continue beschikbaar dient te zijn. In het geval dat er verstoringen optreden in de software, zal dit zo snel mogelijk opgelost dienen te worden.

Als criteriapunt is er per softwareproduct onderzocht of deze de mogelijkheid heeft om enterprise support aan te bieden. Hierin moet het mogelijk zijn om reactie- en oplostijden af te spreken voor het oplossen van verstoringen.

Klanten bij Sentia zullen gebruik maken van de object storage, waarbij het van belang is dat een downtime zoveel mogelijk vermeden wordt. In de situatie dat downtime onvermijdelijk is, dient deze zo kort mogelijk te zijn. Om dit na te kunnen leven is het relevant dat er tussen Sentia en de ontwikkelaar een servicelevel agreement kan worden opgesteld.

#### <span id="page-28-1"></span>4.3.4 Production-ready

Het is voor een productieomgeving van belang dat het softwareproduct in een fase zit waarin deze zodoende ontwikkeld is dat het kan garanderen dat het betrouwbaar en schaalbaar is. Zo zal deze moeten beschikken over bruikbare documentatie. Het is van waarde dat de documentatie ook bijgewerkt wordt naarmate de ontwikkeling in het product vordert.

Per ontwikkelaar is onderzocht hoe uitgebreid hun supportoplossingen zijn op hun softwareproduct om aan te tonen hoeverre zij production ready zijn.

Het aantal klanten dat gebruik maakt van een softwareproduct geeft aan hoe volwassen het softwareproduct in de markt staat. Dit geeft ook meer vertrouwen in het softwareproduct en helpt in het overweging proces bij de selectie van het meest geschikte product voor Sentia.

#### <span id="page-29-0"></span>4.4 Resultaten van de longlist

Met de keuze en onderbouwing van de criteriapunten is er een longlist samengesteld en zijn de softwareproducten beoordeeld. De longlist en de resultaten staan vermeld in '[Bijlage D:](#page-89-0) Longlist'. Als resultaat van de longlist zijn er in totaal vijf softwareproducten geselecteerd die voldoen aan de vier vastgestelde criteriapunten. De geselecteerde softwareproducten zijn:

- 1) Basho Riak S2
- 2) Caringo Swarm
- 3) Hedvig
- 4) Red Hat Ceph
- 5) SwiftStack

Deze vijf softwareproducten zullen met elkaar worden vergeleken in een shortlist. Om deze producten onderling te vergelijken worden er shortlist criteria opgesteld.

## <span id="page-30-0"></span>Softwareselectie - shortlist

De vijf softwareproducten die geselecteerd zijn in de longlist zullen nu met elkaar vergeleken worden in een shortlist. Met deze vergelijking wordt bepaald wat de twee meest geschikte softwareproducten zijn, die aangeraden zullen worden aan Sentia voor de implementatie van object storage in de Sentia *cloud*. Buiten de vergelijking in de shortlist, wordt er ook per softwareproduct aanvullende informatie gegeven, deze worden gespecificeerd in een later hoofdstuk.

De beste twee softwareproducten worden gebruikt voor het opzetten van een testopstelling. Tijdens het opbouwen van de testopstelling worden de praktische onderdelen beoordeeld.

Op basis van de resultaten van de shortlist alleen kan niet worden bepaald wat het meest geschikte product voor Sentia is. De informatie vanuit de shortlist is gebaseerd op theoretische kennis en mist aanvullende informatie en praktijkkennis. Door deze twee extra factoren kan bepaald worden wat het meest geschikte softwareproduct voor Sentia is.

#### <span id="page-30-1"></span>Opzet van de shortlist

Voor het maken van een shortlist dient eerst te worden vastgesteld welke features er gebruikt gaan worden om de softwareproducten met elkaar te vergelijken. Voor het kiezen van de meest geschikte features wordt er gebruik gemaakt van informatie die beschreven staat op de websites van de softwareproducten, in 'tabel 6' wordt per softwareproduct de website beschreven en waar de informatie vandaan wordt gehaald.

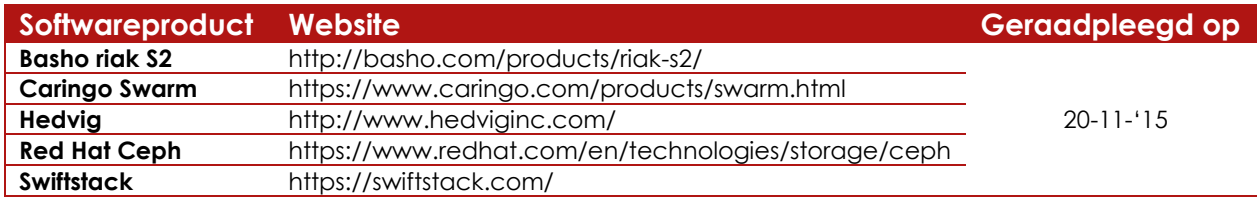

*Tabel 6 - Gebruikte websites voor productinformatie*

<span id="page-30-2"></span>De informatie die is beschreven op de websites in combinatie met de beschikbare white papers en *Datasheet*s worden gebruikt om de kenmerken voor de shortlist te bepalen. De ontwikkelaars van de softwareproducten gebruiken verschillende marketing termen voor dezelfde functionaliteiten. Omdat dit niet praktisch is voor de vergelijking worden de features met algemene termen beschreven.

De features die gebruikt worden voor het samenstellen van de shortlist worden opgedeeld in de volgende categorieën:

- Algemene features
- Databescherming, features die zorgen dat de data altijd beschikbaar is
- Management, features voor het beheren van object storage

Omdat alle features relevant zijn aan object storage, telt elk aanwezige feature voor één punt. Bij een afwezige feature wordt er geen punt gegeven. De softwareproducten die als derde, vierde of vijfde eindigen, worden niet langer

meegenomen in het resterende onderzoek. De twee softwareproducten met de hoogste score in de shortlist, worden verder beoordeeld met aanvullende informatie en een testopstelling.

#### <span id="page-31-0"></span>Featureselectie

Met de beschikbare informatie op de productwebsites en *Datasheet*s wordt er bepaald welke features gebruikt worden voor de vergelijking in de shortlist. De features worden bepaald met een algemene term om zo verwarring te voorkomen.

#### **Auto-tiering**

Data die met regelmaat wordt opgevraagd zal op een snellere storage geplaatst worden of vooraf in de cache worden geladen.

#### **Browser-based dashboard**

Met een centraal dashboard is het mogelijk om het hele storage *Cluster* te beheren en te monitoren, waardoor de complexiteit van het beheren gereduceerd wordt.

#### **Compressie**

Met compressie worden bestanden gecomprimeerd. Hiermee wordt er bespaard op ruwe storage capaciteit.

#### **Deduplicatie**

Is een vorm van compressie waarmee duplicaten van herhalende data wordt verwijderd

#### **Erasure coding**

Een andere vorm van databescherming dan replicatie, werkt op een andere manier en kan gebruikt worden bij andere toepassingen dan replicatie.

#### **Geo-replicatie**

Objecten worden gerepliceerd over meerdere, geografisch gelegen datacenters. Ondanks dat dit nog steeds replicatie is, staat de data op verschillende locaties. Waardoor een ingebouwde *Disaster recovery* beschikbaar is in het geval dat er een datacenter offline gaat.

#### **Multi-tenancy**

Met een multi-tenant architectuur kan een applicatie centraal gebruikt worden door meerdere klanten (tenants). Bij een *cloud* omgeving betekent dit dat er één centrale applicatie is die door meerdere tenants wordt gebruikt. Hierbij wordt elke gebruiker met zijn data geïsoleerd voor anderen.

#### **Non-disruptive upgrades**

Met deze feature is het mogelijk om de storage nodes te upgraden zonder onderbreking of downtime in de dienstverlening.

#### **OpenStack Swift API**

De OpenStack Swift API is een andere populaire en veelgebruikte API die gebruikt wordt bij object storage platformen.

#### **Quota's**

Hiermee kan er per gebruiker bepaald worden hoeveel storage capaciteit er gebruikt kan worden.

#### **Replicatie**

Hiermee worden replicaties van data gemaakt en verspreid over meerdere nodes in hetzelfde *Rack* of datacenter.

#### **Self-Healing**

Het kunnen detecteren van corrupte of missende bestanden en het automatisch herstellen daarvan.

#### **Storage monitoring**

De mogelijkheid om de performance en de gezondheid van de nodes en het *Cluster* te zien.

Vanwege de vele marketingtermen die worden gebruikt op de websites en in de productsheets is er per feature de inhoud en het doel onderzocht. Op basis van deze informatie zijn de features beschreven met algemene en vergelijkbare termen. Na het vaststellen van de benamingen zijn de features onderverdeeld in de categorieën in 'tabel 7'.

| <b>Algemeen</b>            | Databescherming | Management                     |
|----------------------------|-----------------|--------------------------------|
| <b>Auto-tiering</b>        | Replicatie      | <b>Browser-based dashboard</b> |
| Compressie                 | Geo-replicatie  | Storage monitoring             |
| <b>Deduplicatie</b>        | Erasure coding  | Non-disruptive upgrades        |
| Multi-tenancy              | Self-healing    | Quota's                        |
| <b>OpenStack Swift API</b> |                 |                                |

<span id="page-32-2"></span> *Tabel 7 - Features voor de shortlist*

#### <span id="page-32-0"></span>5.1.3 Resultaat shortlist

Met het vaststellen van de features voor de vergelijking en de categorisering is de shortlist opgezet en ingevuld. De resultaten staan afgebeeld in [bijlage E: Shortlist](#page-90-0).

Voor het doorlopen van de shortlist is er gebruik gemaakt van de informatie die vermeld is op de websites en in de *Datasheet*s van de softwareproducten. Hierbij is nauw gekeken naar de *Datasheet*s of een feature hierin specifiek vermeld staat. Indien dit niet het geval was, is een feature ingevuld als niet aanwezig.

Uit de resultaten van de shortlist staat Hedvig op de eerste plaats met de meeste punten en de tweede en derde plaats is gedeeld tussen Red Hat Ceph en SwiftStack. Door de gedeelde tweede en derde plaats zal er bepaald moeten worden welk softwareproduct op welke plaats hoort, wat zal gebeuren in de volgende hoofdstukken. Op de vierde en vijfde plaats staan Basho Riak S2 en Caringo Swarm en door de behaalde score worden deze niet langer gezien als geschikte kandidaten.

#### <span id="page-32-1"></span>5.2 Aanvullende informatie

Met de drie overgebleven softwareproducten wordt nu de aanvullende informatie behandeld. In dit hoofdstuk zal ook bepaald worden welk product er op de tweede en derde plaats komen te staan. Als eerste zal er informatie worden gegeven over de volgende onderdelen:

- 1) Aanwezigheid van use cases en casestudies
- 2) Referenties van het softwareproduct
- 3) De beschikbaarheid aan documentatie
- 4) Prijsberekeningen voor de aanschaf
- 5) Support vanuit de ontwikkelaar

Met de use cases beschrijven de ontwikkelaars wat de mogelijkheden zijn van hun softwareproducten. Deze worden onderbouwd met beschrijvingen en voordelen. Bij de casestudies delen bedrijven die gebruik maken van de software hun ervaring met het softwareproduct. Hierin beschrijven zij kort wat het probleem was op het ITgebied binnen hun bedrijf en hoe zij dat hebben opgelost met het softwareproduct. Een risico bij de casestudies is dat deze beïnvloed kunnen zijn door de ontwikkelaars. Zij ontvangen of beschrijven een korte samenvatting van een klant en plaatsen deze op de website van hun softwareproduct. Bij een casestudy is het mogelijk dat de negatieve punten of ervaringen niet genoemd worden. Dit kan zorgen dat een product mooier wordt beschreven dan dat het daadwerkelijk is.

Bij de referenties van een softwareproduct zal er op de website van de ontwikkelaar worden gezocht naar verwijzingen naar bedrijven die de software gebruiken. Als deze niet vermeld staan dan wordt er gebruik gemaakt van informatie uit de casestudies.

Bij de beschikbaarheid van de documentatie wordt onderzocht hoe toegankelijk en overzichtelijk de documentatie is. De documentatie zal niet inhoudelijk beoordeeld kunnen worden door de gelimiteerde duur van het onderzoek.

Tijdens het installeren en configureren van de testopstelling, zal er wel gebruik gemaakt worden van een quick start guide en/of de handleiding om de basis stappen uit te voeren.

De licentie- en supportkosten voor het softwareproduct zijn onderzocht op basis van de informatie die de ontwikkelaar beschikbaar stelt op zijn website. In het geval deze informatie vaag of niet bruikbaar is, zal er contact worden opgenomen met de ontwikkelaar om een quote aan te vragen over hun prijsbeleid.

Mocht het zo zijn dat er geen informatie is vrijgegeven over één of meerdere bovenstaande onderdelen, dan zal dit beschreven worden in het bijbehorende onderdeel.

#### <span id="page-33-0"></span>5.2.1 Hedvig

Hedvig behaalde de hoogste score in de shortlist en is als eerste voorzien van aanvullende informatie. Hedvig betreft een *Unified* storage oplossing, wat betekent dat er meerdere storage vormen op hetzelfde platform kunnen worden aangeboden, in dit geval block- en object storage. Dit heeft het voordeel dat alle data op één platform gehost kan worden. Zo kan Hedvig ook gebruikt worden in combinatie met de *Hypervisor*s van VMware die gebruikt worden binnen Sentia.

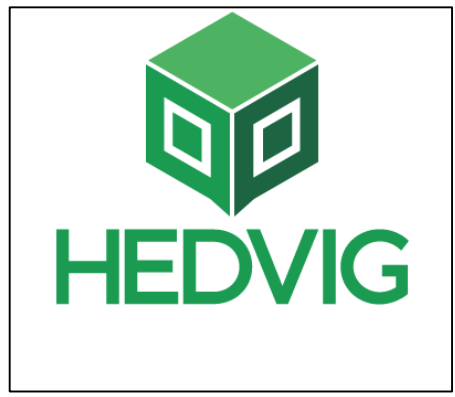

*Afbeelding 5 - Hedvig logo*

#### *5.2.1.1 Aanwezigheid van use cases en casestudies*

Hedvig vermeld op zijn website zes verschillende use cases voor het softwareproduct. Onder deze use cases vallen, server virtualisatie, backups, *Virtual Desktop Infrastructure* (VDI), productie *cloud*s, test *cloud*s en big data. De beschreven use cases zijn allemaal gerelateerd aan object storage. Uit nader onderzoek blijkt dat back-up en big data de enige twee use cases zijn die gebruikt worden met object storage. De overige use cases zijn van toepassingen als Hedvig daadwerkelijk als *Unified* storage platform wordt gebruikt.

Onder de pagina van de casestudies zijn vier YouTube video's beschikbaar waarin bedrijven die gebruik maken van Hedvig hun ervaring delen. In de casestudies delen zij hun ervaring door te vertellen wat het probleem was op het IT-gebied en hoe Hedvig dit heeft opgelost.

#### *5.2.1.2 Referenties van het softwareproduct*

Op de website en Google plus pagina van Hedvig zijn de volgende referenties van hun klanten gevonden.

- **BNP Paribas**
- Mazzetti
- Van Dijk
- LKAB
- Rideau
- Layer<sub>8</sub>
- **Dovilo**
- **Centar**
- IITN
- Inprove

#### *5.2.1.3 De beschikbaarheid aan documentatie*

De documentatie van Hedvig is niet publiekelijk toegankelijk. Tijdens het onderzoek is er een verzoek gedaan bij Hedvig om de documentatie in te zien. Na het ontvangen van de documentatie blijkt dat zowel de software als de documentatie nog in ontwikkeling is. De documentatie is beperkt en behandeld alleen de algemene onderdelen. Op het gebied van object storage wordt er geen bruikbare informatie gegeven, behalve dat het aanwezig is.

#### *5.2.1.4 Prijsberekeningen van Hedvig*

Het softwareproduct van Hedvig kan op drie verschillende manieren aangeschaft worden. De eerste mogelijkheid is de Perpetual licentie, waarmee de licentie eenmalig aanschaft wordt. De prijs hiervan is gebaseerd op capaciteit per ruwe TB. Met de ruwe TB wordt het formaat van de data bedoeld na de compressie en deduplicatie vanuit de software. Met de Perpetual licentie krijgt Sentia toegang tot alle features en functionaliteiten inclusief een jaar aan 24x7 support van Hedvig.

Bij deze licentievorm is de prijs gebaseerd op het aantal TB, waar zij 600 euro per TB voor vragen. In deze situatie wordt er, zoals eerder beschreven, enkel gekeken naar de ruwe data die gebruikt wordt.

De tweede variant is de Subscription licentie, waarbij de licentie een geldigheid heeft van 12 maanden. Deze licentievorm dient dan ook steeds hernieuwd te worden aan het einde van de looptijd. Bij deze licentie wordt er vanuit Hedvig support aangeboden voor de installatie en configuratie van het storage *Cluster*. Sentia krijgt hiermee ook 24x7 toegang tot het uitgebreide support. Deze licentie is beschikbaar bij een afname van minimaal één petabyte (PB) aan storage.

De derde en laatste licentievorm is de Site licentie, deze licentie heeft ook een looptijd van 12 maanden en dient daarna ook hernieuwd te worden. Met deze licentie is Sentia niet gelimiteerd aan een maximale hoeveelheid storage capaciteit. Bij deze licentie kan er 24x7 gebruik worden gemaakt van het support van Hedvig. Zo kunnen zij assisteren bij het installeren en configureren van het Hedvig softwareproduct. Deze licentie is gericht op bedrijven die minimaal vijf PB aan storage afnemen.

#### *5.2.1.5 Support vanuit Hedvig*

Bij de Perpetual licentie is support voor één jaar inbegrepen en kan ervoor gekozen worden om dit voor steeds 12 maanden te verlengen tegen betaling. De prijs die Hedvig vraagt voor het verlengen van het support wordt berekend aan de hand van de totale prijs van de storage omgeving. Zo wordt er 15 tot 20% gevraagd van de aanschafprijs.

Een voorbeeld: Het Hedvig softwareproduct wordt gekocht met een maximale capaciteit van 10 TB aan storage. Om de prijs voor een jaar extra support te berekenen zal de volgende formule gebruikt worden, totaalprijs = (aantal TB \* totaal aantal TB) \* 0,2. Of 10 \* 600 = 6000 en 6000 \* 0,2 = 1200. De prijs voor een jaar extra support is 1200 euro.

#### <span id="page-35-0"></span>5.2.2 Red Hat Ceph

Red Hat Ceph staat op een gedeelde tweede en derde plaats op de shortlist en is net als Hedvig ook een *Unified* storage platform, waarbij het mogelijk is om block en object storage op hetzelfde platform te

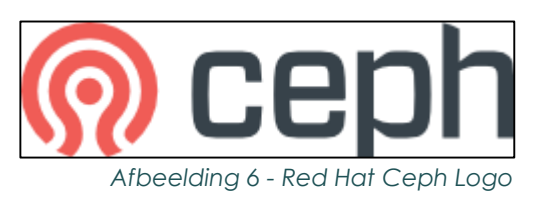

hosten. Red Hat Ceph werkt wel op een andere manier dan Hedvig. Het nadeel hierbij is dat de VMware *Hypervisor* nog niet ondersteund wordt en er niet bekend is of deze ondersteuning er ooit zal komen. Door deze beperking kan alleen de object storage gebruikt worden.

#### *5.2.2.1 Aanwezigheid van use cases en casestudies*

Op de website van Red Hat Ceph staan verschillende use cases. De use cases beschrijven de toepassingen waar Red Hat Ceph voor gebruikt kan worden, zo wordt er kort beschreven dat het gebruikt kan worden voor onder andere, *cloud* infrastructure, rich media en active archives. Dit zijn vrij ruimte begrippen en er worden geen specifieke details vermeld. Voor Red Hat Ceph zijn er geen specifieke casestudies beschreven. De casestudies die vermeld zijn gaan niet specifiek over de Ceph storage.

#### *5.2.2.2 Referenties van het softwareproduct*

Op de website van Red Hat staan onder de casestudies verschillende klanten vermeld. Maar deze klanten kunnen niet direct gekoppeld worden aan Ceph Storage. Op de pagina van Red Hat Ceph staat een korte beschrijving waarin gerefereerd wordt naar de Deutsche Telekom. Echter staan hier geen details vermeld.

#### *5.2.2.3 De beschikbaarheid aan documentatie*

De documentatie van Red Hat Ceph is beschikbaar op de website van Red Hat en is te vinden onder "Products & Services > Documentation > Red Hat Ceph Storage". Hier is informatie te vinden over alle onderwerpen die gerelateerd zijn aan de Red Hat Ceph.
## *5.2.2.4 Prijsberekeningen van Red Hat*

Red Hat Software is opensource wat inhoudt dat er gebruik wordt gemaakt van een subscriptie voor het recht op support en andere services die Red Hat aanbiedt. Voor het berekenen van de prijs voor de subscriptie wordt gedaan in TB. Het instapmodel heeft 256TB aan bruto storage capaciteit wat een adviesprijs heeft van 24.000,- euro per jaar.

Bij een berekening van 24.000 gedeeld door 256 (jaarprijs gedeeld door het aantal TB) komt de prijs op 93,75 euro per TB.

Ceph is gebouwd op data *Resiliency* en beschikbaarheid, waardoor data driemaal over het *Cluster* wordt gerepliceerd. Door de replicatie zal er van de 256TB ongeveer 85TB aan storage capaciteit beschikbaar zijn. Bij het gebruik van erasure coding zal er efficiënter gebruik worden gemaakt van de storage capaciteit, waardoor er ongeveer 170TB aan storage capaciteit beschikbaar is.

Het opleveren van een basis setup door één van de consultants van Red Hat kan gedaan worden voor 11.250,- euro met een tijdsduur van vijf dagen.

## *5.2.2.5 Support vanuit Red Hat*

Red Hat biedt support op basis van servicelevel agreements, wat een overeenkomst is tussen Red Hat en Sentia. Met het support van Red Hat krijgt Sentia toegang tot hot-fix patches en inspraak over de roadmap van Ceph. In een roadmap zijn de korte- en lange termijn doelen beschreven voor de ontwikkeling van de software.

Red Hat biedt twee verschillende support varianten aan, namelijk standaard en premium. Het verschil tussen deze twee is het recht om 24x7 gebruik te mogen maken van de Red Hat helpdesk.

## 5.2.3 SwiftStack

SwiftStack staat op een gedeelde tweede plaats met Red Hat Ceph. In tegenstelling tot Hedvig en Red Hat Ceph richt SwiftStack zich volledig op object storage. Waardoor dit niet als *Unified* storage gebruikt kan worden. Het voordeel van SwiftStack is dat deze

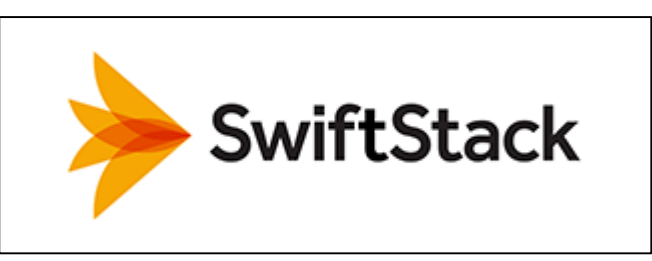

*Afbeelding 7 - SwiftStack logo*

gebaseerd is op OpenStack Swift en al sinds 2010 in ontwikkeling is. Dit geeft als voordeel dat het product beter ontwikkeld is en wordt gezien als de software om een object storage platform op te zetten die vergelijkbaar is met het Amazon S3 platform.

## *5.2.3.1 Aanwezigheid van use cases en casestudies*

Op de website van SwiftStack staan een aantal use cases en casestudies vermeld. Bij de use cases staan verschillende beschrijvingen waar SwiftStack voor gebruikt kan worden, dit zijn:

- 1) Web content storage
- 2) *Public cloud*
- 3) Large-file workflows
- 4) Document sync & sharing
- 5) Big data / Hadoop repository
- 6) Backup and *Disaster recovery*

Bij de use cases geven een aantal klanten, net zoals bij Hedvig, een korte samenvatting over hun eigen ervaring van de implementatie van object storage. In elke use case staat een algemene beschrijving van het bedrijf. Vervolgens vermelden zij welke uitdaging zij ondervonden op het gebied van IT en hoe SwiftStack hun hierin een oplossing heeft geboden.

## *5.2.3.2 Referenties van het softwareproduct*

Op de website van SwiftStack wordt vermeld dat er meer dan 50 verschillende klanten gebruik maken van hun object storage platform. Wat aangeeft dat SwiftStack een betrouwbaar en bewezen product is. Om een kleine indruk te geven worden er 10 klanten uit de referenties van SwiftStack genoemd:

- Autodesk
- Pac-12
- Digital Film Tree
- Georgia Tech
- Oklahoma Medical Research Foundation
- University of Warwick
- **Cisco**
- **Ebay**
- **Liveperson**
- Server Central

Dit is een kleine greep uit het totale aantal klanten wat gebruik maakt van SwiftStack.

## *5.2.3.3 De beschikbaarheid aan documentatie*

Documentatie van SwiftStack is beschikbaar op de website. Deze is te vinden door naar http://www.swiftstack.com te gaan en links onderin de webpagina de hyperlink van "documentation" aan te klikken onder het kopje "Product" valt. Op deze pagina is er toegang tot alle beschikbare documentatie van SwiftStack, zoals te zien is in 'afbeelding 8'.

# **SwiftStack Documentation**

- · SwiftStack Quick Start Guide
- Hardware Requirements
- · SwiftStack Admin Guide
- · SwiftStack Gateway Guide
- $\cdot$  FAQs
- Operations Cookbook
- Swift Usage Cookbook
- · Integration Guide
- SwiftStack Security Overview • SwiftStack Controller Release Notes

*Afbeelding 8 - SwiftStack Documentatie*

## *5.2.3.4 Prijsberekeningen van SwiftStack*

De aanschaf van de SwiftStack storage gaat op basis van een abonnement. De prijs van het abonnement wordt bepaald door het aantal TB, hetgeen jaarlijks wordt vastgesteld. Als het abonnement loopt kan deze verlengd worden en naarmate de capaciteit toeneemt zal de prijs gunstiger worden tegenover alternatieve oplossingen.

Tijdens het abonnement zal Sentia een licentie krijgen voor de software en zal deze voorzien worden van updates en support vanuit SwiftStack.

Vanwege het gebrek aan een kostenoverzicht namens SwiftStack kunnen er op dit moment geen specifieke prijzen worden genoemd.

#### *5.2.3.5 Support vanuit SwiftStack*

Als onderdeel van het SwiftStack abonnement is er een onbeperkte toegang tot het support voor alle SwiftStack componenten, inclusief het OpenStack Swift onderdeel. Het supportteam van SwiftStack kan assisteren met begeleiding, het beantwoorden van vragen, met het troubleshooten tijdens het deployment en het configureren en beheren van de SwiftStack object storage *Cluster*s. Het support is als volgt geregeld:

- 1) Support bij een onbeperkte hoeveelheid incidenten
- 2) Support tijdens kantooruren voor kritieke en non-kritieke kwesties
- 3) 24x7 support bij dringende prioriteit kwesties
- 4) Uitrollen van upgrades, zonder *Cluster* downtime
- 5) Emergency fixes, wanneer dat nodig is (SwiftStack, 2015)

## 5.2.4 Keuze tussen SwiftStack en Ceph

Met de aanvullende informatie van Red Hat Ceph en SwiftStack is er bepaald welk product de tweede plaats of de derde plaats krijgt.

Ceph is net zoals Hedvig een *Unified* storage platform. In een voorgaand onderzoek binnen Sentia was er een productselectie geweest tussen Red Hat Ceph en Hedvig, waarbij Hedvig werd geselecteerd als beste keuze. Tijdens de vergelijking is toen duidelijk geworden dat Red Hat Ceph de VMware *Hypervisor* niet ondersteund. Tijdens dit onderzoek is alleen het object storage gedeelte van Red Hat Ceph onderzocht en vergeleken met SwiftStack.

Als er wordt beoordeeld op basis van de referenties, use cases en casestudies, dan heeft SwiftStack duidelijk de overhand. Uit deze informatie is zichtbaar geworden dat SwiftStack al een langere tijd in ontwikkeling is en een bewezen object storage platform is. Vanwege het grote verschil tussen Red Hat Ceph en SwiftStack, is tijdens het onderzoek besloten dat SwiftStack een betere optie is dan Red Hat Ceph voor het opzetten van een object storage platform. Dit besluit zorgt dat Red Hat Ceph op de derde plaats eindigt en niet langer van toepassing is binnen dit onderzoek. Dit betekent dus dat SwiftStack op de tweede plaats staat.

# 5.3 Testopstelling

Voor het testen van Hedvig en SwiftStack worden er twee testopstellingen gebruikt. De testopstellingen bestaan uit de minimale vereiste nodes en configuratie die nodig is om het object storage platform op te zetten.

De testopstelling van SwiftStack wordt virtueel gebouwd in een VMware vSphere 5.5 *Hypervisor*, met een virtuele omgeving zal alle aandacht naar de onderdelen gaan van object storage en niet naar het inrichten van de onderliggende infrastructuur. Voor Hedvig wordt een fysieke en al bestaande testopstelling gebruikt.

In beide testopstellingen zijn de volgende onderdelen beoordeeld:

- Het installatieproces
- Het toevoegen van nodes
- Monitoring van het *Cluster*
- Beheer van het *Cluster*
- Authenticatie van gebruikers
- Databescherming

Aan de hand van de beoordelingen krijgt de opdrachtgever een betere indruk van beide softwareproducten. De ondervindingen en beoordelingen die hier zijn beschreven zijn gebaseerd op de ervaring en kennis van de afstudeerder.

## 5.3.1 Testopstelling Hedvig

Ondanks dat er gebruikt wordt gemaakt van een bestaande testopstelling, is het wel relevant om het installatieproces te beschrijven. Deze is uitgevoerd op een VM met de Quick Start Guide V1.0 en Hedvig User Guide V1.1 die geleverd zijn door Hedvig.

Voor het installeren van een node moet er gebruik worden gemaakt van een ISO waarop een aangepaste CentOS Linux distributie staat. Deze ISO is alleen te verkrijgen met toestemming van Hedvig en mede dankzij eerdere onderzoeken binnen Sentia, is de ISO van Hedvig beschikbaar gesteld voor dit onderzoek.

Hedvig is op dit moment nog in ontwikkeling, waardoor er steeds verbeteringen en functionaliteiten worden toegevoegd aan de software door middel van updates. Tijdens de uitvoering van deze beoordeling is er gebruik gemaakt van versie 1.0.2.

## *5.3.1.1 Het Installatieproces*

Tijdens de oriëntatie naar de installatie van de Hedvig object storage, bleek duidelijk dat de software nog in ontwikkeling is. Tijdens het voorgaand onderzoek heeft Hedvig één van zijn technische medewerkers gestuurd voor het installeren en configureren van de software. Het resultaat hiervan is gebruikt tijdens deze testopstelling.

Om gebruik te kunnen maken van de object storage functionaliteiten moest de bestaande testopstelling worden bijgewerkt naar de laatst beschikbare versie. Met de beschrijving uit de Hedvig User Guide V1.1 is het bijwerken van de software van versie 0.99.6 naar versie 1.0.2 succesvol uitgevoerd.

Na de update van de software zal het Hedvig *Cluster* over object storage moeten beschikken. Tijdens het doornemen van de beschikbare documentatie is er geen informatie gevonden over het opzetten, het bereiken, configureren of beheren van de object storage. De onderstaande quote uit de Hedvig User Guide V1.1 is de enige bruikbare informatie,

*In the case of the object store operation, the creation of an OpenStack Swift container or an Amazon S3 bucket via API, will inherently create an object-based Virtual Disk on the Hedvig storage Cluster where the Virtual Disk will be automatically mapped to the compute instance. (Hedvig Inc., 2015)*

De bovenstaande quote biedt verder geen informatie over hoe de API bereikt kan worden of de mogelijkheid om gebruikersnamen of wachtwoorden toe te kennen aan gebruikers. Wel is geprobeerd om in het web-based dashboard een gebruiker aan te maken, maar deze kon alleen worden gebruikt om in te loggen op het dashboard van het *Cluster*.

Er is meerdere malen contact gezocht met Hedvig om hier meer informatie over te krijgen om de object storage werkend te krijgen. Maar er is tijdens de duur van het onderzoek niet meer op gereageerd door Hedvig.

#### *5.3.1.2 Het toevoegen van nodes*

Er is een poging gedaan om een fysieke node toe te voegen aan het Hedvig *Cluster*. Dit is gedaan volgens de instructies uit de Hedvig User Guide V1.1. Nadat de node werd toegevoegd aan het *Cluster*, is geprobeerd om de versie gelijk te trekken met de rest van de nodes. Tijdens dit proces zijn er kritieke fouten opgetreden waardoor Hedvig staakte met functioneren.

## *5.3.1.3 Monitoring van het Cluster*

Tijdens het onderzoek naar de mogelijkheden van Hedvig is gebruik gemaakt van het web-based dashboard. Hier zaten enkele algemene monitoringstools in verwerkt waarmee het mogelijk is om de performance per host te bekijken. Bij 'afbeelding 9' is de monitoring van Hedvig te zien.

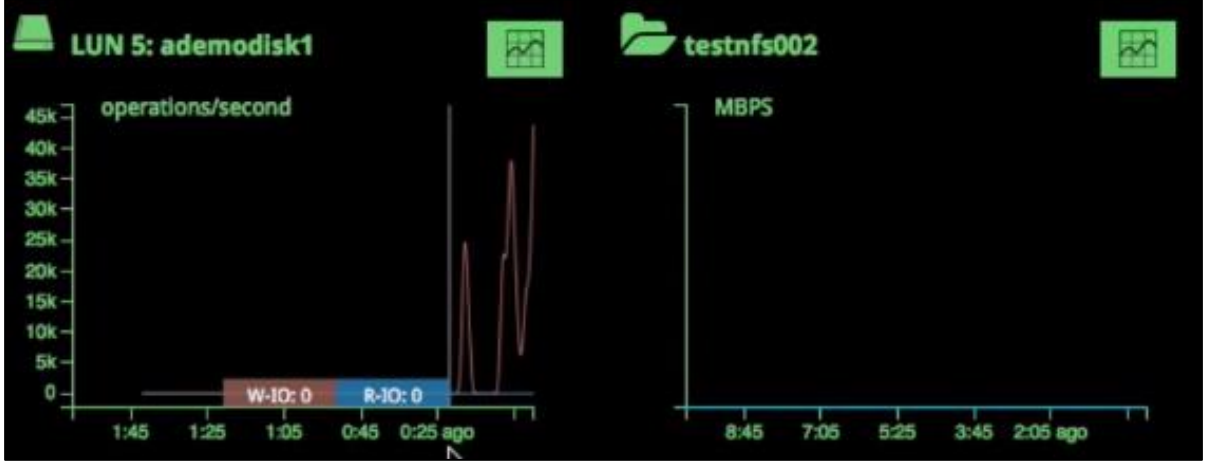

*Afbeelding 9 - Monitoring Hedvig (Hedvig, 2015)*

In de huidige versie van Hedvig V1.02, is het nog niet mogelijk om de performance van het gehele *Cluster* te monitoren. Het is wel mogelijk om het storage verbruik van het *Cluster* te zien met de CPU-load, thread count en het memory gebruik.

# *5.3.1.4 Beheer van het Cluster*

Het beheren van het *Cluster* op het gebied van object storage is niet mogelijk vanuit het web-based dasboard. Tijdens het doornemen van de documentatie wordt hier verder geen duidelijkheid over gegeven. Het is wel mogelijk om virtual disks aan te maken voor block storage. Na het aanmaken van een virtual disk kan er een *Access Control List (ACL)* op de disk toegepast worden en is het mogelijk om deze te koppelen aan een *Hypervisor*.

#### *5.3.1.5 Databescherming*

Om de hoge beschikbaarheid van de data te garanderen maakt Hedvig gebruik van replicatie. De replicatiefactor kan per virtual disk ingesteld worden van één tot maximaal zes replicaties. Zo kan er ook bepaald worden of het replicatieproces synchroon of asynchroon moet zijn en of het replicatieproces tussen *Rack*s of datacenters moet plaatsvinden.

#### *5.3.1.6 Authenticatie*

Hoe het authenticatieproces van gebruikers aan de object storage werkt is niet duidelijk. Hedvig is wel Amazon S3 API-compliant, maar tijdens het onderzoek werd niet bekend hoe deze kan worden opgezet, kan worden bereikt of deze daadwerkelijk functioneert.

## 5.3.2 Testopstelling SwiftStack

Om de testopstelling van SwiftStack te kunnen bouwen, zal er een registratieproces doorlopen moeten worden, hierbij wordt er een gebruikersnaam en wachtwoord vastgesteld. Na het registratieproces kan er worden ingelogd op het SwiftStack platform en is er toegang tot de SwiftStack controller.

#### *5.3.2.1 Het installatieproces*

Na het doorlopen van het registratieproces kan er ingelogd worden op de website van SwiftStack. Na het inloggen zijn er drie onderdelen te zien.

Het eerste onderdeel is de mogelijkheid om een controller as-a-service administrator aan te maken. Met deze administrator kan er ingelogd worden op de SwiftStack controller. De SwiftStack controller is het management en monitoring node, waarmee configuraties worden uitgerold naar de storage en *Proxy* nodes. Tijdens het project zal de SwiftStack controller gebruikt worden. Het is mogelijk om bij de aanschaf van SwiftStack deze controller lokaal te plaatsen.

Het tweede onderdeel op de website is een overview video waarin het installatieproces van de nodes wordt uitgelegd.

Het derde en laatste onderdeel zijn de snelkoppelingen naar de documentatie van het softwareproduct. Zo zijn er verschillende documenten beschikbaar, zoals een quick-start guide, een admin guide, een FAQ en de support bereikbaarheid. Tijdens het doornemen van de quick-start guide wordt er geadviseerd om één van de in 'tabel 8' vermelde SwiftStack ondersteunende besturingssystemen te installeren.

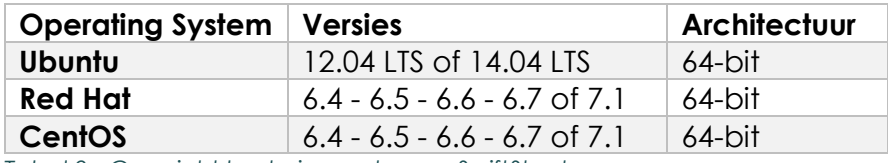

*Tabel 8 - Overzicht besturingssystemen SwiftStack*

Voor de testopstelling is er gekozen voor Ubuntu server 14.04.03 LTS, de Long Term Supportversie, vanwege de gebruikerservaring van de afstudeerder. Na de installatie wordt er een statisch *IP-adres* geconfigureerd en is SSH geïnstalleerd, zodat de node vanaf een centraal punt te beheren is. Als de node is voorzien van een hostname en een statisch IP, zal de object storage software van SwiftStack geïnstalleerd worden. Om dit te doen zal het curl commando moeten worden uitgevoerd met root rechten,

CURL HTTPS://PLATFORM.SWIFTSTACK.COM/INSTALL | BASH

Met het CURL-commando worden er bestanden en configuraties gedownload van https://platform.swiftstack.com/install. Dit zorgt ervoor dat de juiste software wordt geïnstalleerd, zodra de node klaar is met het uitvoeren van het CURL-commando wordt er een URL gedeeld. Zodra deze URL wordt ingevoerd in een webbrowser, wordt er een automatisch een *Virtual Private Network* (VPN) opgezet tussen de controller node en de storage node.

De *VPN*-verbinding maakt het mogelijk om de storage nodes te configureren vanaf de controller node. Om de nodes te kunnen configureren wordt er gebruik gemaakt van een web-based dashboard. Via het dashboard is het mogelijk om per node:

- Te bepalen waar elke interface voor gebruikt wordt
- Welke harddrives er gebruikt worden als OSD
- Te bepalen in welke groep deze komt, om zo een overzicht te maken tussen *Rack*s en datacenters
- De rol te bepalen van de node (storage, *Proxy*, gateway)
- De status te monitoren

Nadat de bovenstaande instellingen zijn bepaald, wordt de configuratie naar de node gestuurd en ingevoerd, en wordt deze actief in het *Cluster*.

#### *5.3.2.2 Het toevoegen van nodes*

Het toevoegen van een node is eenvoudig uit te voeren. Door het installatieproces te doorlopen, kan er een nieuwe node worden toegevoegd aan het object storage *Cluster*. Zodra de nieuwe node aan de controller node is gekoppeld kan de functie bepaald worden en in welke *Rack* en datacenter deze toebehoort. De groepering op *Rack* en datacenter is niet verplicht. Deze functionaliteit is bedoeld om groepen op het dashboard te kunnen vormen om zo een duidelijk overzicht te creëren.

## *5.3.2.3 Monitoring van het Cluster*

Vanuit de web-based dashboard van de SwiftStack Controller is het mogelijk om elk *Cluster* en elke node apart te monitoren. Indien er dingen misgaan, wordt er bovenin het scherm het aantal foutmeldingen vermeld.

Door het *Cluster* te monitoren wordt er ook een overzicht gegeven van alle nodes. Hier wordt informatie gegeven over:

- De hostname
- De rol van de node
- De zone waarin de node zich bevindt
- Over de beschikbare capaciteit per node
- De status van de replicatie

Bij het monitoren van het *Cluster* worden er statistieken vermeld van de beschikbare system resources. Zoals het processor en geheugen gebruik en de performance van de storage.

De beheerder kan statistieken bekijken van het *Cluster* en de Swift omgeving. Hierin staan verschillende grafieken waarmee de beheerder een beeld krijgt van de performance en het gebruik van het *Cluster*. Er zijn ook Swift statistieken beschikbaar waarin verschillende grafieken staan die informatie geven over de *Proxy* nodes.

#### *5.3.2.4 Beheer van het Cluster*

Nadat er is ingelogd het web-based dashboard kunnen de configuraties van alle nodes aangepast worden. Het is mogelijk om nieuwe groepen te creëren om onderscheid te kunnen maken tussen *Rack*s en datacenters.

Het is ook mogelijk wijzigingen toe te brengen aan het *Cluster*. Zo kan er per *Cluster* bepaald worden welke *Middleware* actief is. SwiftStack heeft een overzicht met beschikbare *Middleware* die aan en uitgezet kunnen worden. Verder is het ook mogelijk om per *Cluster* wijzigingen toe te brengen en te optimaliseren naar eigen voorkeur.

#### *5.3.2.5 Databescherming*

De databescherming bij SwiftStack bestaat uit replicatie en erasure coding. Er kan per *Cluster* bepaald worden wat het beleid is van het replicatieproces. Er kan bepaald worden hoeveel replicaties er van objecten worden gemaakt, en hoe de data over de *Cluster*s wordt gedistribueerd.

Met erasure coding kan er worden bepaald in hoeveel fragmenten de data opgedeeld wordt en hoeveel *Pariteitscode*s hieraan toegevoegd worden. Zo kan er gekozen worden om de objecten op te delen in tien datafragmenten en hier vier *Pariteitscode*s aan toe te voegen. In deze situatie kunnen er maximaal vier datafragmenten verloren gaan. Indien er vijf datafragmenten corrupt raken of verdwijnen is de data definitief verloren. (OpenStack Foundation, 2015)

Erasure coding is een alternatief op replicatie, beide hebben hun eigen voor- en nadelen en zijn geschikt voor verschillende toepassingen en situaties.

#### *5.3.2.6 Authenticatie*

Er zijn verschillende authenticatie vormen geïntegreerd binnen SwiftStack. Deze authenticatie vormen zijn te vinden onder de beschikbare *Middleware*. Na de deployment van het *Cluster* staat standaard de SwiftStack authenticatie aan. De beheerder kan ervoor kiezen om nog andere vormen van authenticatie te activeren voor het *Cluster*. De volgende authenticatievormen zijn beschikbaar:

- Keystone authenticatie
- Swift S3, een emulatie van de Amazon S3 API.
- Keystone, authenticatie voor Swift S3
- LDAP-based authenticatie

Afhankelijk van de situatie kan er bepaald worden welke authenticatievormen er wel of niet gebruikt worden. Voor het aanmaken van nieuwe gebruikers wordt er gebruik gemaakt van het SwiftStack dashboard. Gebruikers kunnen inloggen op de object storage door gebruik te maken van de website van het object storage platform, maar er kan ook gebruik gemaakt worden van een applicatie, zoals CyberDuck om verbinding te maken.

# 5.4 Advies softwareproduct

In het verleden zijn er binnen Sentia al onderzoeken uitgevoerd voor een block storage platform voor hun VMs en back-up data. Er is tijdens dat onderzoek ook gekeken naar toekomstige mogelijkheden, hetgeen als resultaat gaf dat Hedvig werd geselecteerd als meest geschikte kandidaat en vervolgens werd aangeschaft. Op het moment van aanschaf beschikte Hedvig nog niet over object storage functionaliteit, maar de potentie hiervoor werd wel erkend. Tijdens het huidige onderzoek zou Hedvig over de object storage functionaliteiten moeten beschikken, maar heeft deze verwachtingen niet kunnen waarmaken.

In dit onderzoek is er onderzocht of er geschiktere alternatieven zijn dan Hedvig, voor het opzetten van een object storage platform. Om dit te bepalen is er eerst gebruik gemaakt van een longlist-shortlist methode. Hierin kwam Hedvig ook naar voren als meest geschikte softwareproduct. Het nadeel van de longlist-shortlist methode is dat het gemaakt is op basis van theoretische informatie en daardoor praktijkervaring miste.

Om de missende praktijkervaring aan te vullen is er onderzoek gedaan naar aanvullende informatie over de softwareproducten. Er is tevens een testopstelling opgezet om praktijkervaring op te doen. Met de kennis die voortkwam uit de aanvullende informatie en de testopstelling werd duidelijk dat Hedvig in theorie een mooier product is dan in de werkelijkheid.

Op basis van de aanvullende informatie werd duidelijk dat het klantenbestand van SwiftStack een stuk uitgebreider is dan bij Hedvig. Hetgeen op zich niet raar is omdat Hedvig nog geen volwassen softwareproduct is.

Bij het opzetten van de testopstelling werd duidelijk dat de object storage van Hedvig nog niet bruikbaar is. Zelfs met het gebruik van de documentatie is het nog niet mogelijk om de storage omgeving op te zetten, zonder dat Hedvig iemand hiervoor langs stuurt. Tijdens het opbouwen van de SwiftStack testopstelling werd er in de documentatie beschreven hoe de benodigde stappen uitgevoerd dienden te worden. Dit zorgde ervoor dat het opzetten van de testopstelling ontzettend eenvoudig en zonder fouten verliep.

Op basis van longlist-shortlist methode, de aanvullende informatie en de ervaring die is opgedaan uit de testopstelling wordt er advies gegeven over de keuze van het meest geschikte softwareproduct voor Sentia.

In een situatie waarin Sentia wenst om na dit onderzoek te beginnen met de implementatie van een object storage platform, wordt er geadviseerd om SwiftStack te gebruiken. SwiftStack is een volwassen product dat volledig voldoet aan alle eisen en dat met bruikbare documentatie wordt geleverd, waardoor implementatie gelijk kan worden gestart.

Als Sentia ervoor kiest om bij Hedvig te blijven, is het aan te raden om dit uit te stellen tot de software verder ontwikkeld is en er voldoende documentatie beschikbaar is om de implementatie zelfstandig te kunnen uitvoeren.

# 6 Implementatie

Met de resultaten uit de softwareselectie is er vastgesteld welk object storage softwareproduct het meest geschikt is om geïmplementeerd te worden in de Sentia *cloud*. Voor het implementatieplan zijn de volgende eisen en wensen kenbaar gemaakt door de opdrachtgever.

De eisen

- Geen storageverkeer over de core *Router*s of core *Switch*es
- Klanten moeten van elkaar geïsoleerd blijven
- De oplossing moet schaalbaar zijn
- De oplossing moet overzichtelijk te beheren zijn

## De wens

- Voorkeur om het verkeer op *Layer2* te houden.

Het gewenste resultaat zal zijn dat bij de implementatie van object storage de *Proxy* nodes in een eigen *VLAN* worden geplaatst. De *Proxy* nodes zullen toegang bieden tot het *Cluster* van de object storage, zoals afgebeeld in 'afbeelding 10'. Als een klant gebruik wilt maken van object storage dan wordt hierbij een interface toegevoegd aan de VM. De nieuwe netwerk interface zal verbonden zijn met het *VLAN* waarin de *Proxy* nodes zich bevinden.

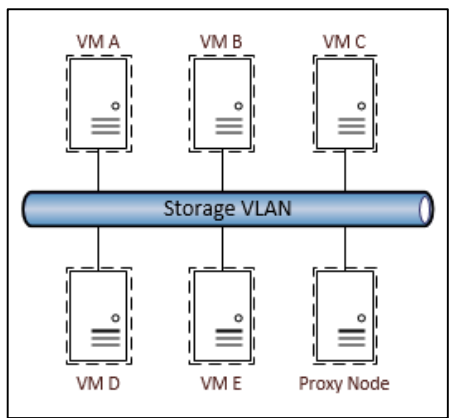

*Afbeelding 10 - Gewenste situatie*

# 6.1 Probleemanalyse

In de gewenste situatie zal het verkeer tussen de VMs en de *Proxy* nodes verlopen op basis van *Layer2* communicatie. Door deze aanpak is het niet nodig om *Router*ing toe te passen om bij de object storage te kunnen komen. Door deze aanpak ontstaat er wel een probleem op het gebied van de isolatie van de klanten.

De VMs van de klanten bevinden zich op een VMware vSphere 5.5 *Hypervisor*. Op deze *Hypervisor* zijn de VMs met elkaar verbonden met een virtuele *Switch* binnen de *Hypervisor*. Deze virtuele *Switch* zorgt ervoor dat klanten elkaar kunnen bereiken

over het *VLAN* voor object storage zonder de fysieke *Hypervisor* te verlaten, zie 'afbeelding 11'. Dit zou opgelost kunnen worden door gebruik te maken van ACLs maar deze worden niet ondersteund door de virtuele *Switch* van de *Hypervisor*.

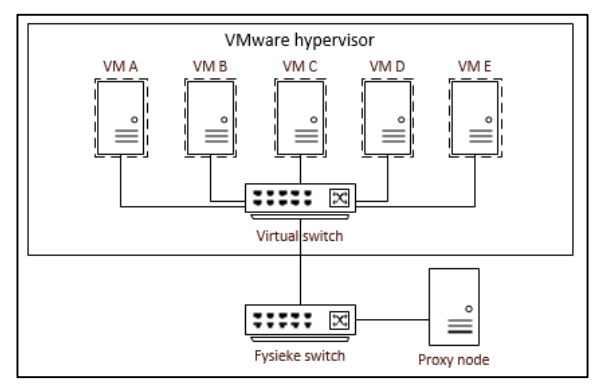

*Afbeelding 11 - Verduidelijking van het probleem*

In de Sentia *cloud* zijn de klanten van elkaar geïsoleerd vanwege privacy redeneringen. Het probleem wat ontstaat door het bovenstaande ontwerp is dat deze isolatie ongedaan wordt gemaakt. Waardoor het voor de klanten mogelijk is om met elkaar te communiceren en zorgt dat de privacy niet langer gewaarborgd kan worden. De communicatie op het *VLAN* moet dusdanig beperkt worden dat een VMs van de klanten enkel nog kunnen communiceren met de *Proxy* nodes.

Het is wel mogelijk om ACLs toe te passen op de fysieke *Switch*, maar het verkeer tussen de klant VMs zal nooit buiten de *Hypervisor* komen vanwege de virtuele *Switch* van de VMware *Hypervisor*.

# 6.2 Mogelijke Oplossingen

Om ervoor te zorgen dat VMs van elkaar geïsoleerd blijven op het object storage *VLAN* is er onderzocht welke mogelijkheden er zijn om het verkeer tussen de VMs binnen de *Hypervisor* te beperken. Zo zijn er vier mogelijke oplossingen bedacht die het probleem oplossen.

## 6.2.1 Private *VLAN*

Met de virtual *Switch* binnen vSphere is het mogelijk om netwerk interfaces toe te wijzen aan een *VLAN*. Een alternatief op de standaard *VLAN* is het Private *VLAN* (P*VLAN*). Met een P*VLAN* is het mogelijk om een *VLAN* te verdelen in één primaire *VLAN* en secondaire *VLAN*s, zoals te zien is in 'afbeelding 12'. (VMware, 2015)

Binnen het primaire P*VLAN* bevindt zich de promiscuous port. Elke secondaire *VLAN* is in staat om te communiceren met de promiscuous port. De twee secondaire *VLAN*s worden de community *VLAN* en isolated *VLAN* genoemd. De apparaten die zich in het community *VLAN* bevinden zijn in staat om met andere apparaten in het community *VLAN* te

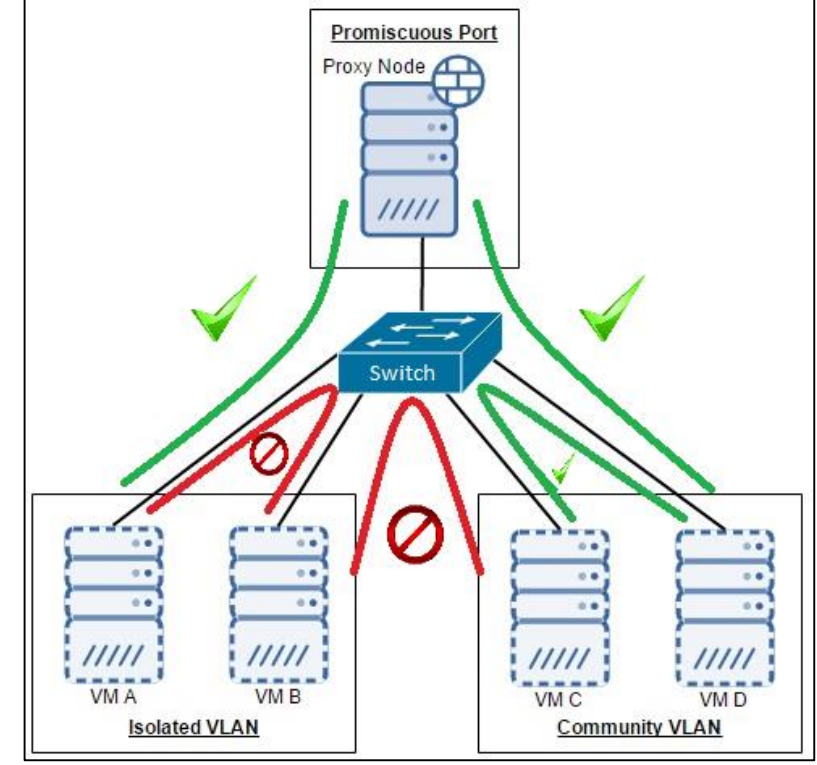

*Afbeelding 12 - Private VLANs*

communiceren, en met de promiscuous port. Voor het isolated *VLAN* geldt dat zij onderling niet met elkaar kunnen communiceren maar wel met de promiscuous port van het primaire *VLAN*.

Op deze manier kunnen de *Proxy* nodes in het primaire P*VLAN* worden gezet, de VMs van klanten worden in het secondaire isolated P*VLAN* geplaatst. Dit voorkomt dat klanten onderling met elkaar kunnen communiceren. Om dit te kunnen bereiken moeten de fysieke *Switch*es tussen de *Hypervisor* en de *Proxy* nodes

ondersteuning hebben voor P*VLAN*s. (HomChaudhuri, Foschiano, & Cisco Systems, 2010)

## VMware vShield

Een andere mogelijkheid om de VMs binnen een *VLAN* van elkaar te isoleren is om gebruik te maken van VMware vShield. Met vShield is het mogelijk om verschillende netwerk en security features toe te voegen aan de VMware *Hypervisor*. Het onderdeel vShield Edge kan met *Firewall* regels ervoor zorgen dat er geen communicatie plaatsvindt tussen de klant VMs.

VMware vShield Edge is te verkrijgen als standalone of als een onderdeel van de vShield suite. Deze prijzen zijn per 25 VMs en staan vermeld in 'tabel 9'.

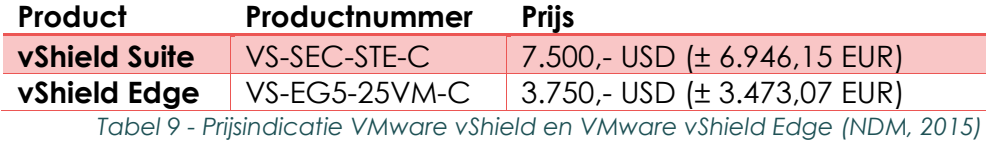

Met VMware vShield Edge kunnen er *Firewall* en netwerkregels toegepast worden om het verkeer tussen VMs te blokkeren. En alleen het verkeer van en naar de object storage toe te laten. Om dit te gebruiken zal de vShield standalone geïnstalleerd moeten worden op de vSphere *Hypervisor*s.

# Cisco Nexus virtual *Switch*

De Cisco Nexus 1000V virtual *Switch* kan gebruikt worden om de ingebouwde virtual *Switch* binnen vSphere te vervangen, maar het is ook mogelijk om zowel de virtual

*Switch* van vSphere als de Nexus virtual *Switch* naast elkaar te gebruiken.

De Cisco Nexus 1000V *Switch* voor VMware vSphere is beschikbaar in twee verschillende versies. De Essential edition is gratis te gebruiken en beschikt over alle basis *Switch*ing features. De Advanced edition is de betaalde versie en voegt geavanceerde securitymogelijkheden eraan toe. In 'afbeelding 13' staat een vergelijking tussen de Essential en Advanced edition van de Cisco Nexus 1000V *Switch*.

Door de Cisco Nexus 1000V *Switch* toe te voegen aan de VMware *Hypervisor*s kunnen er ACLs toegepast worden om het verkeer tussen VMs te blokkeren.

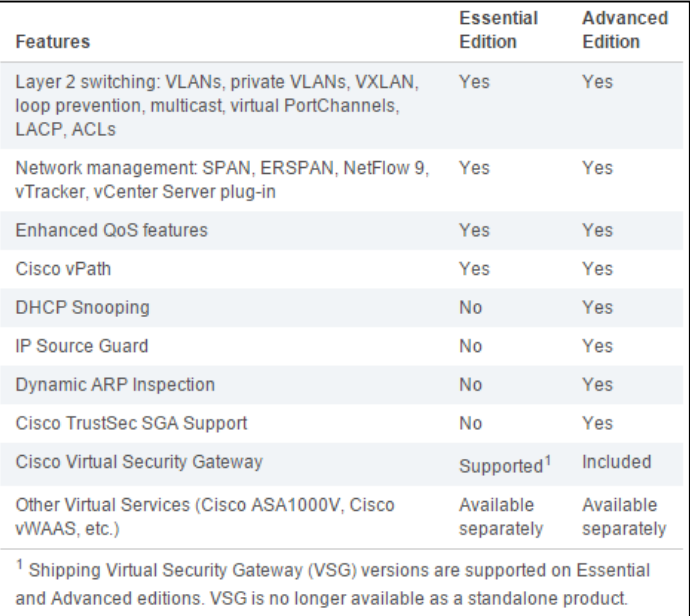

*Afbeelding 13 - Vergelijking Essential en Advanced edition*

Deze feature is beschikbaar in de gratis Essential edition, die te downloaden is op de website van Cisco. Om object storage mogelijk te maken voor alle klanten, zal het nodig zijn om alle VMware *Hypervisor*s te voorzien van de Cisco Nexus 1000V virtual *Switch*.

Het is mogelijk om ondersteuning te krijgen vanuit Cisco vanuit het Technical Assistance Centre (TAC). Hiermee is het mogelijk om 24/7 support te krijgen voor de Cisco Nexus 1000V. Er kan gratis gebruik worden gemaakt van TAC maar het is ook mogelijk om een servicecontract hiervoor af te sluiten.

# 6.2.4 VMware NSX

Onlangs is er een ander onderzoek gestart binnen Sentia. Hierin wordt nu onderzocht wat de mogelijkheden van VMware NSX zijn binnen Sentia. Met VMware NSX is het mogelijk virtuele netwerken op te bouwen en te beveiligen. Als uit het NSX-onderzoek blijkt dat VMware NSX gebruikt kan worden binnen Sentia, dan zal dit eventueel ook een oplossing kunnen bieden.

# 6.3 Advies oplossing

Van de vier beschreven oplossingen in het vorige hoofdstuk is er één geselecteerd ter advies aan Sentia. Dit betreft de oplossing waarin gebruik wordt gemaakt van een P*VLAN*.

Bij de VMware vShield Edge oplossing zal er een licentie moeten worden afgenomen bij VMware. De Cisco Nexus 1000v oplossing is kosteloos te gebruiken maar bij beide oplossingen moet er software worden toegevoegd aan de VMware *Hypervisor*s. De VMware vSphere 5.5 *Hypervisor*s die worden gebruik bij Sentia beschikken over P*VLAN*-ondersteuning. Om dit te gebruiken zal er een virtual distributed *Switch* aangemaakt en verspreid moeten worden over de *Hypervisor*s. Op deze distributed *Switch* wordt een P*VLAN* aangemaakt met een promiscuous en isolated *VLAN*, en het is in deze situatie niet nodig om gebruik te maken van het secundaire community *VLAN*.

Voor de communicatie tussen de *Hypervisor*s en de *Proxy* nodes worden er fysieke *Switch*es gebruikt en vindt de communicatie plaats via een *Layer2* netwerk. Het P*VLAN* kan verspreid worden over de *Hypervisor*s en de fysieke *Switch*es mits de fysieke *Switch*es beschikken over P*VLAN*-functionaliteit. Zo wordt gezorgd dat de klant VMs van elkaar geïsoleerd blijven maar wel kunnen communiceren met de *Proxy* nodes.

Met P*VLAN* is het niet nodig om aparte software aan te schaffen en te installeren op de *Hypervisor*s. Het is wel van belang dat er *Switch*es gebruikt worden met P*VLAN*ondersteuning. Deze functionaliteit is te vinden in *Switch*es van onder andere Cisco, Dell en Juniper.

# Proof of Concept

Met het PoC is aangetoond dat het beste softwareproduct samen met de meest geschikte oplossing succesvol gebruikt kan worden in de Sentia *cloud*.

# 7.1 Voorbereiding

Voordat het PoC werd gebouwd is er een planning opgesteld. In '[Bijlage F: Ontwerp](#page-91-0)  [proof of concept](#page-91-0)' staat het ontwerp van het PoC wat onderdeel is van de onderstaande beschrijving. Hierin wordt vanaf de klant VMs beschreven hoe het object storage platform kan worden bereikt.

# *VLAN*s

In 'tabel 10' is een overzicht te zien van de gebruikte *VLAN*s.

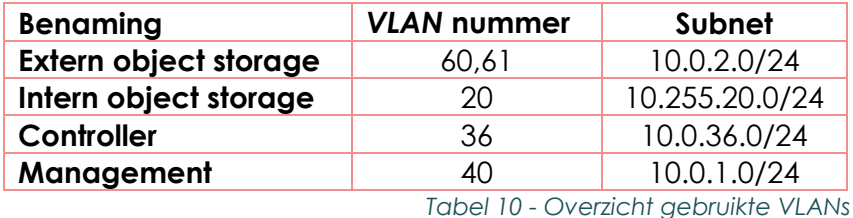

In 'bijlage G: *VLAN*[-overzicht proof of concept](#page-92-0)' staat per *VLAN* afgebeeld hoe de apparaten verbonden zijn.

# IP-Plan en aansluitschema

Met de beschrijving van de *VLAN*s en de gebruikte subnets is er een overzichtelijk IPplan en aansluitschema gemaakt, dit is te vinden in '[bijlage H: IP-Plan &](#page-93-0)  [aansluitschema](#page-93-0)'. Met de beschrijving van het ontwerp, de afbeelding van het ontwerp, het overzicht van de *VLAN*s, het IP-plan en aansluitschema is het PoC gebouwd.

# 7.2 Basisopstelling proof of concept

Voor de *Hypervisor* is VMware ESXi 5.5 met vSphere 5.5 gebruikt, zoals die gebruikt wordt in de Sentia *cloud*. Op de *Hypervisor* staan twee VMs gehost die zich voordoen als twee klant VMs. Beide VMs beschikken over twee netwerkkaarten, voor een verbinding naar het internet en een verbinding naar de object storage. De verbinding naar het internet is op basis van IP, *Layer3*. De verbinding naar de object storage is op basis van *MAC*, *Layer2*, dat is gekoppeld aan het externe object storage *VLAN*.

De *Proxy* nodes en de klant VMs zijn verbonden met het externe object storage *VLAN*. Het is voor de klant VMs nu nog mogelijk om elkaar te bereiken. De *Proxy* nodes zijn ook verbonden aan het interne object storage *VLAN*. De *Proxy* nodes vormen daardoor het aanspreekpunt voor het object storage platform. De *Proxy*'s delen een virtual *IP-adres* zodat zij onderling het werk kunnen verdelen. Het virtual *IPadres* zorgt ervoor dat de object storage te bereiken is via één *IP-adres*.

Het object storage platform bestaat buiten twee *Proxy* nodes uit zes storage nodes en drie *Switch*es. De zes storage nodes zijn opgedeeld in twee groepen van drie om zo twee *Rack*s te simuleren. Voor elk *Rack* wordt er gebruik gemaakt van een Topof-*Rack Switch*, wat er in dit geval twee zijn. Deze vormen het knooppunt voor alle storage nodes die onderdeel zijn van hetzelfde *Rack* als de Top-of-*Rack Switch*. Alle nodes zijn verbonden aan het interne object storage *VLAN*.

In 'afbeelding 14' staan de fysieke servers die gebruikt zijn voor het PoC. Deze zijn als volgt ingedeeld:

- De bovenste server is het managementsysteem (roze)
- De tweede groep bestaat uit de twee *Proxy* nodes (geel)
- De derde groep is de eerste set storage nodes (blauw)
- De vierde groep is de tweede set storage nodes (rood)

Per *Rack* is er één management *Switch* gebruikt. In een productieomgeving is het verstandig om in elk *Rack* een management *Switch* te plaatsen. Op de management *Switch* worden alle nodes verbonden met het controller *VLAN*. In dit controller *VLAN* is er een *VPN*-verbinding opgezet met de SwiftStack controller.

| <b>Control Color District Color</b><br>$\bullet$ , $\parallel$ $\bullet$ $\rightarrow$<br><b>ATT FAR</b><br><b>The Late of Party of Party 1982</b><br><b>PAP</b>                                                                               |
|----------------------------------------------------------------------------------------------------|
| $: 1 - 1 - 1 + 1 + 2 = 1$<br>388<br>33531<br>e.<br>388<br>888<br><b>BREA</b><br>٠                                                                                                    |
| 樂<br><b>CALLES</b><br>$\bullet$ $\parallel$ $\bullet$ $\bullet$<br>$388$ <sup>-</sup><br>$\frac{1}{2}$<br>222<br><b>Expert</b><br>П<br>٠<br>888<br>348.<br>SSS:<br>m                                                                           |
| $\bullet$ $\Box$ $\bullet$<br>PEED<br>$: -10$ <b>1526</b><br><b>B</b> 10<br>黒いきの<br><b>INTE</b><br>$\mathcal{L}_{\rm{in}}$<br>1190<br>$-1000000$<br>$H$ is a set of $H$ is $H$<br>œ<br><b>TERE</b><br><b>COMO EXER</b><br>$+$ $+$ $+$ $+$<br>ö |
| $0.11$ at<br>V.<br>3291<br>$H$ of $F$<br>5444<br>ьï<br>需<br>o <b>fillit</b><br>F<br>$\bullet$ , $\parallel$ of $\blacksquare$<br>$-13$<br><b>NHH4</b><br>- 1<br>$-70$ and<br>7884<br>exe                                                       |
| <b>BEAT OF BRAND</b><br><b>o Maga</b><br>$\cdot$ of the $\cdot$<br>۰<br>t<br>$-222$<br>m<br><b>OH</b><br>œ                                                                                                    |
| $+$ $\circ$ [HH]<br>٠<br>$10$ Hz<br>$\sim 1$ TH<br>ò.<br>THE<br>$\sim$ CHT<br><b>TITLE</b><br>ैंड<br>$\mathbf{r}_0$<br>$\cdot$ of $\overline{\mathbb{H}}$<br>$-16$<br>ò<br><b>Simple Street</b><br>不正の<br>m<br>m<br><b>SHA</b>                 |
| ٠                                                                                                    |

*Afbeelding 14 - De fysieke servers*

Met de SwiftStack controller zijn alle nodes geconfigureerd en gekoppeld aan het object storage *Cluster*. Het monitoren van het *Cluster* en de nodes gebeurd vanaf de controller node. Vanaf de controller is het mogelijk om gebruikers aan te maken en aanpassingen te doen in de configuratie van het *Cluster* en de nodes.

Op de management *Switch* zijn de integrated Dell Remote Access Controller (iDRAC) poorten van de servers verbonden aan het management *VLAN*. De managementpoorten van de *Switch*es zijn ook toegevoegd aan het management *VLAN*, waarmee zowel de servers als de *Switch*es vanaf een centraal punt te beheren zijn.

Met de bovenstaande opzet is er een PoC opgezet waarbij de twee klant VMs elkaar en het object storage platform kunnen bereiken. Na het opzetten van de basisopzet van het PoC is de P*VLAN*-oplossing eraan toegevoegd.

# Toevoeging van P*VLAN*

Met de P*VLAN*-oplossing wordt gezorgd dat de twee klant VMs van elkaar worden geïsoleerd. Het is voor elke VM nog wel mogelijk om de *Proxy* nodes te bereiken en gebruik te maken van het object storage platform. Om het P*VLAN* toe te voegen aan de VMware *Hypervisor* is er een distributed *Switch* aangemaakt.

Na het aanmaken van de distributed *Switch* is er een P*VLAN* aangemaakt. Het primaire of Promiscuous *VLAN* heeft in dit geval *VLAN* ID 60. Het secundaire isolated *VLAN* heeft *VLAN* ID 61 gekregen, zoals te zien is in 'afbeelding 15'

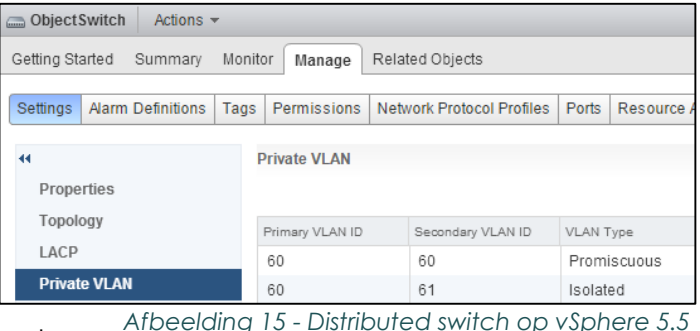

Na het aanmaken van het P*VLAN* op de

distributed *Switch* zijn er port groups aangemaakt. Bij de port group is op het *VLAN*tabblad gekozen dat de port group onderdeel zal zijn van het P*VLAN*, en dat gekoppeld is aan het isolated *VLAN*, zoals te zien is in 'afbeelding 16'. De twee klant

VMs zijn vervolgens verbonden met de isolated port group. De distributed *Switch* maakt gebruikt van één uplink, wat een fysieke netwerkpoort is op de *Hypervisor* zelf om het verkeer naar de fysieke *Switch* te sturen.

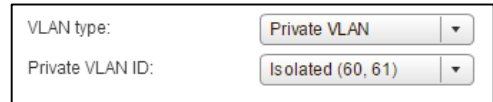

*Afbeelding 16 - PVLAN op port group*

Op de fysieke *Switch*, een Cisco Catalyst 3750, is het P*VLAN* als volgt geconfigureerd. Eerst wordt het P*VLAN* aangemaakt op de Cisco *Switch*. Voordat het P*VLAN* aangemaakt kan worden moet de Cisco *Switch* ingesteld worden met VTP-mode transparant waardoor VTP uitgeschakeld wordt. Dit zorgt ervoor dat de lokale *VLAN*s niet verstuurd wordt naar andere *Switch*es of dat andere *Switch*es hun *VLAN*-configuraties kunnen doorsturen naar de Cisco *Switch*.

Na het configureren van de 'VTP TRANSPARENT MODE' wordt het primaire *VLAN* aangemaakt. Met de commando's uit 'afbeelding 17'. Na het aanmaken van het P*VLAN* is poort 11, die verbonden is met de *Hypervisor*, geconfigureerd als trunk poort waar alle *VLAN*s zijn toegestaan. Hiervoor zijn de commando's uit 'afbeelding 18' gebruikt.

De twee *Proxy* nodes zijn direct aangesloten op de Cisco *Switch*. De eerste *Proxy* node is verbonden op poort 2 en de tweede *Proxy* is verbonden op poort 3 van de Cisco *Switch*. In 'afbeelding 19' zijn de gebruikte commando's beschreven.

De configuraties van alle Cisco *Switch*es die gebruikt zijn tijdens het bouwen van het PoC staan vermeld in 'bijlage I: *Switch* [configuraties](#page-97-0)'

Met de configureren van het P*VLAN* is ervoor

gezorgd dat de twee klant VMs van elkaar geïsoleerd zijn en er geen onderlinge communicatie meer mogelijk is. Beide klant VMs kunnen gebruik maken van het object storage platform. (Stretch, 2010) (Juniper, 2014)

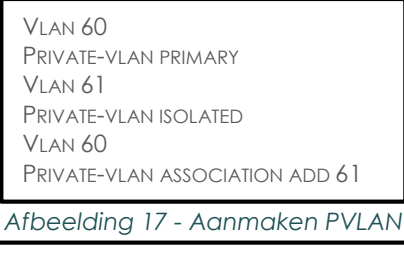

INTERFACE GIGABITETHERNET1/0/11 DESCRIPTION VSPHERE SWITCHPORT TRUNK ENCAPSULATION DOT1Q SWITCHPORT MODE TRUNK

*Afbeelding 18 - Configuratie TRUNK poort 11*

INTERFACE RANGE GIGABITETHERNET 1/0/2 -3 SWITCHPORT MODE PRIVATE-VLAN PROMISCUOUS SWITCHPORT PRIVATE-VLAN MAPPING 61 ADD 61

*Afbeelding 19 - Configuratie promiscuous poort 2 en 3*

# 7.2.2 Testplan proof of concept

Voor het PoC is onderzocht hoe de VMs van klanten geïsoleerd blijven van elkaar, waarbij ze in staat zijn om te blijven communiceren met het object storage platform. Voor het PoC is er gebruik gemaakt van de SwiftStack test software. De test software is gratis te gebruiken voor het opzetten van een testomgeving maar maakt wel gebruik van een oudere softwareversie, waarin recente functionaliteiten nog ontbreken en niet getest kunnen worden.

Om te bepalen of het PoC voldoet aan de eisen van de opdrachtgever is het volgende testplan opgesteld. In het testplan wordt getest welke communicatie er mogelijk is vanaf de twee VMs die elk een klant voorstellen ende twee *Proxy* nodes.

- **1) Kan de VM van klant A het object storage platform bereiken?** De VM van klant A kan het object storage platform bereiken.
- **2) Kan de VM van klant A het object storage platform gebruiken?** De VM van klant A kan het object storage platform gebruiken.
- **3) Kan de VM van klant A de VM van klant B bereiken?** De VM van klant A is niet in staat om de VM van klant B te bereiken.
- **4) Kan de VM van Klant B het object storage platform bereiken?** De VM van klant B kan het object storage platform bereiken.
- **5) Kan de VM van Klant B het object storage platform gebruiken?** De VM van klant B kan het object storage platform gebruiken.
- **6) Kan de VM van Klant B de VM van klant A bereiken?** De VM van klant B is niet in staat om de VM van klant A te bereiken.

# 7.3 Verwachtingen productieomgeving

Om deze oplossing te kunnen implementeren in de Sentia *cloud*, welke is verspreid over meerdere datacenters. Dient er rekening mee gehouden te worden dat het P*VLAN* alleen gebruikt kan worden op een *Layer2* netwerk.

Om P*VLAN* te gebruiken over meerdere datacenters zal er een directe private verbinding moeten worden gebruikt. De opdrachtgever heeft aangegeven dat het gebruik van core *Switch*es te vermijden. Er kunnen dan core storage *Switch*es opgezet worden tussen de datacenters om zo het storage verkeer geïsoleerd te houden van het overige *Dataverkeer*.

# 7.3.1 Benchmarken van object storage

Met *benchmarking* wordt de performance gemeten van het object storage platform. Het is lastig om een *benchmark* van object storage te maken omdat er op de achtergrond veel verschillende processen actief zijn, die zorgen voor de flexibiliteit en het dynamische aspect van object storage.

Dat object storage afwijkt van de standaard storage zorgt dat er andere *benchmark* tools nodig zijn om dit te kunnen *benchmarken*. Zo zijn er verschillende tools beschikbaar waarmee object storage *gebenchmarkt* kan worden. Deze volgende drie tools kunnen hiervoor gebruikt worden:

- COSBench van Intel https://github.com/intel-*cloud*/cosbench
- PerfKit Benchmarker van Google https://github.com/GoogleCloudPlatform/PerfKitBenchmarker
- ssbench van SwiftStack https://github.com/swiftstack/ssbench

Met de *benchmarking* tools kan er een *baseline* worden vastgesteld. Aan de hand van deze *baseline* kan onderzocht worden of bepaalde aanpassingen in de configuratie zorgen voor de gewenste niveau van optimalisatie. Elk object storage platform kan geoptimaliseerd worden maar het is niet zo dat elke optimalisatie even goed werkt bij elk object storage platform. Dit komt omdat er verschillende soorten hardware wordt gebruikt van verschillende leveranciers waardoor er veel verschillende factoren bepalen of een optimalisatie werkt of niet.

Om een *benchmark* goed uit te kunnen voeren zal er een voldoende en variabele hoeveelheid data aanwezig moeten zijn op het object storage *Cluster*. Vervolgens dient er ook een server opgezet te worden die de object storage zal *benchmarken*.

Vanwege de omvang en tijd die nodig is voor het *benchmarken* van het PoC, is besloten om dit onderdeel niet uit te voeren tijdens dit onderzoek. (Kant & Zhang, 2012) (Duan, 2012)

# 7.3.2 Security van object storage

Bij de implementatie van object storage in de sentia *cloud* zal het *Dataverkeer* tussen de VMs en het object storage platform intern zijn. De VM wordt gehost op een *Hypervisor*, welke verbonden is met een storage *Switch*. De *Proxy* nodes zijn direct verbonden aan de storage *Switch*. Door deze aanpak blijft het *Dataverkeer* op een beperkt en intern *VLAN* van de Sentia *cloud*.

De VMs kunnen het object storage platform bereiken op basis van http en https, waarbij de laatste meer beveiliging biedt door gebruik te maken van het Transport Layer Security (TLS), wat een beveiligde verbinding opzet tussen een client en een server. (SwiftStack, 2015)

TLS zorgt ervoor dat niemand tussen de client en de server in kan komen om het *Dataverkeer* af te luisteren of te wijzigen. Om dit te doen gebruikt TLS het TLS Record Protocol en het TLC handshake protocol. Met het TLS record protocol wordt de verbinding beveiligd met een *Encryptie*methode zoals het Data Encryption Standard (DES), maar het kan ook gebruikt worden zonder vorm van *Encryptie*. Het TLS handshake protocol zorgt ervoor dat de client en server elkaar authenticeren en dat er afgesproken wordt welke *Encryptie*methode en cryptografische sleutels er gebruikt worden voordat er data uitgewisseld wordt. (Rouse, Transport Layer Security (TLS) definition, 2006)

Het gebruik van TLS is niet vereist, omdat het *Dataverkeer* tussen de VMs en de object storage plaatsvind op een geisoleerd *VLAN*. Ondanks dat https de verbinding tussen de VM en de *Proxy* beveiligd, is de data op de object storage nog steeds kwetsbaar.

Om de data op het object storage platform te beveiligen moet er gebruik gemaakt worden van *Encryptie*. De meeste veilige methode om dit te doen is door de data al te versleutelen voordat het naar het object storage platform verstuurd wordt, ook bekend als client-side encryption. Met deze aanpak beschikt alleen de eindgebruiker over de sleutel waardoor niemand anders de data kan decrypten. Hierdoor is de eindgebruiker zelf verantwoordelijk voor het bepalen van de de *Encryptie*methode en het bewaren van de *Encryptie*sleutel. Client-side encryption biedt verschillende voordelen:

- De data is niet toegankelijk vanaf de fysieke storage nodes
- De data is niet toegankelijk voor beheerders
- Gebruikers bepalen zelf de *Encryptie*methode
- De data kan veilig verwijderd worden, omdat de data nutteloos is zonder de juiste *Encryptie*sleutel

Een alternatief is om de data pas te versleutelen zodra deze binnenkomt op de storage nodes. Hierdoor is er extra *Overhead* nodig om de data te voorzien van *Encryptie* maar ook om te decrypten als de data wordt opgevraagd. Door deze aanpak is de data nog steeds niet toegankelijk vanaf de fysieke storage nodes en hoeven eindgebruikers zich niet druk te maken over de *Encryptie*methodes en de sleutels. Bij deze *Encryptie*methode beschikken de beheerders over de sleutel om de data te kunnen lezen, wat een risico met zich meebrengt. Zo is er ook geen garantie aanwezig dat de data veilig wordt verwijderd van het object storage platform, omdat de sleutel nog steeds aanwezig is bij de beheerders van Sentia.

# Conclusie & Aanbeveling

Tijdens de afstudeerperiode is onderzocht welke middelen er nodig zijn om object storage te implementeren in de Sentia *cloud*. Zo is er bepaald welk softwareproduct het meest geschikt is voor Sentia en hoe dit softwareproduct geïmplementeerd kan worden.

Het softwareproduct dat het meest geschikt bevonden is voor Sentia is SwiftStack.

Dit product is het meest geschikt bevonden omdat het een volwassen softwareproduct is met voldoende documentatie en support voor de directe implementatie van object storage in de Sentia *cloud*. Dit product heeft de verwachtingen overtroffen in gebruikersgemak en eenvoud. Daarnaast onderscheidt het product zich vanwege zijn veelzijdigheid in functionaliteit.

Bij het toevoegen van het object storage platform aan de Sentia *cloud*, het SwiftStack softwareproduct, is er een probleemsituatie geïdentificeerd waarin de privacy van klanten niet langer gewaarborgd kon worden.

Hierdoor werd de focus van het implementatieproces gelegd op het herstellen van deze probleemsituatie in de infrastructuur. Hieruit zijn vier mogelijk oplossingen voortgekomen. Na zorgvuldige overweging is er een aanbeveling gedaan om de P*VLAN*-oplossing toe te passen om object storage mogelijk te maken binnen de Sentia *cloud*, waarbij de privacy van de klanten gewaarborgd blijft.

Om de prestaties van het object storage platform te kunnen optimaliseren wordt er geadviseerd om door middel van *benchmarking* de prestaties te meten van de object storage. Na het optimaliseren van de object storage kan er dan met een herhalende *benchmark* bepaald worden of de optimalisatie het gewenste resultaat heeft behaald.

Voordat object storage wordt geïmplementeerd, wordt er aanbevolen om onderzoek te doen of de prestaties van de VMs en *Hypervisor*s worden beïnvloed door de P*VLAN*-oplossing en hoe de P*VLAN*-oplossing functioneert bij meerdere *Hypervisor*s met fysieke *Switch*es.

De resultaten van het onderzoek naar VMware NSX zouden ervoor kunnen zorgen dat VMware NSX wordt aangeschaft door Sentia, wat wellicht een betere oplossing zou kunnen zijn dan het gebruik van een P*VLAN*, echter kunnen er hier nog geen definitieve uitspraken over gedaan worden, aangezien dit onderzoek nog lopende is tot februari 2016.

# **Bibliografie**

- 2DeCipher. (2014, januari 21). *Object Storage - the key to Cloud and Big Data.* Retrieved from youtube.com: https://www.youtube.com/watch?v=Vl28V5tL3Wg
- Atom. (2013, mei 11). *Wat is een API?* Retrieved from atom.nl: https://www.atom.nl/blog/wat-een-api
- Beal, V. (n.d.). *unstructured data.* Retrieved from webopedia.com: http://www.webopedia.com/TERM/U/unstructured\_data.html
- Bradner, S. (1997, maart). *rfc2119*. Retrieved from ietf.org: http://www.ietf.org/rfc/rfc2119.txt
- cfheoh. (2013, april 7). *4TB disks – the end of RAID.* Retrieved from storagegaga.com/: http://storagegaga.com/tag/object-*RAID*/
- de León, Y. P., & Piscopo, T. (2014, augustus 14). *Druva BLOG*. Retrieved from Druva: http://www.druva.com/blog/object-storage-versus-block-storageunderstanding-technology-differences/
- Desikan, G. (2013, december 6). *RAID's Failure Paves Way for Object Storage in Big Data Environments.* Retrieved from netmagicsolutions.com: http://www.netmagicsolutions.com/blog/object-storage-for-big-dataanalytics#.Vl9N0tirSUm
- Dineley, D. (2013, april 5). *What is object storage?* Retrieved from infoworld.com/: http://www.infoworld.com/article/2614094/data-center/what-is-objectstorage-.html
- Duan, J. (2012, oktober). *COSBench: A benchmark Tool for Cloud Object Storage Services.* Retrieved from zmanda.com: http://www.zmanda.com/pdf/cosbench-openstack.pdf
- Fielding, R., Adobe, Reschke, J., & Greenbytes. (2014, juni). *Hypertext Transfer Protocol (HTTP/1.1): Semantics and Content.* Retrieved from tools.ietf.org: http://tools.ietf.org/html/rfc7231#section-4.2
- Gsoedl, J. (2012, juli). *Advantages of using an object storage system*. Retrieved from http://search*cloud*storage.techtarget.com/: http://search*cloud*storage.techtarget.com/tip/Advantages-of-using-anobject-storage-system
- Hedvig. (2015, maart 6). *Google Plus Hedvig.* Retrieved from plus.google.com: https://plus.google.com/+Hedviginc/about
- Hedvig. (2015, maart 25). *Hedvig: Guided Product Demo Tour.* Retrieved from youtube.com:
	- https://www.youtube.com/watch?time\_continue=25&v=XbF7kNl1itw
- Hedvig. (n.d.). *Case Studies.* Retrieved from hedviginc.com: http://www.hedviginc.com/resources#case\_studies
- Hedvig Inc. (2015, mei). Hedvig Distributed Storage Platform User Guide. Santa Clara, California, USA.
- HomChaudhuri, S., Foschiano, M., & Cisco Systems. (2010, februari). *Cisco Systems' Private VLANs: Scalable Security in a Multi-Client Environment.* Retrieved from tools.ietf.org/: http://tools.ietf.org/html/rfc5517
- Hout, M. v. (2014). *Server Configuration Management bij Sentia.* Amsterdam.
- Jain, K. (2007, mei 10). *Object-Based Storage.* Retrieved from cse.psu.edu: http://www.cse.psu.edu/~buu1/teaching/spring07/598d/\_assoc/0F9F9F1F33E 2420396C5B60D90F5600B/kanishk.pdf
- Kant, C., & Zhang, N. (2012, oktober 8). *How swift is your Swift? Benchmarking OpenStack Swift.* Retrieved from zmanda.com: http://www.zmanda.com/blogs/?p=947
- Kapadia, A. (2011, november 8). *S3 APIs on OpenStack Swift.* Retrieved from build*cloud*storage.com: http://www.build*cloud*storage.com/2011/11/s3-apison-openstack-swift.html
- Kelly, J. (2014, januari 7). *Introduction To Object Storage.* Retrieved from *Rack*space: http://www.*Rack*space.com/blog/introduction-to-object-storage/
- Kelly, J. (2014, april 23). *Object Storage Tomorrow: Erasure Coding.* Retrieved from blog.*Rack*space.com: http://blog.*Rack*space.com/object-storage-tomorrowerasure-coding/
- Kemp, M. v. (2015, Juni 15). (T. Verheezen, Interviewer)
- KOPPEN, E. V. (2015, september 3). *Wat is een API?* Retrieved from W3s.nl: https://w3s.nl/blog/api/
- Leyden, T. (2013). *A Beginner's Guide To Next Generation Object Storage.* Retrieved from ddn.com/: http://www.ddn.com/pdfs/BeginnersGuideToObjectStorage\_whitepaper.pdf
- Lowe, S. (2011, februari 18). *Block level storage vs. file level storage: A comparison*. Retrieved from techrepublic.com: http://www.techrepublic.com/blog/theenterprise-*cloud*/block-level-storage-vs-file-level-storage-a-comparison/
- NATARAJAN, R. (2010, augustus 10). *RAID 0, RAID 1, RAID 5, RAID 10 Explained with Diagrams.* Retrieved from http://www.thegeekstuff.com/: http://www.thegeekstuff.com/2010/08/*RAID*-levels-tutorial/
- NDM. (2015, december 3). *vShield Price.* Retrieved from ndm.net: http://www.ndm.net/vmware/shop/vshield-price
- OpenStack Foundation. (2015, mei 20). *SwiftStack: Using Erasure Codes with OpenStack Swift using SwiftStack.* Retrieved from Youtube.com: https://www.openstack.org/summit/vancouver-2015/summitvideos/presentation/swiftstack-using-erasure-codes-with-openstack-swiftusing-swiftstack
- pcmag.com. (n.d.). *Definition of:block level*. Retrieved from pcmag.com: http://www.pcmag.com/encyclopedia/term/56317/block-level
- Pillai, S. (2014, mei 5). *What is Object Storage.* Retrieved from slashroot: http://www.slashroot.in/what-is-object-storage
- Posey, B. (2013, juni). *Does RAID have a place in object-oriented storage environments?* Retrieved from searchstorage.techtarget.com/: http://searchstorage.techtarget.com/answer/Does-*RAID*-have-a-place-inobject-oriented-storage-environments
- Preston, W. C. (2013, oktober 10). *Preston: As hard drive capacity grows, so does risk of data loss.* Retrieved from searchnetworking.techtarget.com: http://searchdatabackup.techtarget.com/video/Preston-As-hard-drivecapacity-grows-so-does-risk-of-data-loss
- RestApiTutorial.com. (2013, augustus 20). *What Is Idempotence?* Retrieved from restapitutorial.com: http://www.restapitutorial.com/lessons/idempotency.html
- RestApiTutorial.com. (2015). *Using HTTP Methods for RESTful Services.* Retrieved from restapitutorial.com: http://www.restapitutorial.com/lessons/httpmethods.html
- restcookbook. (n.d.). *What are idempotent and/or safe methods?* Retrieved from restcookbook.com: http://restcookbook.com/HTTP%20Methods/idempotency/
- Robinson, S. (2013, july). *Is it time for object storage to shine?* Retrieved from computerweekly.com: http://www.computerweekly.com/opinion/Is-it-timefor-object-storage-to-shine
- Rouse, M. (2005, september). *ECC (error correction code or error checking and correcting) definition.* Retrieved from searchnetworking.techtarget.com: http://searchnetworking.techtarget.com/definition/ECC
- Rouse, M. (2006, july). *Transport Layer Security (TLS) definition.* Retrieved from searchsecurity.techtarget.com/: http://searchsecurity.techtarget.com/definition/Transport-Layer-Security-TLS
- Rouse, M. (2014, november). *erasure coding definition.* Retrieved from http://searchstorage.techtarget.com/: http://searchstorage.techtarget.com/definition/erasure-coding
- Rouse, M. (2014, october). *iSCSI (Internet Small Computer System Interface) definition.* Retrieved from http://searchstorage.techtarget.com/: http://searchstorage.techtarget.com/definition/iSCSI
- Sentia. (2013, juni 17). *ENNIA Caribe selecteer Public cloud van Sentia.* Retrieved from emerce.nl: http://www.emerce.nl/wire/ennia-caribe-selecteer-private*cloud*-sentia
- Sentia. (2015, december 1). *Managed Application Continuity.* Retrieved from sentia.nl: https://www.sentia.nl/managed-application-continuity/
- Sentia. (2015, december 1). *Managed Platform Continuity.* Retrieved from Sentia.nl: https://www.sentia.nl/managed-platform-continuity/
- Sentia. (2015, december 1). *Managed Public cloud Continuity.* Retrieved from Sentia.nl: https://www.sentia.nl/managed-public-*cloud*-continuity/
- Slack, E. (2013, mei 23). *How To Make Object Storage More Secure.* Retrieved from storage-switzerland.com: http://www.storageswitzerland.com/Articles/Entries/2013/5/23 How To Make Object Storage M ore\_Secure.html
- Sobers, R. (2014, februari 14). *The Difference between CIFS and SMB.* Retrieved from http://blog.varonis.com/: http://blog.varonis.com/the-difference-betweencifs-and-smb/
- StoneFly. (n.d.). *What is File Level Storage vs. Block Level Storage?* Retrieved from iscsi.com: http://www.iscsi.com/resources/File-Level-Storage-vs-Block-Level-Storage.asp
- SwiftStack. (2015, mei). *Data Security using Encryption in SwiftStack.* Retrieved from swiftstack.com: https://swiftstack.com/wpcontent/uploads/2015/06/EncryptionwithSwiftStack.pdf
- SwiftStack. (2015, december 10). *Support for SwiftStack.* Retrieved from swiftstack.com: https://swiftstack.com/support/
- SwiftStack. (n.d.). *Solutions By Use Case.* Retrieved from swiftstack.com: https://swiftstack.com/solutions/by-use-cases/
- Taneja, A. (2014, januari). *How an object store differs from file and block storage.* Retrieved from http://search*cloud*storage.techtarget.com/: http://search*cloud*storage.techtarget.com/feature/How-an-object-storediffers-from-file-and-block-storage
- Vajgel, P. (2009, april 30). *Needle in a haystack: efficient storage of billions of photos.* Retrieved from code.facebook.com: https://code.facebook.com/posts/685565858139515/needle-in-a-haystackefficient-storage-of-billions-of-photos/
- Verheezen, T. (2015). *1618239-Ton\_Verheezen-Plan\_van\_Aanpak\_HU-2015\_V1.0.* Nieuwegein.
- Verheezen, T. (2015). *Afstudeervoorstel Sentia.* Utrecht.
- Vermeulen, J. (2015, oktober 28). Aanwezigheid van Hedvig. (T. Verheezen, Interviewer)
- VMware. (2015, mei 13). *Private VLAN (PVLAN) on vNetwork Distributed Switch - Concept Overview (1010691).* Retrieved from kb.vmware.com/: http://kb.vmware.com/selfservice/microsites/search.do?language=en\_US&c md=displayKC&externalId=1010691

# Begrippenlijst

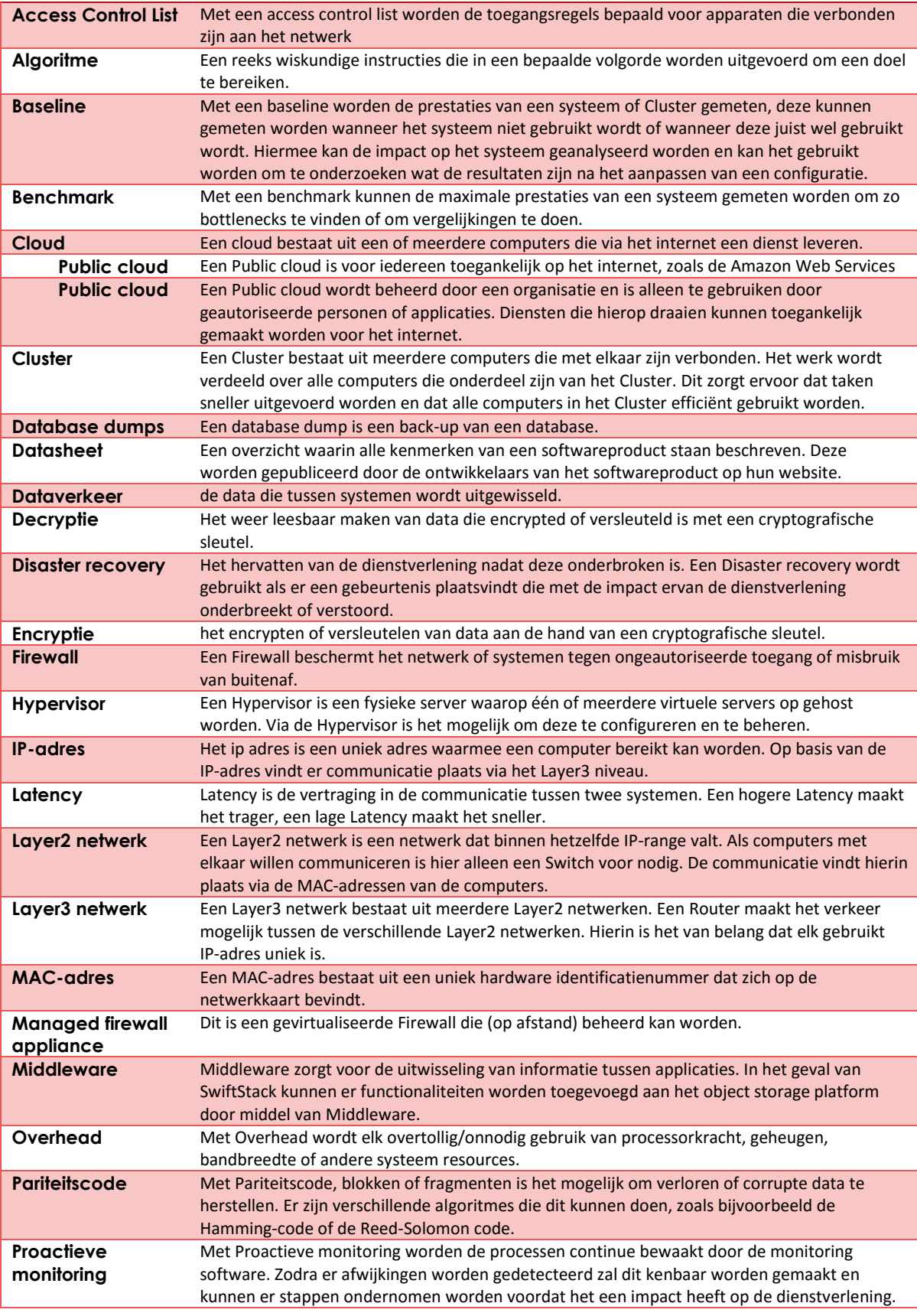

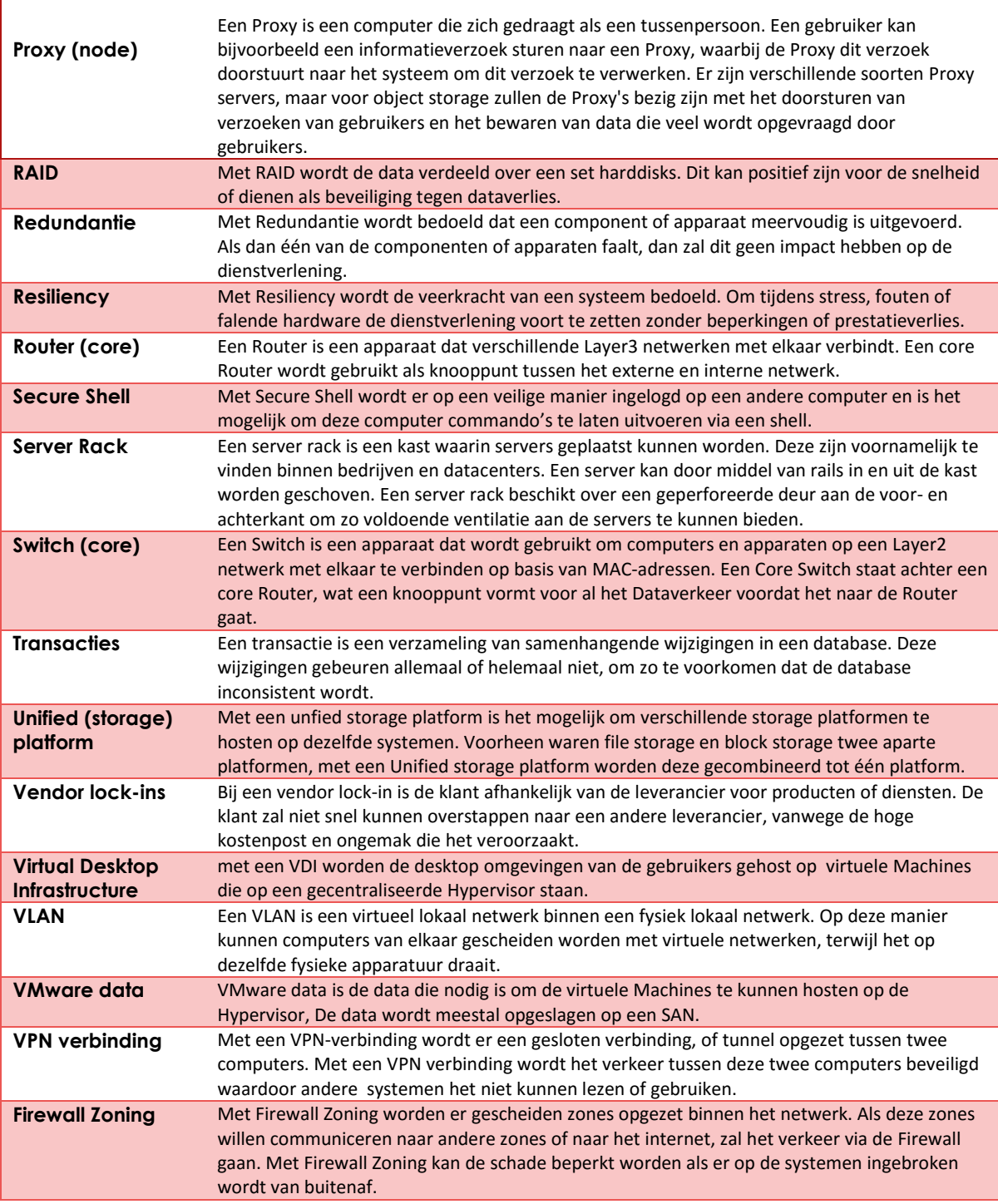

 *Tabel 11 - begrippenlijst* 

r

# Lijst met afkortingen

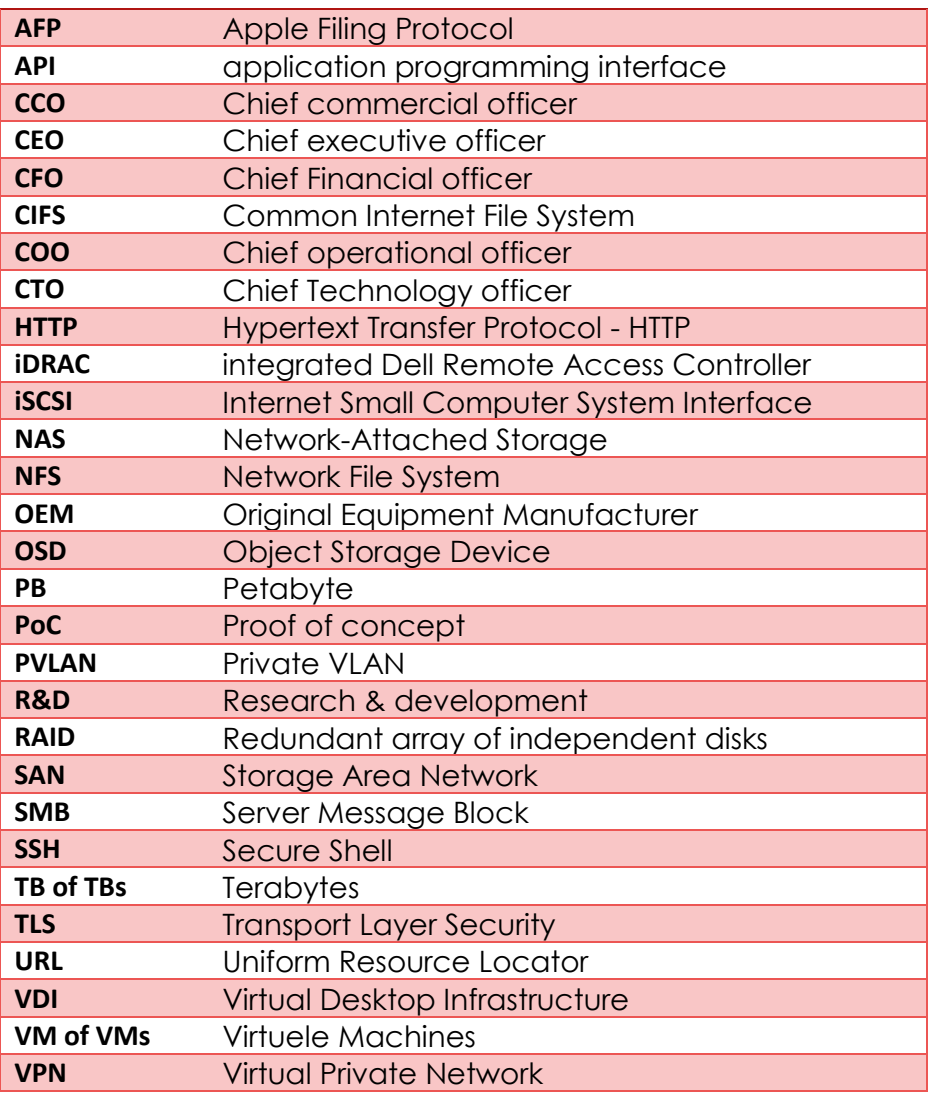

*Tabel 12 - Afkortingen*

# Bijlage A: Plan van aanpak *Object-based storage bij Sentia*

Onderzoek naar de implementatie van object storage in de Sentia cloud

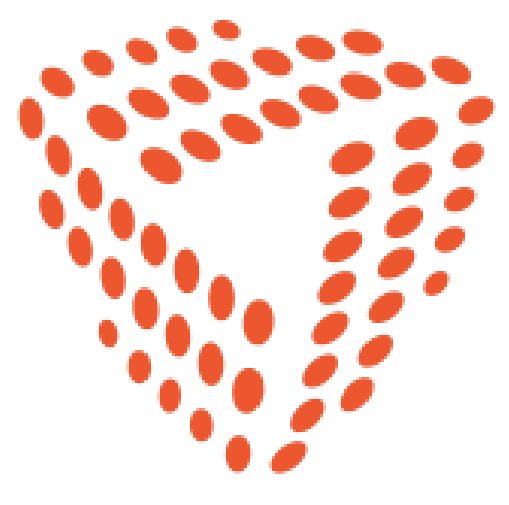

# SENTIA Plan van aanpak

**Student:** Ton Verheezen **Studentnummer:** 1618239 **E-mail:** ton.verheezen@student.hu.nl **Opleiding:** B HBO-ICT System and Network Engineering **Bedrijf:** Sentia **Bedrijfsbegeleider:** Jeroen Vermeulen **E-mail:** ieroen.vermeulen@sentia.com **School:** Hogeschool Utrecht

**Docentbegeleider:** Lex Borger **E-mail:** lex.borger@hu.nl

**Versie:** 1.0

**Onderdeel:** Plan van aanpak **Periode:** September 2015 – December 2015 **Datum:** 28 september 2015

# Versiebeheer

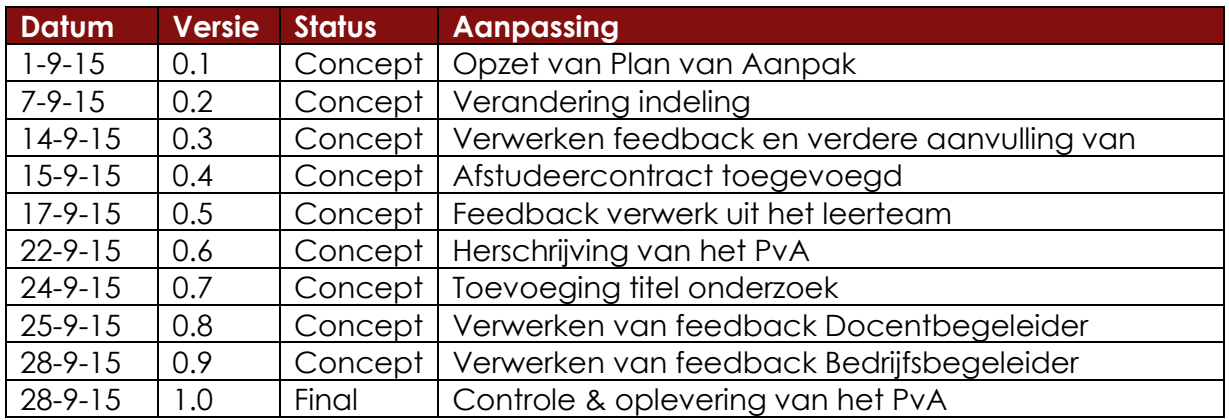

<span id="page-66-0"></span>*Tabel 13 - Versiebeheer*

# Inhoudsopgave

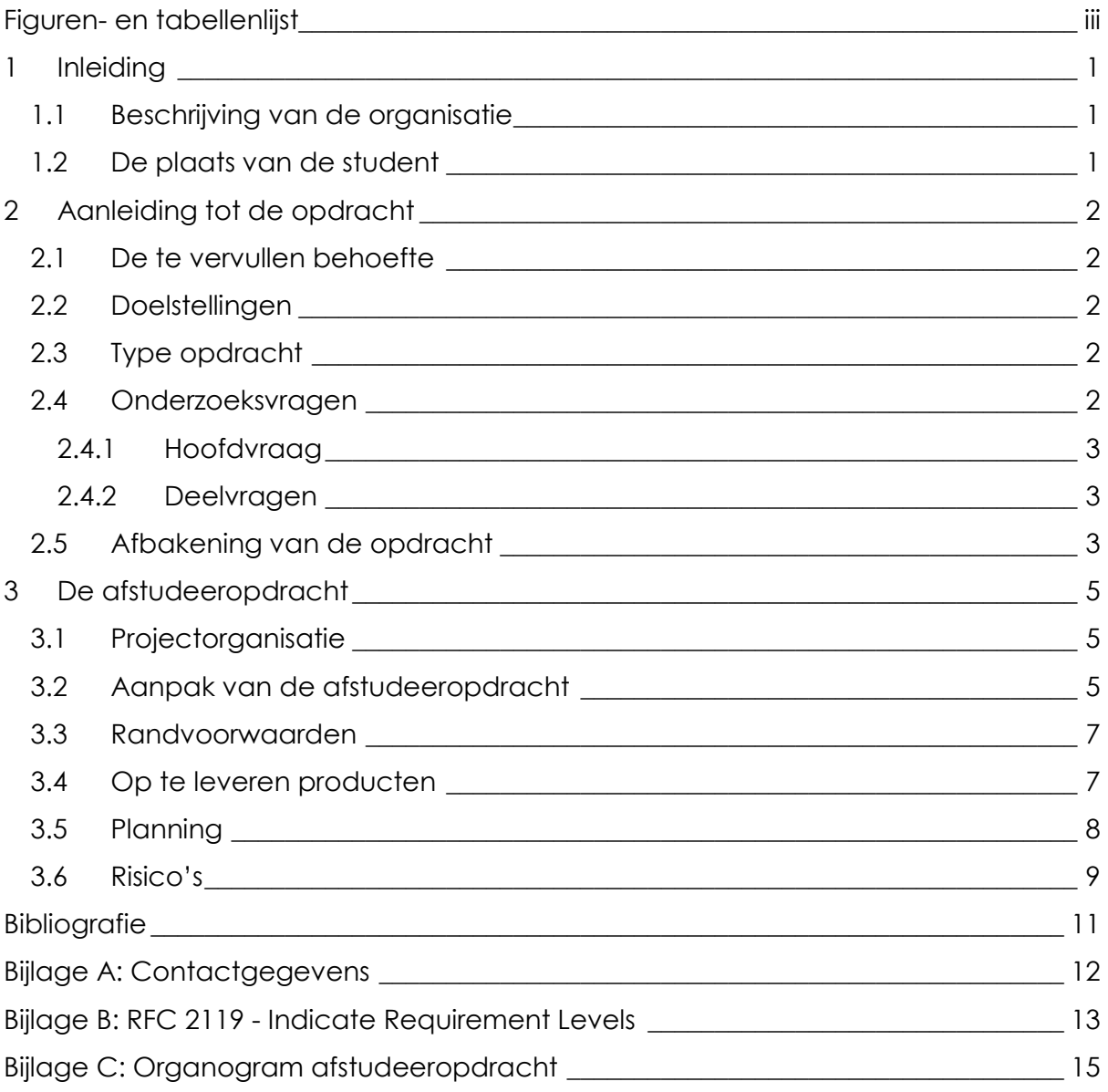

# <span id="page-68-0"></span>Figuren- en tabellenlijst

<span id="page-68-1"></span>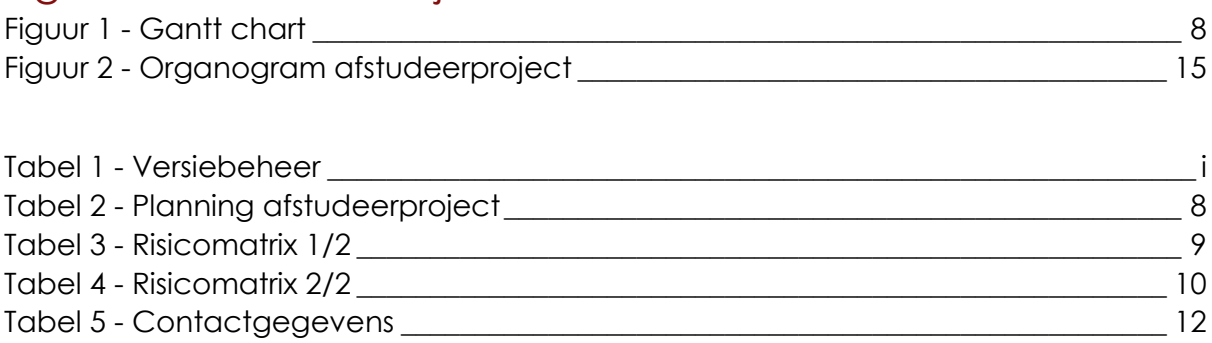

# 1 Inleiding

Naar aanleiding van het afstudeertraject aan de Hogeschool Utrecht heeft de organisatie Sentia een afstudeeropdracht aangeboden.

Met dit Plan van Aanpak (PVA) worden de stappen beschreven die tijdens het afstudeerproject worden doorlopen. Voordat de student kan beginnen aan zijn afstudeeropdracht dient dit PvA de goedkeuring te ontvangen van de schoolbegeleider en de bedrijfsbegeleider. Bij de goedkeuring van het PvA zal het afstudeercontract, welke in Bijlage D: Formulier contract afstudeeropdracht staat, ondertekend worden.

Sentia maakt in de huidige situatie nog gebruikt van het traditionele file- en block level storage. Maar met de opbouwende vraag naar object-based storage (OBS) vanuit de klanten van Sentia, heeft de Chief Technology Officer (CTO) besloten om een onderzoek te laten doen naar de mogelijkheid om OBS te implementeren in de Sentia cloud.

In [Bijlage A: Contactgegevens](#page-80-0) staan de gegevens van de organisatie, de opdrachtgever, de bedrijfsbegeleider, de docentbegeleider en de student.

# <span id="page-69-0"></span>1.1 Beschrijving van de organisatie

Sentia is gespecialiseerd in cloud omgevingen. Zij beheren hun eigen private cloud oplossing, de Sentia Cloud, welke ontwikkeld is voor het leveren van bedrijfskritische applicaties aan zowel internationale als nationale klanten. Met hun cloudoplossing willen zij volledige continuïteit en flexibiliteit aan hun klanten bieden.

# <span id="page-69-1"></span>1.2 De plaats van de student

De student valt binnen Sentia onder de werknemers van de afdeling Research & Development (R&D). Tijdens de stageperiode zal de student bezig zijn met het uitvoeren van zijn onderzoek naar OBS en de toepassingen daarvan. Als er andere werkzaamheden zijn die los staan van de afstudeeropdracht, dan zullen deze werkzaamheden op ad-hoc basis zijn.

# <span id="page-70-0"></span>2 Aanleiding tot de opdracht

Sentia beschikt over een eigen private cloud omgeving, de Sentia cloud. Deze cloud bestaat uit servers die zijn gestationeerd in verschillende datacenters binnen Nederland. Sentia biedt klanten de mogelijkheid om bedrijfskritieke applicaties onder te brengen in de Sentia cloud.

Zodra een applicatie van een klant in de Sentia cloud gehost wordt, zal de zorg voor het technische beheer door Sentia overgenomen. De klant zal zich enkel nog bezighouden met het functionele beheer van zijn applicatie. Sentia zal ook verantwoordelijk zijn voor het beheer van zowel de fysieke als de virtuele servers en de onderliggende infrastructuur daarvan, voor zover dit mogelijk is.

In de huidige situatie heeft Sentia enkel de beschikking over de traditionele file- en block level storage welke ze gebruiken voor onder andere het bewaren van de data van hun klanten en de data van Sentia zelf. Klanten van Sentia vragen steeds vaker naar de mogelijkheid of OBS beschikbaar is voor hun applicatie. Vanwege de toenemende vraag hiernaar heeft de CTO besloten om een onderzoek te laten doen naar de implementatie van OBS in de Sentia cloud omgeving.

# <span id="page-70-1"></span>2.1 De te vervullen behoefte

De implementatie van OBS dient als aanvulling op het huidige storage aanbod en niet ter vervanging van de aanwezige traditionele storage binnen Sentia. Met de toevoeging van OBS kan Sentia haar klanten de optie bieden om hun applicatie gebruik te laten maken van object storage.

# <span id="page-70-2"></span>2.2 Doelstellingen

De doelstelling van deze afstudeeropdracht is om een advies uit te brengen aan de CTO van Sentia, Camiel Dobbelaar. Dit advies betreft de selectie van het beste softwarepakket voor de implementatie van OBS en over hoe deze geïmplementeerd kan worden in de cloud omgeving van Sentia.

Een primaire doelstelling is onderzoeken hoe OBS geïmplementeerd kan worden in de Sentia cloud waarbij de security gewaarborgd blijft met zo min mogelijk verlies aan performance.

Bij het adviesrapport zal een proof of concept (PoC) geleverd worden. Hierin worden de functionaliteiten van het OBS softwarepakket getest en kunnen de prestaties worden geoptimaliseerd.

# <span id="page-70-3"></span>2.3 Type opdracht

Tijdens deze afstudeeropdracht wordt er een productselectie gemaakt met een proefopstelling waardoor deze afstudeeropdracht wordt getypeerd als een productopdracht.

# <span id="page-70-4"></span>2.4 Onderzoeksvragen

Tijdens die afstudeeropdracht zal er een onderzoek gedaan worden om de volgende hoofd- en deelvragen te beantwoorden. De informatie om de vragen te beantwoorden vormt een fundamentele basis voor het succesvol doorlopen van deze afstudeeropdracht.

# <span id="page-71-0"></span>2.4.1 Hoofdvraag

De hoofdvraag die voortkomt uit de afstudeeropdracht van Sentia is als volgt:

*Welke object-based storage oplossing past het beste bij Sentia en hoe kan deze softwareoplossing het beste geïmplementeerd worden in de Sentia cloud omgeving?*

# <span id="page-71-1"></span>2.4.2 Deelvragen

De antwoorden op de volgende deelvragen zijn nodig om de hoofdvraag te kunnen beantwoorden:

- 5) Wat zijn de kenmerken van object-based storage?
- 6) Welke softwarepakketten kunnen object-based storage aanbieden?
- 7) Welk softwarepakket past het best in de Sentia cloud?
- 8) Hoe optimaliseer je de prestaties van object-based storage in de Sentia cloud waarbij de security gewaarborgd blijft?

De aanpak van deze deelvragen is beschreven in [3.2 Aanpak van de](#page-73-2)  [afstudeeropdracht.](#page-73-2)

# <span id="page-71-2"></span>2.5 Afbakening van de opdracht

Voor het afbakenen van de afstudeeropdracht wordt er gebruik gemaakt van de MoSCoW methode. Met deze methode is het mogelijk om prioriteiten te stellen en de eisen van een project in categorieën in te delen. De MoSCoW methode heeft vier categorieën:

- Must haves, deze eisen zijn verplicht aanwezig in de opdracht.
- Should haves, is gewenst in de opdracht maar zijn niet verplicht, want zonder deze elementen voldoet het product nog steeds aan de eisen.
- Could haves, Indien er voldoende tijd is zullen deze elementen ook aan bod komen.
- Won't haves, de elementen uit deze categorie gaan over de onderdelen die niet van toepassing zijn.

Deze methode wordt verder uitgelegd in RFC:2119 en staat beschreven in [Bijlage B:](#page-81-0)  [RFC 2119](#page-81-0) van dit PvA. De invoer van de MoSCoW methode is samengesteld in overleg met de bedrijfsbegeleider Jeroen Vermeulen. (Bradner, 1997) (Vermeulen, 2015)

#### **Must have:**

- 1) Security van OBS in de Sentia cloud
- 2) Redundantie van componenten/data
- 3) Schaalbaarheid, Het horizontaal kunnen schalen, Het toevoegen van meer storageruimte
- 4) Beheerbaarheid, Het storage platform moet vanuit operationeel oogpunt makkelijk te beheren zijn
- 5) Moet open-standaard zijn
- 6) Een proof-of-concept
- 7) Moet voldoen aan de security-standaarden binnen Sentia
- 8) Enkel een softwarepakket op eigen hardware.
### **Should have:**

- 9) Implementatieplan (verplaatst vanuit must, omdat dit algemeen is)
- 10) Mag betaalde software zijn
- 11)Mag open-source zijn

### **Could have:**

- 12) Support vanuit de leverancier
- 13) Overzicht van de verwachte kosten van de implementatie van OBS

### **Won't have:**

- 14) Aanschaf van speciale hardware.
- 15) Systemen die afwijken van de standaard.
- 16) Totaaloplossingen van OBS (hardware+software)

Met deze informatie is er een afbakening van de afstudeeropdracht vastgesteld. Hierin zijn de items onder de categorie **Must have** vereiste onderwerpen voor het succesvol kunnen afronden van deze afstudeeropdracht.

# 3 De afstudeeropdracht

### 3.1 Projectorganisatie

Tijdens de afstudeeropdracht zijn er een aantal rollen verdeeld aan verschillende personen. De organogram van deze structuur staat afgebeeld in [bijlage C:](#page-83-0)  [Organogram afstudeeropdracht.](#page-83-0) Tijdens het afstudeerproces zal de student contact hebben met deze personen om zo de uitvoer en uitkomst van de afstudeeropdracht tot een goed resultaat te brengen.

Voor de afstudeeropdracht is Jeroen Vermeulen geselecteerd als bedrijfsbegeleider vanuit Sentia voor de student. Als bedrijfsbegeleider zal hij de rol als consultant nemen voor de student voor de technische kant van het onderzoek.

Vanuit de Hogeschool Utrecht heeft de student Lex Borger toegewezen gekregen als docentbegeleider. Als docentbegeleider zal hij de student begeleiden met het doen van zijn onderzoek en het correct documenteren hiervan.

De student Ton Verheezen is werkzaam op de afdeling R&D. Tijdens de afstudeerperiode zal hij voornamelijk bezig zijn met het uitvoeren van zijn afstudeeropdracht. In de afstudeerperiode zal hij ook werkzaamheden binnen Sentia uitvoeren op ad-hoc basis.

## 3.2 Aanpak van de afstudeeropdracht

In dit hoofdstuk wordt de aanpak beschreven per deelvraag. Met de daarop aansluitende randvoorwaarden om dit onderzoek uit te kunnen voeren en een analyse van de mogelijke risico's en de tegenmaatregelen daarvan.

### **Deelvraag 1**: Wat zijn de kenmerken van object-based storage

Om deze deelvraag te kunnen beantwoorden is het nodig om onderzoek te doen naar bestaande informatie over OBS door middel van desk research, literatuuronderzoek en best practices van OBS. Met deze informatie zullen de volgende vijf vragen beantwoord worden.

- **1) Wat is object-based storage?**
- **2) Wat kan object-based storage?**
- **3) Hoe onderscheid object-based storage zich van block- en file level storage?**
- **4) Wat zijn de voordelen van object-based storage?**
- **5) Wat zijn de nadelen van object-based storage?**

Met het beantwoorden van deze vragen is er een duidelijk beeld over wat OBS is en wat ervan verwacht kan worden.

### **Deelvraag 2**: Welke softwarepakketten kunnen object-based storage aanbieden?

Nadat duidelijk is wat OBS is zal er een onderzocht moeten worden welke OBS softwarepakketten op de markt zijn. De eisen waaraan een softwarepakket moet voldoen zijn beschreven in hoofdstuk 2.5 [afbakening van de opdracht.](#page-71-0) Bij de softwarepakketten die voldoen aan de criteria worden de functionaliteiten en technische vereisten vastgesteld in een spreadsheet.

### **Deelvraag 3**: Welk softwarepakket past het beste in de Sentia cloud?

Na het beantwoorden van deelvraag 2 zijn er een aantal softwarepakketten doorgekomen die voldoen aan de eisen van de opdrachtgever. Deze softwarepakketten worden getoetst aan de hand van functionele, technische en algemene eisen van de opdrachtgever. Vanuit deze toetsing zullen de beste twee tot vier leveranciers geselecteerd worden voor de shortlist.

Vanuit de vier overgebleven softwarepakketten worden de beste twee geselecteerd. Deze selectie gebeurd volgens de volgende onderdelen:

- Verschillende gebruikerservaringen van het softwarepakket
- Referenties van het softwarepakket
- Ondersteuning vanuit de ontwikkelaar
- Kosten
- Beschikbaarheid aan documentatie

De beste twee softwarepakketten zullen getest worden in een testomgeving, tijdens het opzetten van deze testomgeving wordt er gekeken naar de volgende onderdelen:

- Complexiteit van de installatie en configuratie
- Het toevoegen van extra nodes
- De opties tot monitoring
- De gebruikersinterface voor het aanpassen van configuraties

Vanuit de twee softwarepakketten zal bekeken worden hoe deze scoren in de verschillende onderdelen. Vanuit de score zal bepaald worden welk pakket geadviseerd zal worden aan de opdrachtgever. (Entopic, 2015)

### **Deelvraag 4**: Hoe optimaliseer je de prestaties van object-based storage in de Sentia cloud waarbij de security gewaarborgd blijft?

Met het meest geschikte softwarepakket zal er een PoC worden gebouwd. Het opbouwen van de PoC zal gedaan worden aan de hand van best practices en documentatie vanuit de ontwikkelaar. Er zal een testplan opgesteld worden waarmee getest wordt hoe OBS geoptimaliseerd kan worden in de Sentia cloud omgeving. De resultaten en de PoC zullen gebruikt worden om een advies te geven over hoe OBS in de Sentia cloud gerealiseerd kan worden. Als aanvulling op het adviesrapport zal er een implementatieplan opgezet worden om OBS te kunnen realiseren in de Sentia cloud omgeving.

### 3.3 Randvoorwaarden

- 1) Tijdens de afstudeeropdracht zal de student bezig zijn met het uitvoeren van het object-based storage onderzoek. Als er andere werkzaamheden zijn die los staan van de afstudeeropdracht, dan zullen deze werkzaamheden op adhoc basis zijn.
- 2) De student is zelf verantwoordelijk voor zijn onderzoek. Indien hij vastloopt op een onderdeel zal hij om hulp of advies moeten vragen bij zijn collega's of bedrijfsbegeleider.
- 3) De student en de bedrijfsbegeleider zullen eenmaal per week een vergadering houden over de voortgang van de afstudeeropdracht.
- 4) Er is materiaal beschikbaar voor de student om zijn proefopstelling te bouwen.
- 5) De mogelijkheid om advies te vragen bij collega's
- 6) De mogelijkheid om collega's te interviewen
- 7) De student is zelf verantwoordelijk voor het naleven van de planning. (Vermeulen, 2015)

## 3.4 Op te leveren producten

Na het doorlopen van de afstudeeropdracht zullen de volgende producten opgeleverd worden:

- 1) De scriptie (met het PvA als bijlage)
- 2) Adviesrapport aan Sentia
- 3) Proof of Concept
- 4) Implementatieplan (optioneel)

Van deze producten zullen het PvA en de scriptie worden ingeleverd aan de Hogeschool Utrecht. Voor de opdrachtgever Sentia zal er een adviesrapport opgeleverd worden over de realisatie van OBS binnen hun Sentia cloud omgeving.

Als aanvulling van het adviesrapport wordt er een PoC gebouwd waarmee het softwarepakket getest kan worden in de Sentia cloud test omgeving. Indien het onderzoek en de PoC positieve resultaten geven voor de implementatie van OBS, dan zal hier een implementatieplan voor worden samengesteld.

In dit PvA is beschreven welke stappen de student gaat doorlopen om zijn onderzoek succesvol te kunnen volbrengen. Na de ondertekening van dit PvA kan deze niet meer gewijzigd worden. Indien er fundamentele wijzigingen aangebracht worden aan dit PvA, is het noodzakelijk om dit PvA opnieuw te laten goedkeuren en ondertekenen. Bij aanpassingen in de planning of kleine wijzigingen aan dit PvA moeten worden toegelicht in de scriptie.

Het onderzoek van de student zal beschreven worden in zijn scriptie. Hierin worden alle aspecten van het onderzoek beschreven en verantwoord.

## 3.5 Planning

De planning voor de uitvoering van het onderzoek.

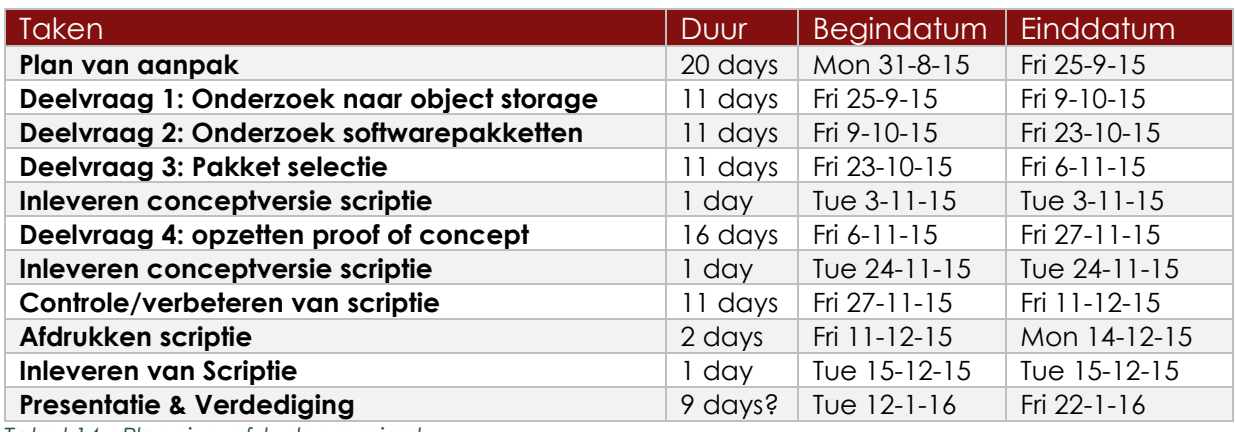

*Tabel 14 - Planning afstudeerproject*

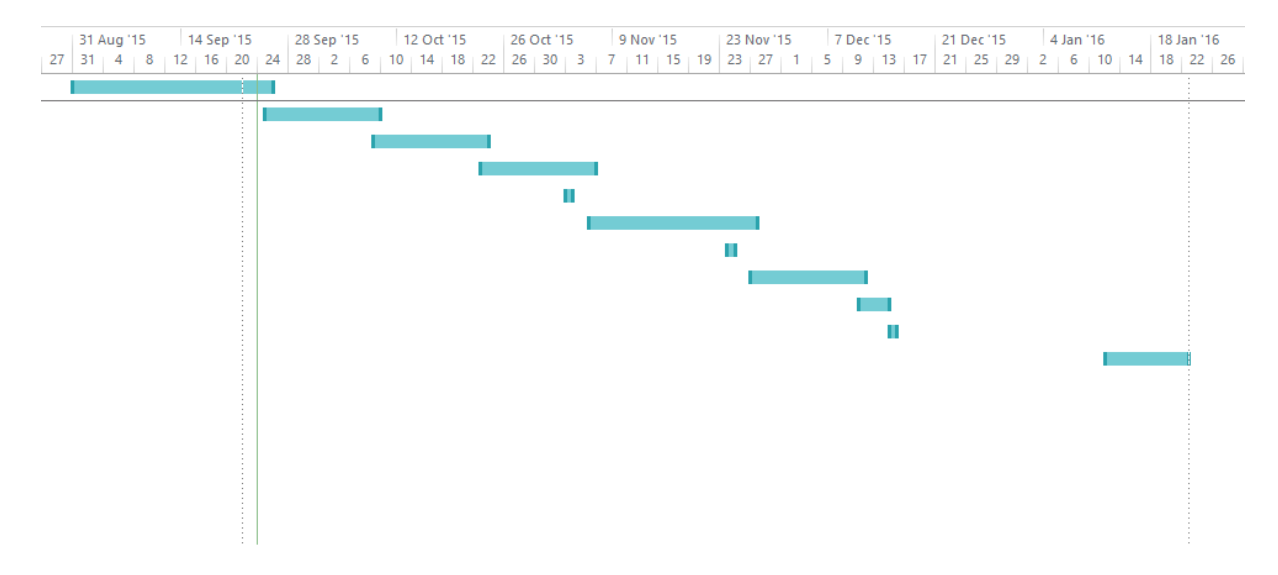

*Figuur 1 - Gantt chart*

## 3.6 Risico's

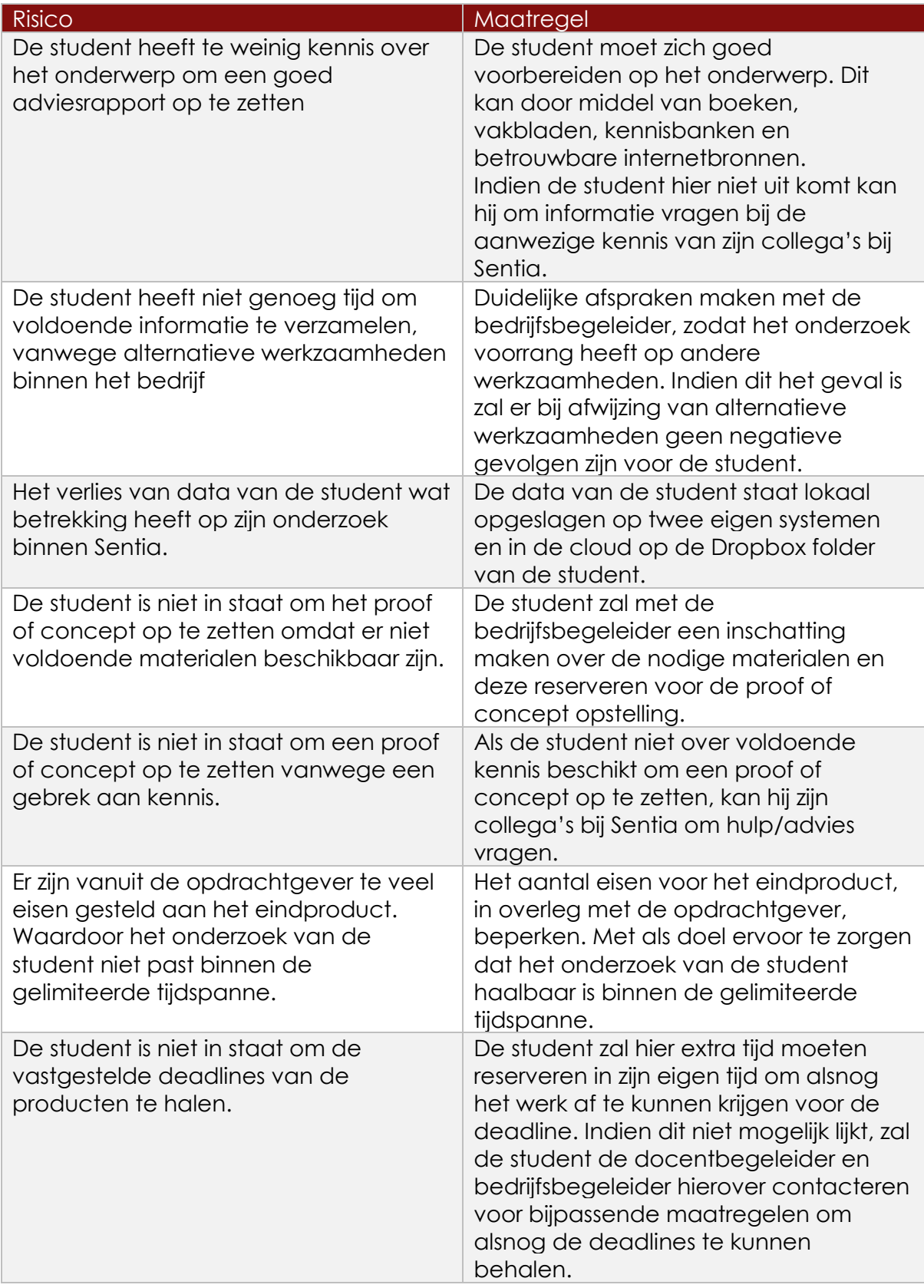

*Tabel 15 - Risicomatrix 1/2*

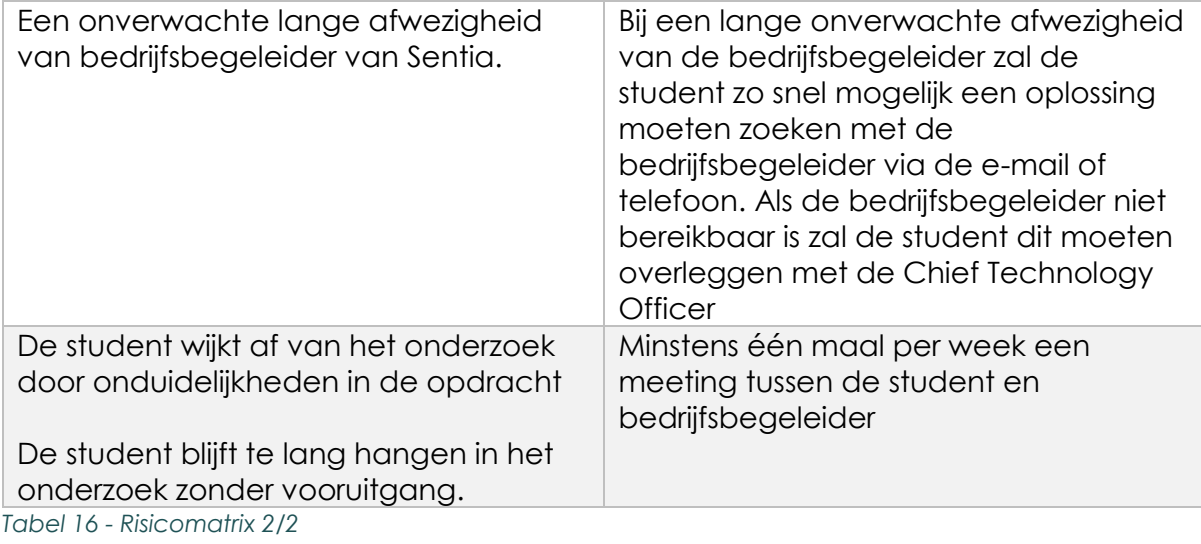

## **Bibliografie**

- Bradner, S. (1997, maart). *rfc2119*. Opgehaald van ietf.org: http://www.ietf.org/rfc/rfc2119.txt
- de León, Y. P., & Piscopo, T. (2014, augustus 14). *Druva BLOG*. Retrieved from Druva: http://www.druva.com/blog/object-storage-versus-block-storageunderstanding-technology-differences/
- Dineley, D. (2013, april 5). *What is object storage?* Opgehaald van infoworld.com/: http://www.infoworld.com/article/2614094/data-center/what-is-objectstorage-.html
- Entopic. (2015, september 24). *Longlist, shortlist en selectie cms.* Opgehaald van gidscms.nl: http://www.gidscms.nl/een\_cms\_selecteren/longlist\_shortlist\_en\_selectie\_cms
- Gsoedl, J. (2012, juli). *Advantages of using an object storage system*. Opgehaald van http://searchcloudstorage.techtarget.com/: http://searchcloudstorage.techtarget.com/tip/Advantages-of-using-anobject-storage-system
- Kelly, J. (2014, januari 7). *Introduction To Object Storage.* Opgehaald van Rackspace: http://www.rackspace.com/blog/introduction-to-objectstorage/
- Lowe, S. (2011, februari 18). *Block level storage vs. file level storage: A comparison*. Opgehaald van techrepublic.com: http://www.techrepublic.com/blog/theenterprise-cloud/block-level-storage-vs-file-level-storage-a-comparison/
- pcmag.com. (sd). *Definition of:block level*. Opgehaald van pcmag.com: http://www.pcmag.com/encyclopedia/term/56317/block-level
- StoneFly. (sd). *What is File Level Storage vs. Block Level Storage?* Opgehaald van iscsi.com: http://www.iscsi.com/resources/File-Level-Storage-vs-Block-Level-Storage.asp
- Taneja, A. (2014, januari). *How an object store differs from file and block storage*. Opgehaald van searchcloudstorage.techtarget.com: http://searchcloudstorage.techtarget.com/feature/How-an-object-storediffers-from-file-and-block-storage
- Verheezen, T. (2015, juni 25). 1618239-Ton\_Verheezen-Afstudeervoorstel\_HU-2015 V1.1. Utrecht, Utrecht, Nederland.
- Vermeulen, J. (2015, september 18). Randvoorwaarden, eisen en wensen. (T. Verheezen, Interviewer)

# Bijlage A: Contactgegevens

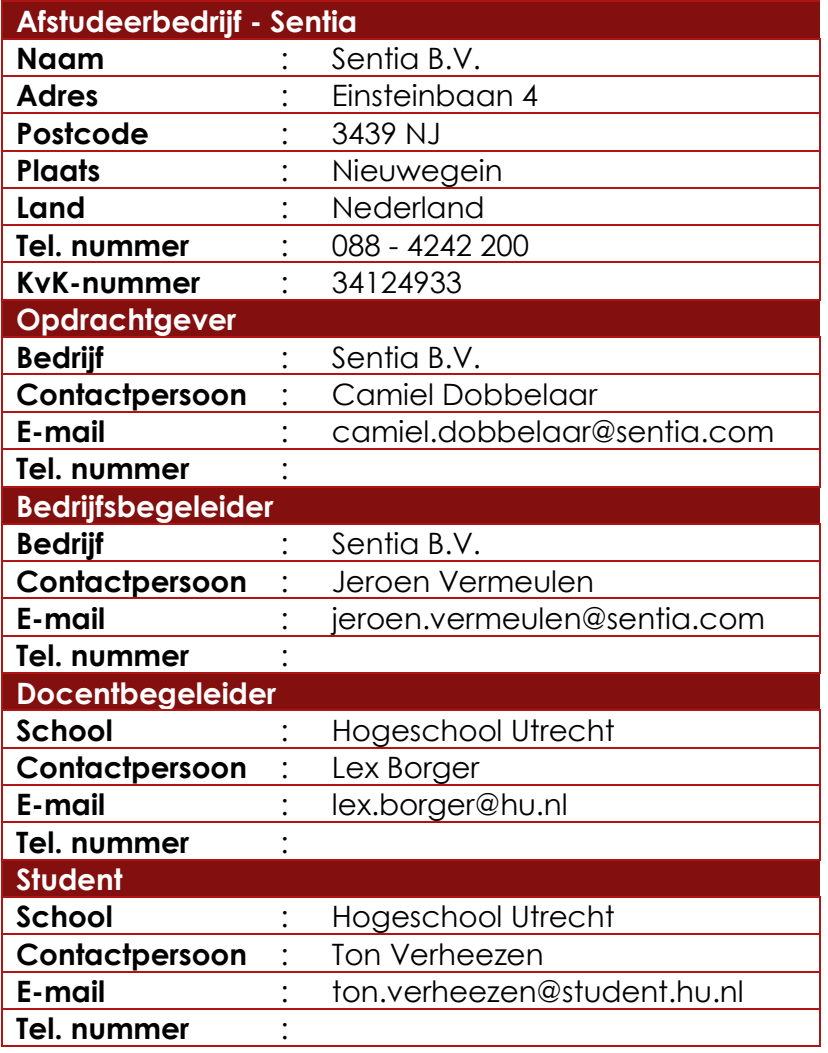

*Tabel 17 - Contactgegevens*

## Bijlage B: RFC 2119 - Indicate Requirement Levels

Network Working Group S. Bradner Request for Comments: 2119 Harvard University BCP: 14 March 1997 Category: Best Current Practice

Key words for use in RFCs to Indicate Requirement Levels

Status of this Memo

 This document specifies an Internet Best Current Practices for the Internet Community, and requests discussion and suggestions for improvements. Distribution of this memo is unlimited.

### Abstract

 In many standards track documents several words are used to signify the requirements in the specification. These words are often capitalized. This document defines these words as they should be interpreted in IETF documents. Authors who follow these guidelines should incorporate this phrase near the beginning of their document:

 The key words "MUST", "MUST NOT", "REQUIRED", "SHALL", "SHALL NOT", "SHOULD", "SHOULD NOT", "RECOMMENDED", "MAY", and "OPTIONAL" in this document are to be interpreted as described in RFC 2119.

 Note that the force of these words is modified by the requirement level of the document in which they are used.

- 1. MUST This word, or the terms "REQUIRED" or "SHALL", mean that the definition is an absolute requirement of the specification.
- 2. MUST NOT This phrase, or the phrase "SHALL NOT", mean that the definition is an absolute prohibition of the specification.
- 3. SHOULD This word, or the adjective "RECOMMENDED", mean that there may exist valid reasons in particular circumstances to ignore a particular item, but the full implications must be understood and carefully weighed before choosing a different course.
- 4. SHOULD NOT This phrase, or the phrase "NOT RECOMMENDED" mean that there may exist valid reasons in particular circumstances when the particular behavior is acceptable or even useful, but the full implications should be understood and the case carefully weighed before implementing any behavior described with this label.
- 5. MAY This word, or the adjective "OPTIONAL", mean that an item is truly optional. One vendor may choose to include the item because a particular marketplace requires it or because the vendor feels that it enhances the product while another vendor may omit the same item. An implementation which does not include a particular option MUST be prepared to interoperate with another implementation which does include the option, though perhaps with reduced functionality. In the same vein an implementation which does include a particular option MUST be prepared to interoperate with another implementation which does not include the option (except, of course, for the feature the option provides.)

6. Guidance in the use of these Imperatives

 Imperatives of the type defined in this memo must be used with care and sparingly. In particular, they MUST only be used where it is actually required for interoperation or to limit behavior which has potential for causing harm (e.g., limiting retransmisssions) For example, they must not be used to try to impose a particular method on implementors where the method is not required for interoperability.

7. Security Considerations

 These terms are frequently used to specify behavior with security implications. The effects on security of not implementing a MUST or SHOULD, or doing something the specification says MUST NOT or SHOULD NOT be done may be very subtle. Document authors should take the time to elaborate the security implications of not following recommendations or requirements as most implementors will not have had the benefit of the experience and discussion that produced the specification.

### 8. Acknowledgments

 The definitions of these terms are an amalgam of definitions taken from a number of RFCs. In addition, suggestions have been incorporated from a number of people including Robert Ullmann, Thomas Narten, Neal McBurnett, and Robert Elz.

9. Author's Address

 Scott Bradner Harvard University 1350 Mass. Ave. Cambridge, MA 02138 phone - +1 617 495 3864 email - sob@harvard.edu

# <span id="page-83-0"></span>Bijlage C: Organogram afstudeeropdracht

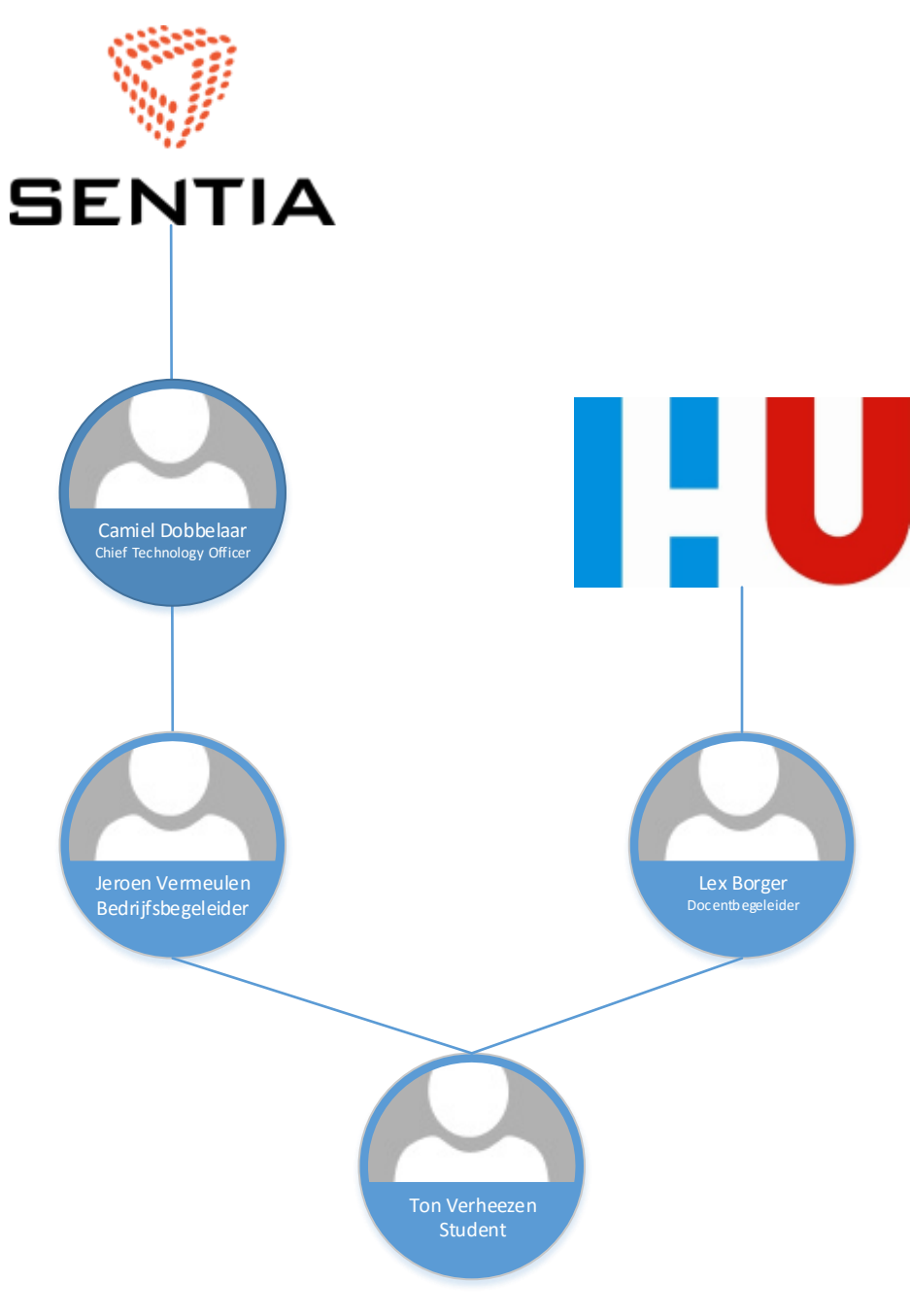

*Figuur 2 - Organogram afstudeerproject*

## Bijlage B: Voorbereidende literatuurlijst

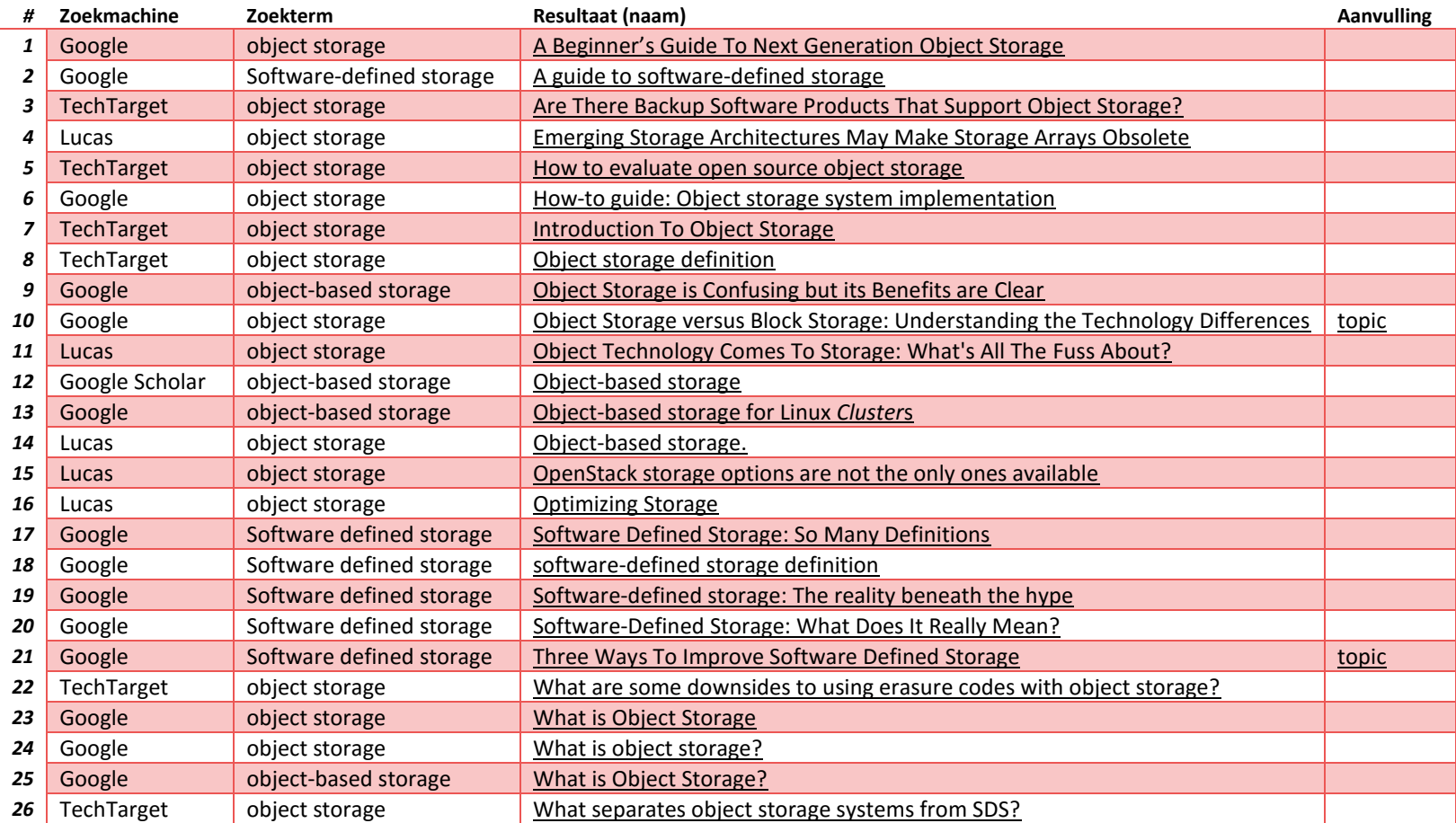

*Tabel 18 - Voorbereidende literatuurlijst*

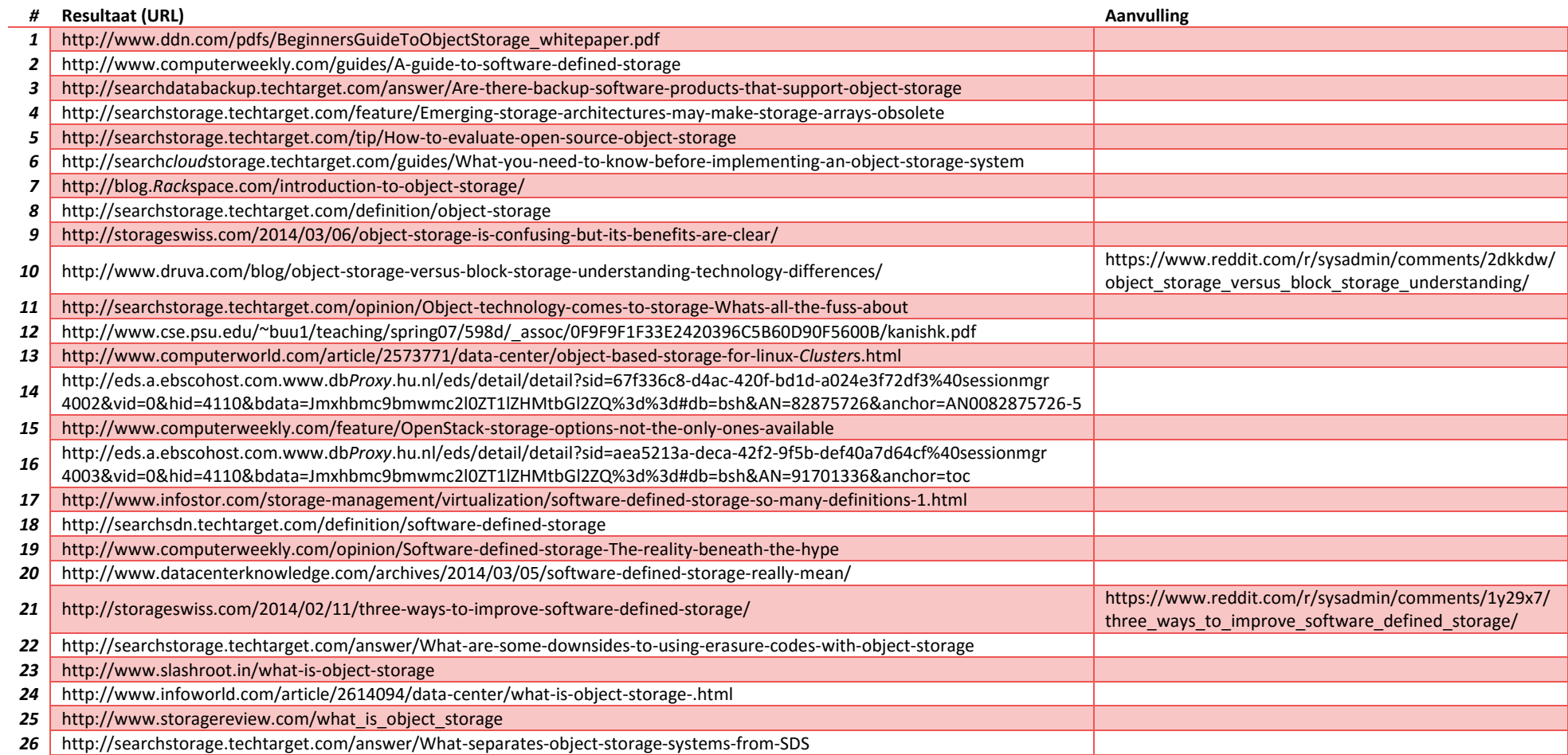

*Tabel 19 - Voorbereidende literatuurlijst, uitgeschreven*

## Scriptie 15 December 2015 Bijlage C: Overzicht softwareproducten

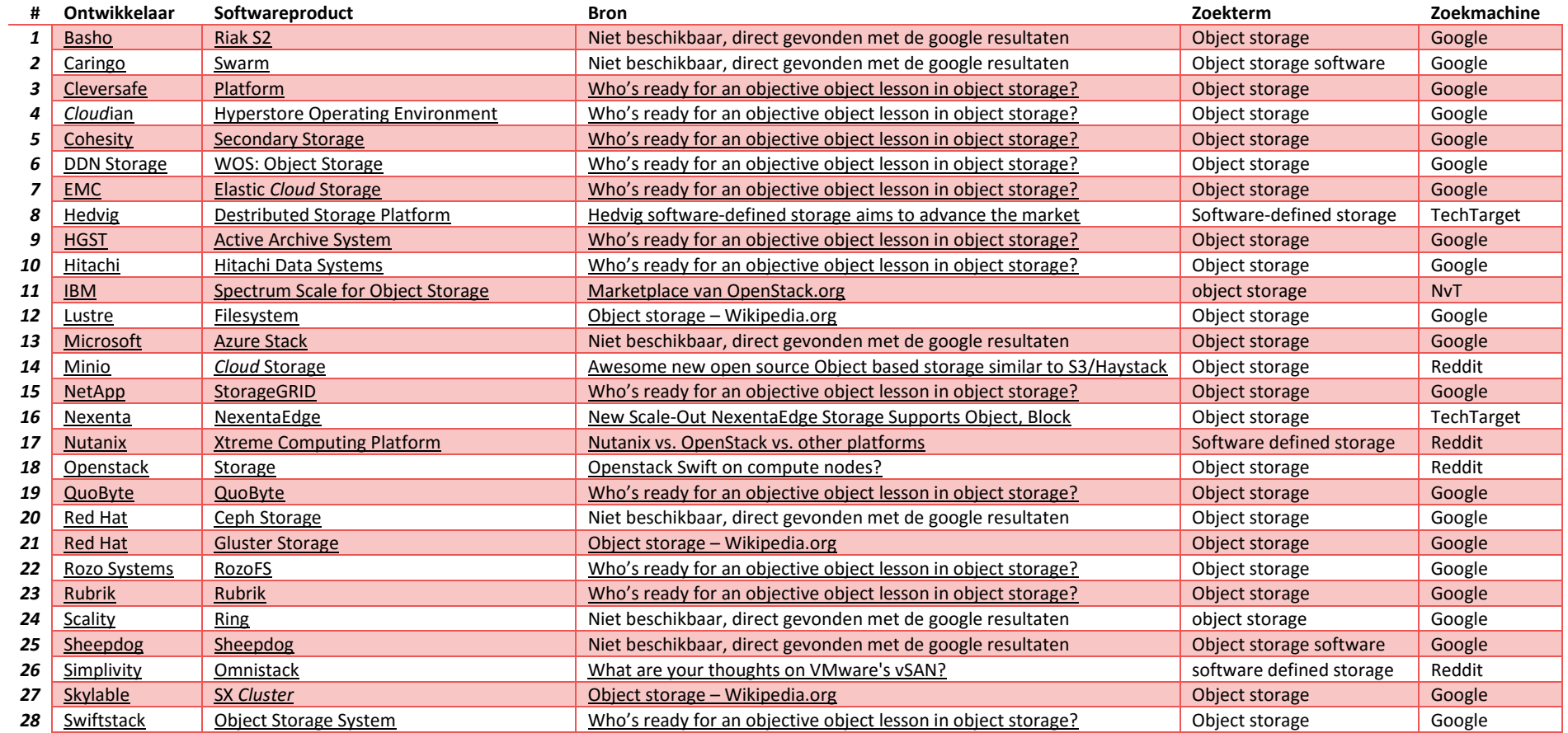

*Tabel 20 - Overzicht softwareproducten*

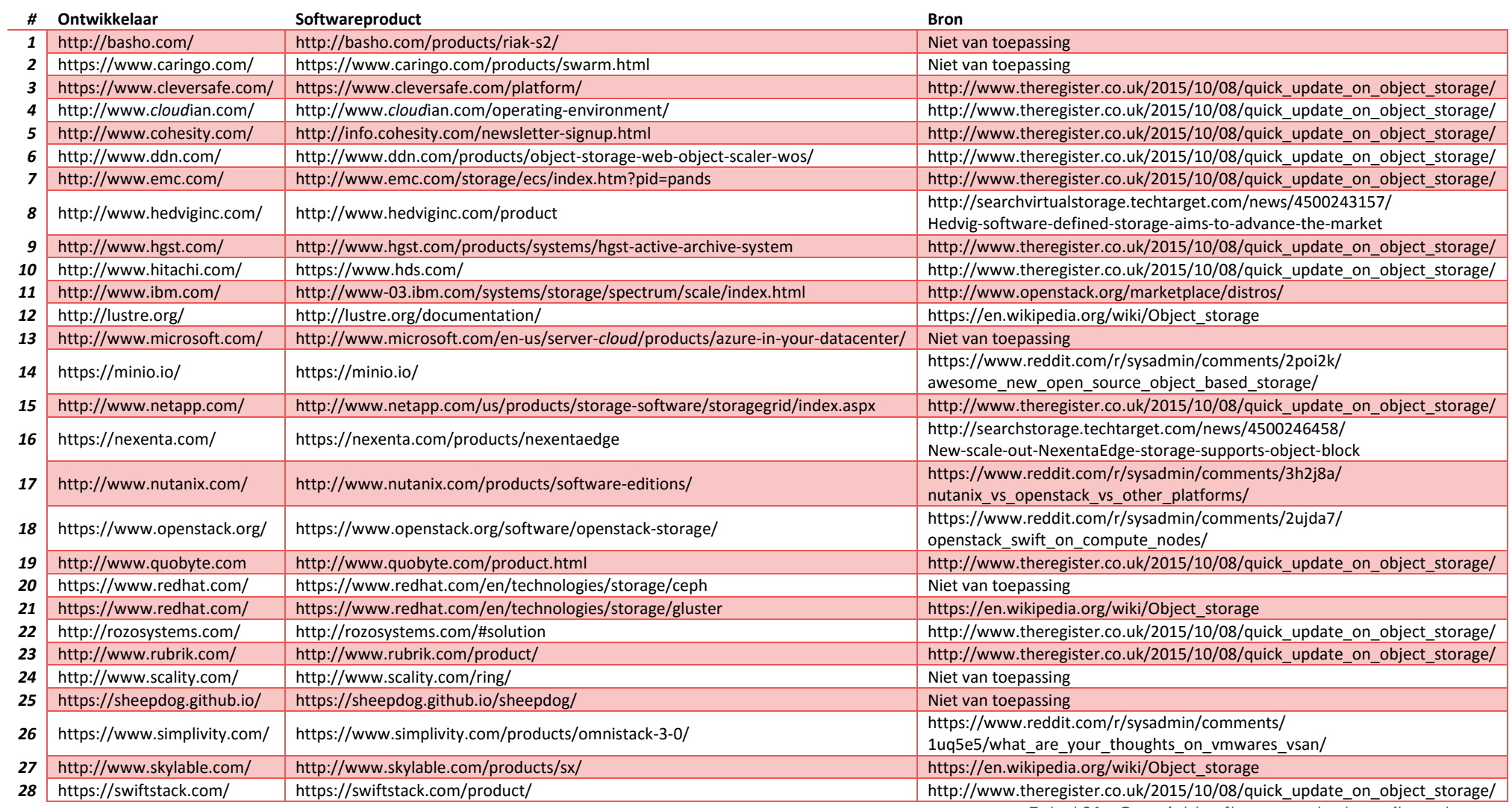

*Tabel 21 - Overzicht softwareproducten, uitgeschreven*

## Scriptie 15 December 2015 Bijlage D: Longlist

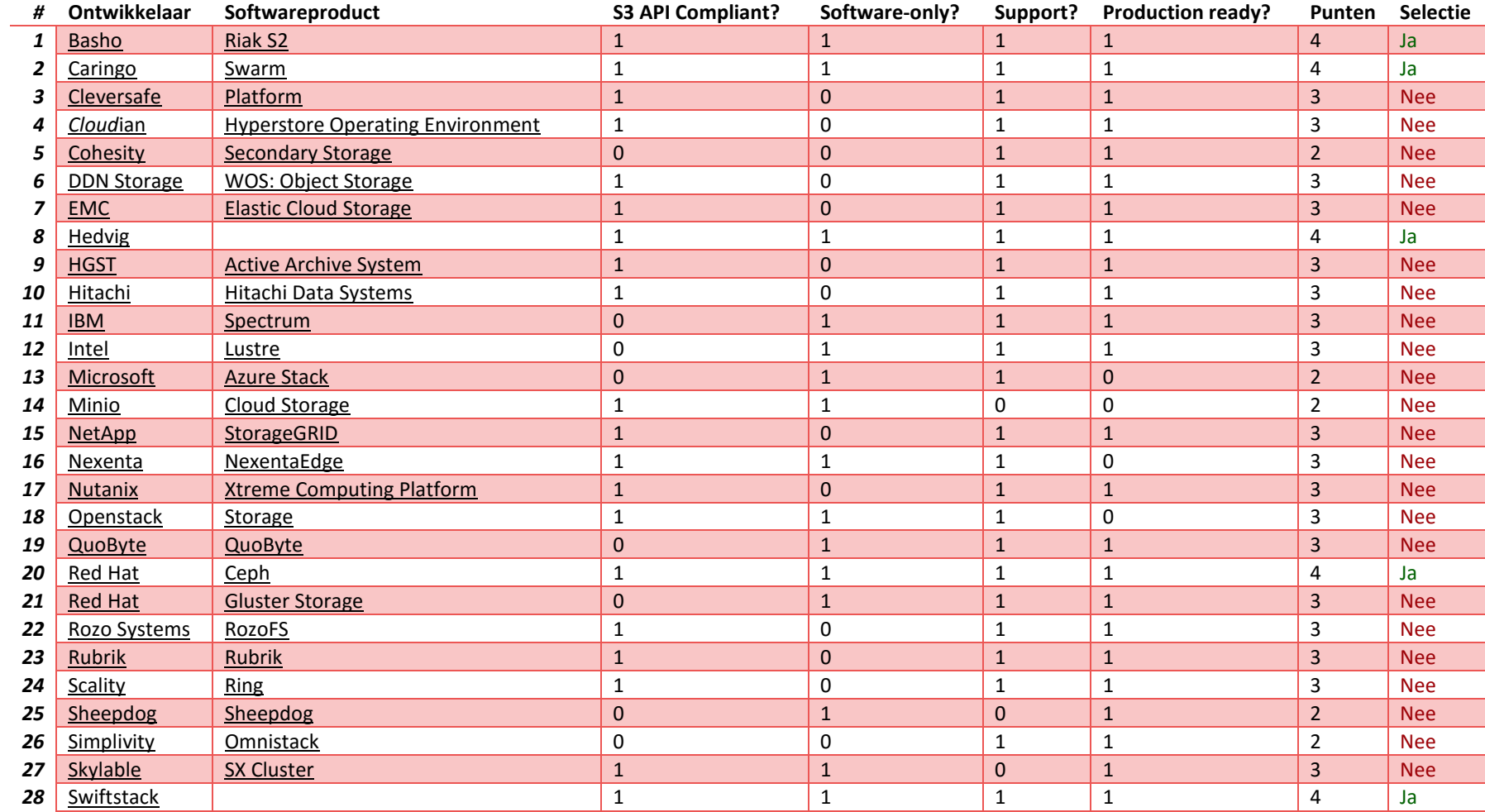

*Tabel 22 - Longlist*

# Bijlage E: Shortlist

## *Shortlist - object storage softwareproducten*

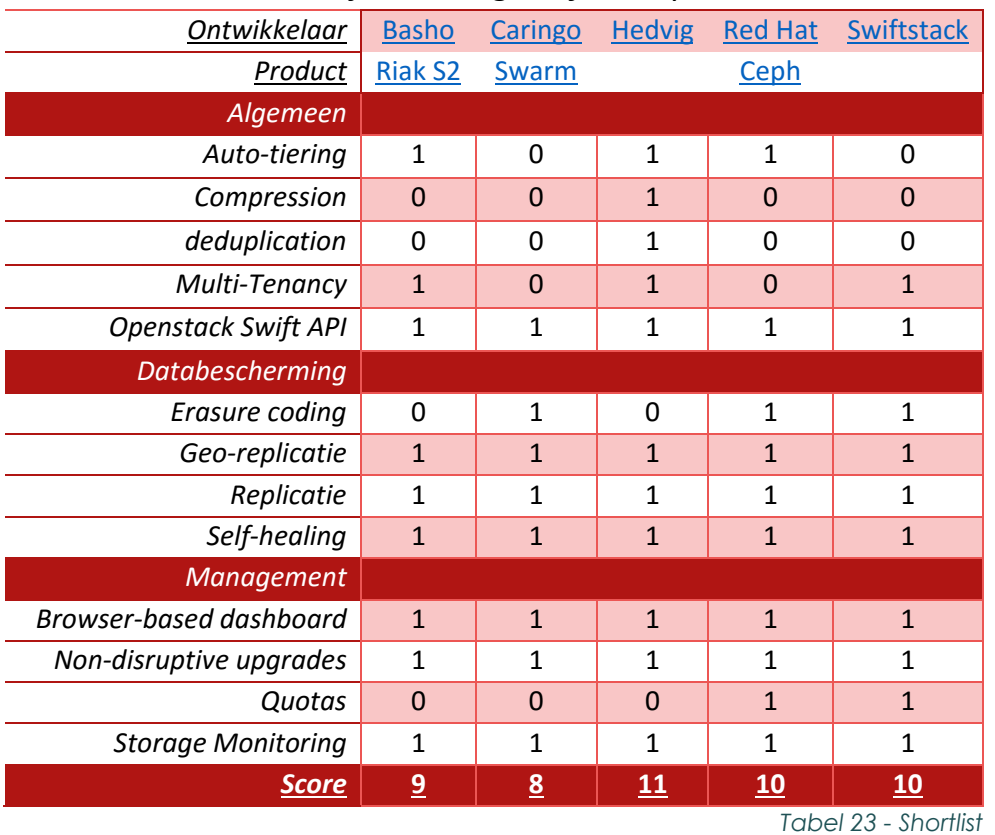

Scriptie 15 December 2015

## Scriptie 15 December 2015 Bijlage F: Ontwerp proof of concept

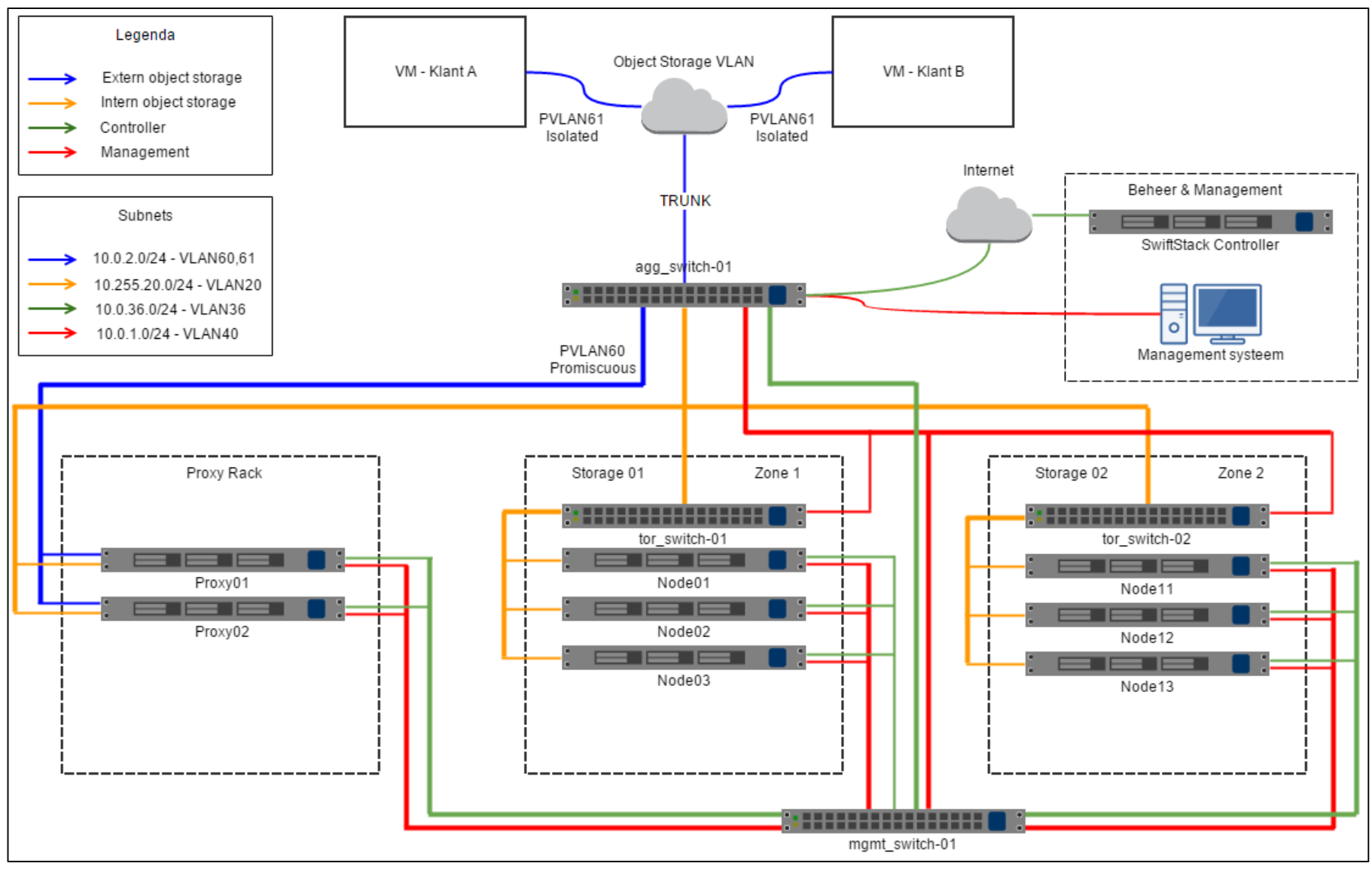

*Afbeelding 20 - Ontwerp proof of concept*

# Bijlage G: *VLAN*-overzicht proof of concept

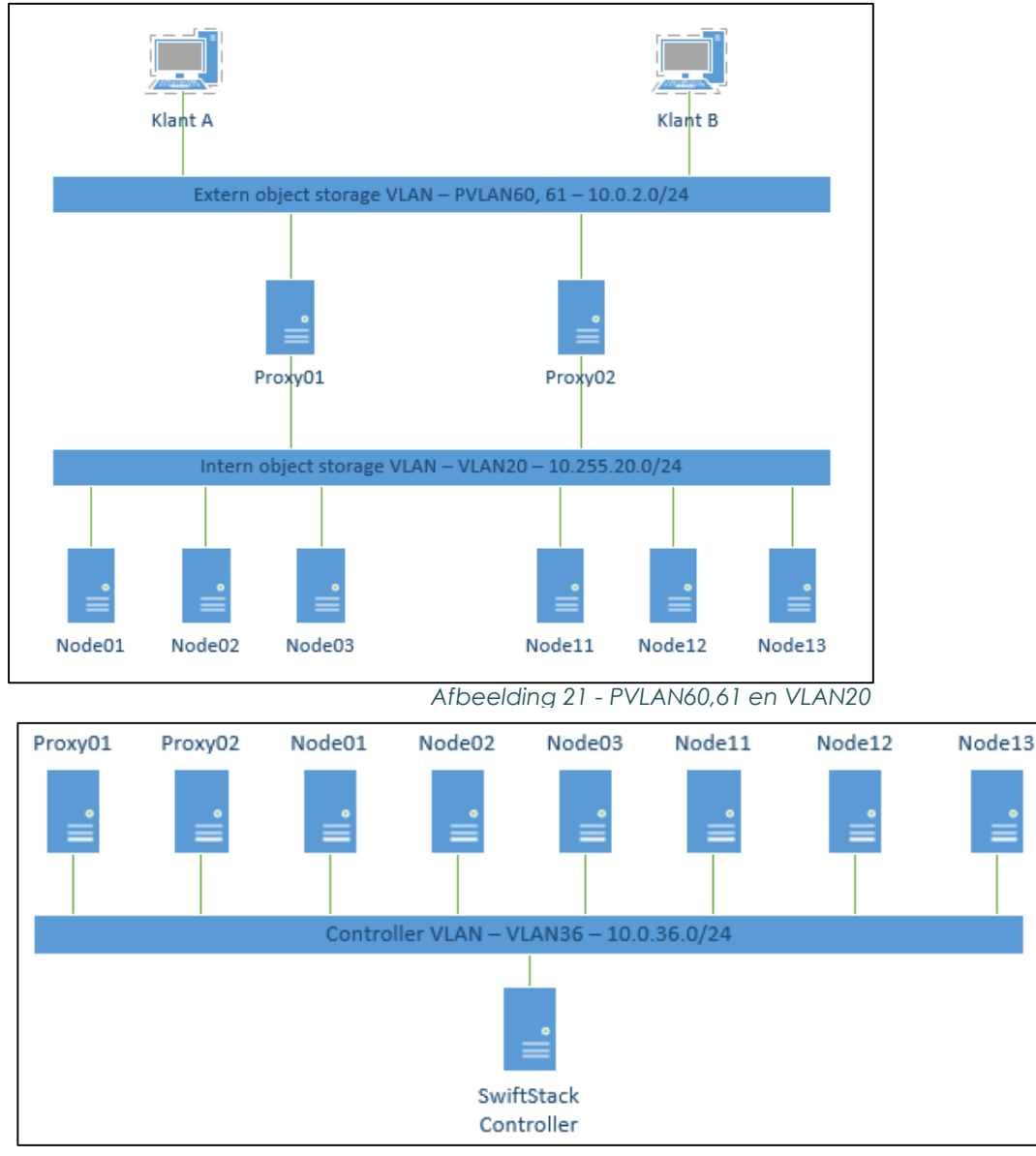

*Afbeelding 22 – VLAN36*

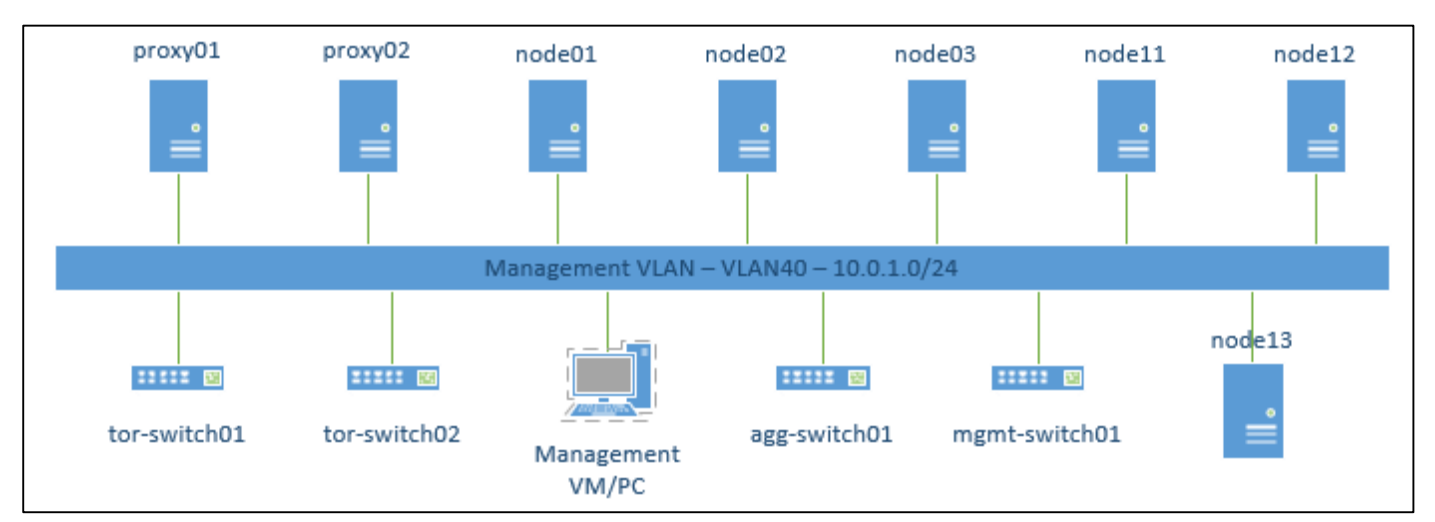

*Afbeelding 23 – VLAN40*

### Scriptie 15 December 2015

## Bijlage H: IP-Plan & aansluitschema *Switch***es**

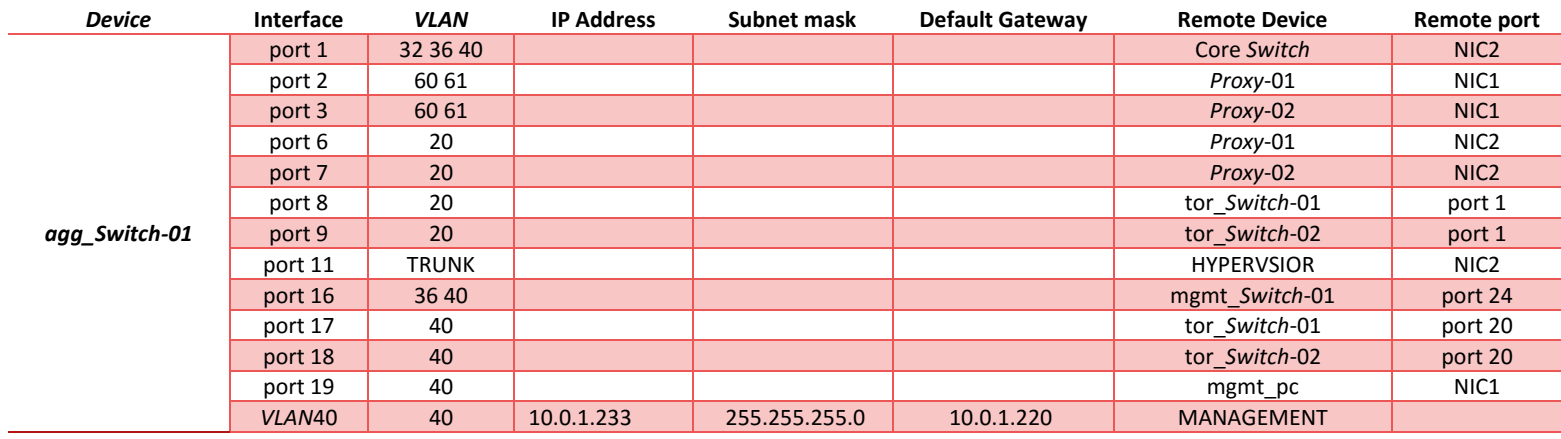

 *Tabel 24 - Agg\_Switch-01, IP & aansluitschema*

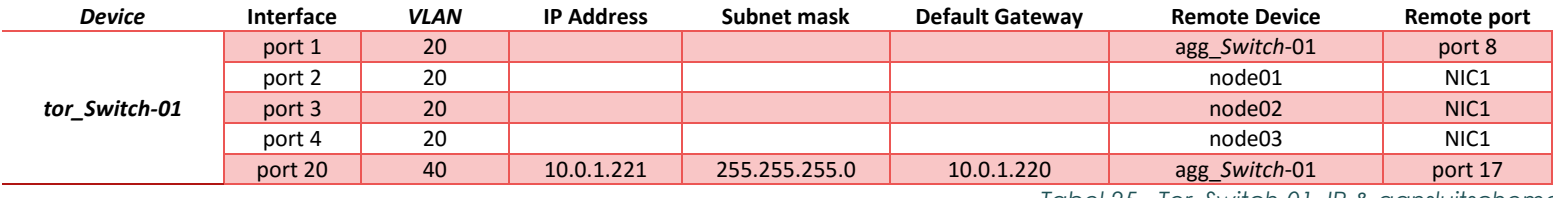

*Tabel 25 - Tor\_Switch-01, IP & aansluitschema*

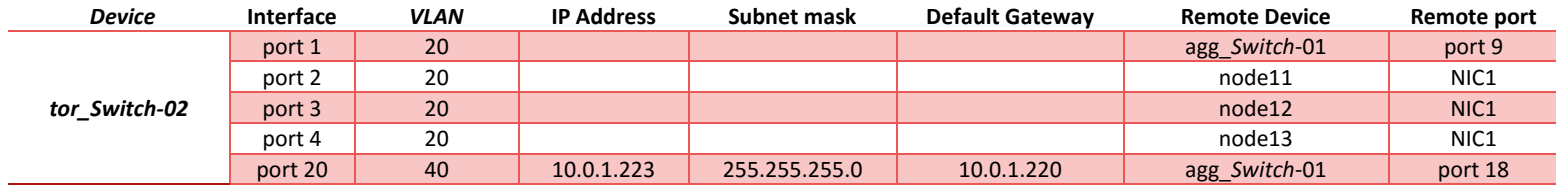

*Tabel 26 - Tor\_Switch-02, IP & aansluitschema*

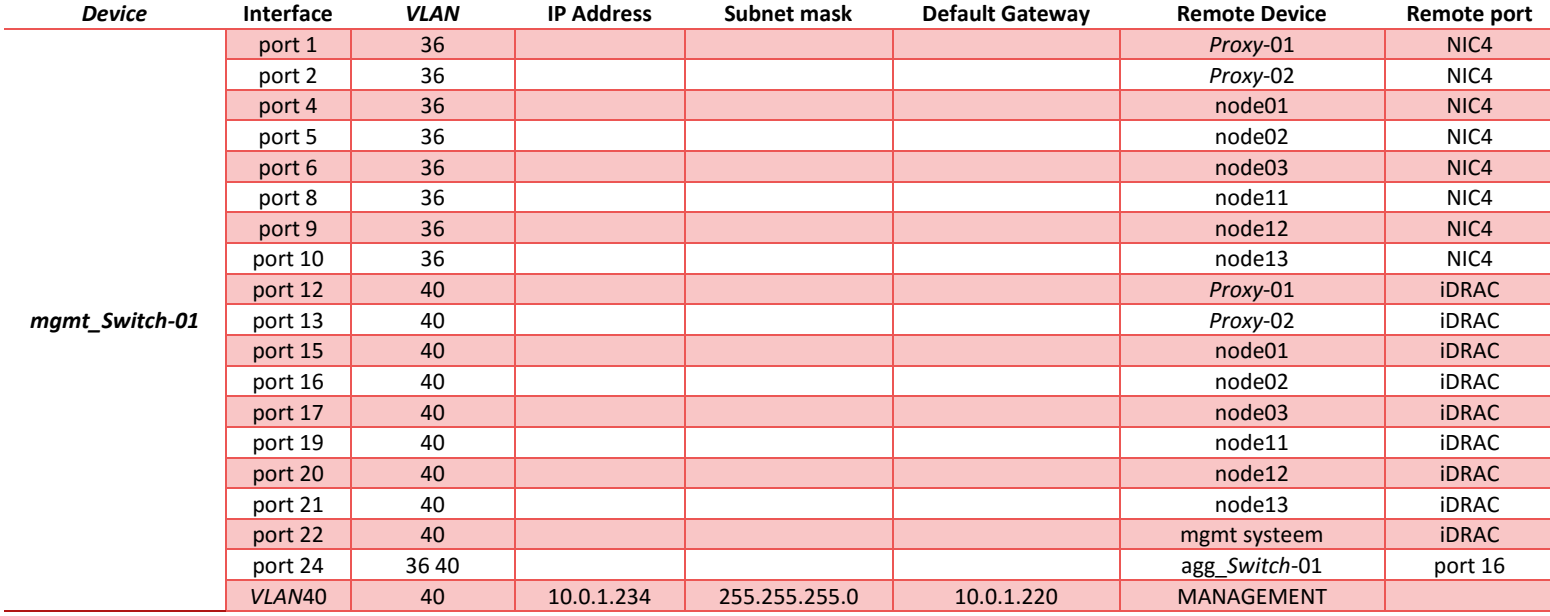

 *Tabel 27 - Mgmt\_Switch-01, IP & aansluitschema*

## *Proxy* **Nodes**

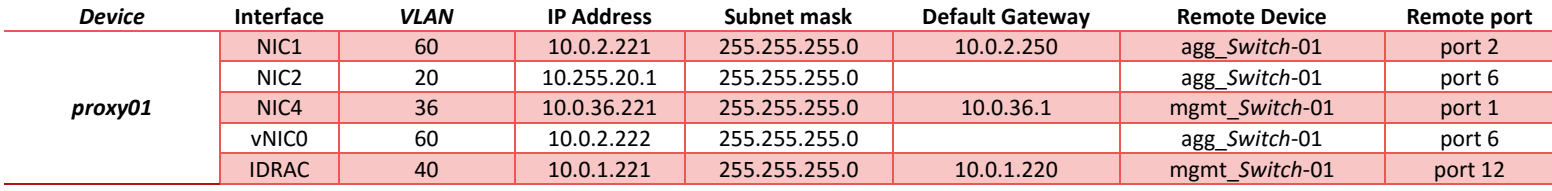

 *Tabel 28 - Proxy01, IP & aansluitschema*

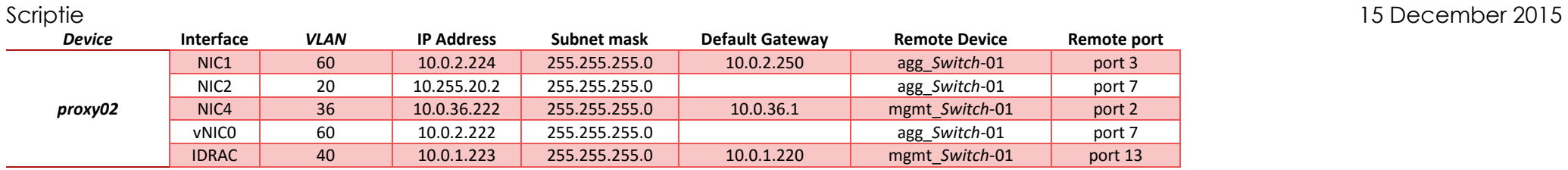

 *Tabel 29 - Proxy02, IP & aansluitschema*

## **Storage nodes**

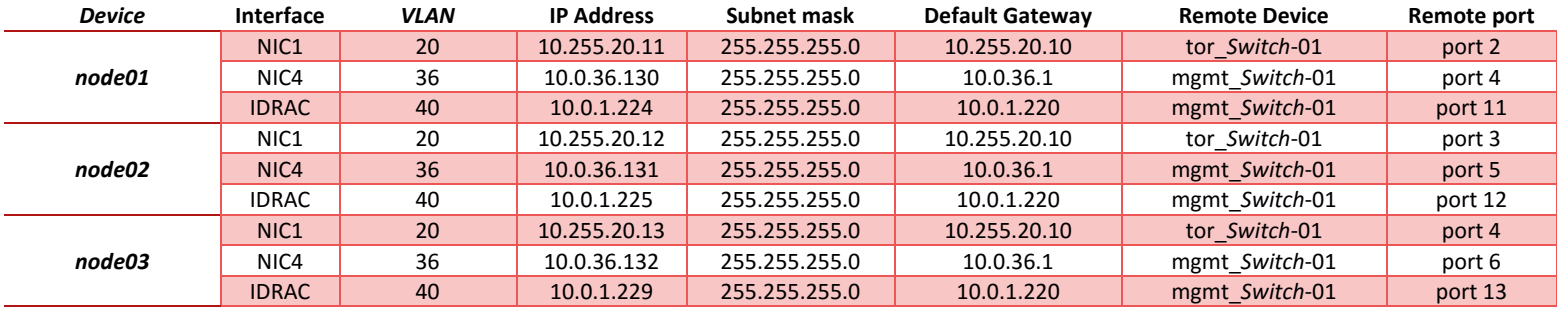

 *Tabel 30 - Storage nodes, node01, node02, node03, IP & aansluitschema*

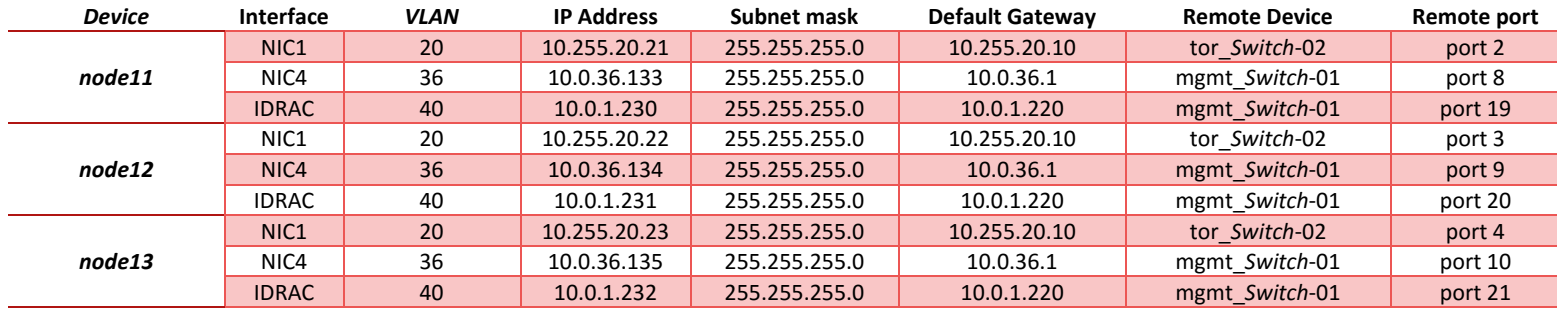

 *Tabel 31 - Storage nodes, node11, node12, node13, IP & aansluitschema*

## **Overig**

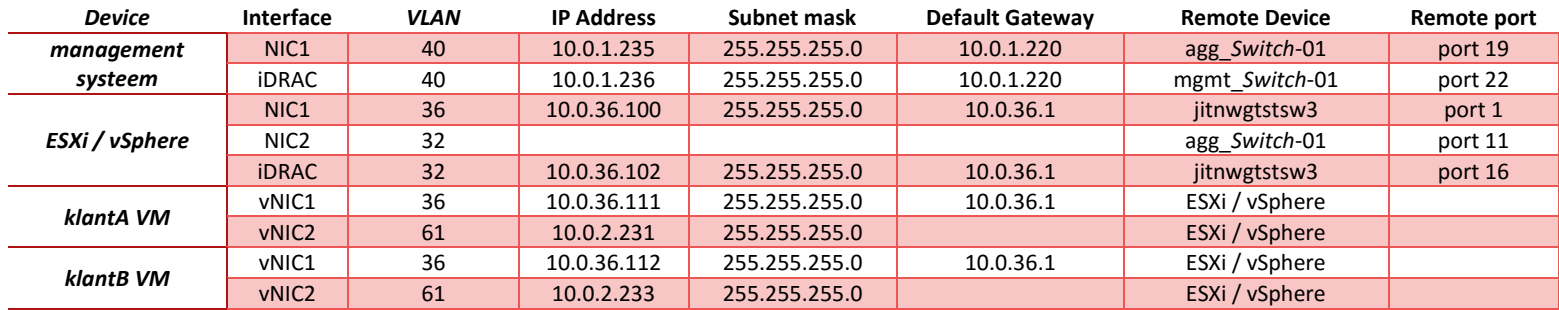

 *Tabel 32 - Management systeem, vSphere Hypervisor en klant VMs*

Scriptie 15 December 2015 Bijlage I: Switch configuraties **hostname agg\_Switch01**

! no ip domain-lookup ! vtp mode transparent ! spanning-tree mode pvst spanning-tree extend system-id ! VLAN internal allocation policy ascending ! VLAN 20 name internal ! VLAN 36 name controller ! VLAN 40 name management ! VLAN 60 private-VLAN primary private-VLAN association 61 ! VLAN 61 private-VLAN isolated ! interface GigabitEthernet1/0/1 Switchport trunk encapsulation dot1q Switchport trunk allowed VLAN 32,36,40 Switchport mode trunk ! interface GigabitEthernet1/0/2

description Proxy01 Switchport trunk encapsulation dot1q

Switchport private-VLAN mapping 60.61 Switchport mode private-VLAN promiscuous !

interface GigabitEthernet1/0/3 description Proxy02 Switchport trunk encapsulation dot1q Switchport private-VLAN mapping 60 61 Switchport mode private-VLAN promiscuous !

interface GigabitEthernet1/0/6 Switchport access VLAN 20 Switchport trunk encapsulation dot1q Switchport mode access

! interface GigabitEthernet1/0/7 Switchport access VLAN 20 Switchport trunk encapsulation dot1q Switchport mode access !

interface GigabitEthernet1/0/8 Switchport trunk encapsulation dot1q Switchport trunk allowed VLAN 20 Switchport mode trunk !

interface GigabitEthernet1/0/9 Switchport trunk encapsulation dot1q Switchport trunk allowed VLAN 20 Switchport mode trunk !

interface GigabitEthernet1/0/11 description vSphere Switchport trunk encapsulation dot1q Switchport mode trunk !

interface GigabitEthernet1/0/13 Switchport access VLAN 36

Switchport trunk encapsulation dot1q Switchport mode access

! interface GiaabitEthernet1/0/16 Switchport trunk encapsulation dot1q Switchport trunk allowed VLAN 36,40 Switchport mode trunk

! interface GigabitEthernet1/0/17 Switchport access VLAN 40 Switchport trunk encapsulation dot1q Switchport mode access

! interface GigabitEthernet1/0/18 Switchport access VLAN 40 Switchport trunk encapsulation dot1q Switchport mode access

! interface GigabitEthernet1/0/19 Switchport access VLAN 40 Switchport trunk encapsulation dot1q Switchport mode access

! interface VLAN40 ip address 10.0.1.233 255.255.255.0 no ip route-cache no ip mroute-cache ! ip classless ip http server

ip http secure-server

! control-plane !

end

### Scriptie 15 December 2015

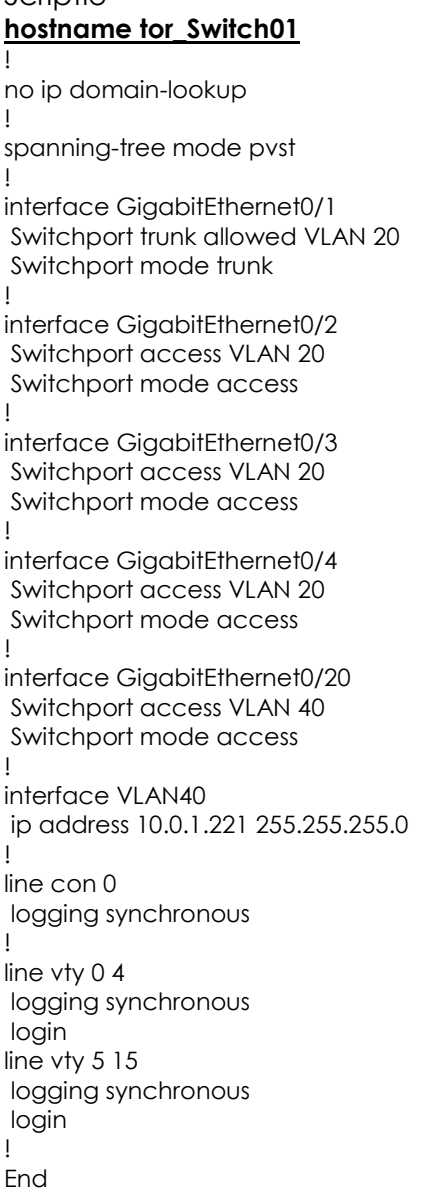

### **hostname tor\_Switch02**

! no ip domain -lookup ! spanning -tree mode pvst ! interface GigabitEthernet0/1 Switchport trunk allowed VLAN 20 Switchport mode trunk ! interface GigabitEthernet0/2 Switchport access VLAN 20 Switchport mode access ! interface GigabitEthernet0/3 Switchport access VLAN 20 Switchport mode access ! interface GigabitEthernet0/4 Switchport access VLAN 20 Switchport mode access ! interface GigabitEthernet0/20 Switchport access VLAN 40 Switchport mode access ! interface VLAN40 ip address 10.0.1.223 255.255.255.0 ! line con 0 logging synchronous ! line vty 0 4 logging synchronous login line vty 5 15 logging synchronous login ! end

### 74 TON VERHEEZEN - 1618239

interface FastEthernet0/8

no ip address

spanning-tree extend system-id interface FastEthernet0/1 interface FastEthernet0/5 Switchport access VLAN 32 Switchport mode access no ip address interface FastEthernet0/6 Switchport access VLAN 32 Switchport mode access

interface FastEthernet0/4 Switchport access VLAN 32 Switchport mode access no ip address

!

Switchport access VLAN 32 Switchport mode access no ip address !

Switchport mode access no ip address ! interface FastEthernet0/2

!

!

!

Switchport access VLAN 32

! spanning-tree mode pvst

! ip subnet-zero

**hostname mgmt\_Switch01** no ip domain-lookup

no spanning-tree optimize bpdu transmission

interface FastEthernet0/9 Switchport access VLAN 32 Switchport mode access no ip address ! interface FastEthernet0/10 Switchport access VLAN 32 Switchport mode access no ip address ! interface FastEthernet0/12 Switchport access VLAN 40 Switchport mode access no ip address

no ip address

!

! interface FastEthernet0/13 Switchport access VLAN 40 Switchport mode access no ip address !

Switchport access VLAN 32 Switchport mode access

interface FastEthernet0/15 Switchport access VLAN 40 Switchport mode access no ip address !

interface FastEthernet0/16 Switchport access VLAN 40 Switchport mode access no ip address !

interface FastEthernet0/17 Switchport access VLAN 40

Switchport mode access no ip address ! interface FastEthernet0/19 Switchport access VLAN 40 Switchport mode access no ip address ! interface FastEthernet0/20 Switchport access VLAN 40 Switchport mode access no ip address ! interface FastEthernet0/21 Switchport access VLAN 40 Switchport mode access no ip address ! interface FastEthernet0/22 Switchport access VLAN 40 Switchport mode access no ip address ! interface FastEthernet0/24 Switchport trunk allowed VLAN 32,40 Switchport mode trunk no ip address ! interface VLAN40

ip address 10.0.1.234 255.255.255.0 no ip route-cache ! ip http server ! end